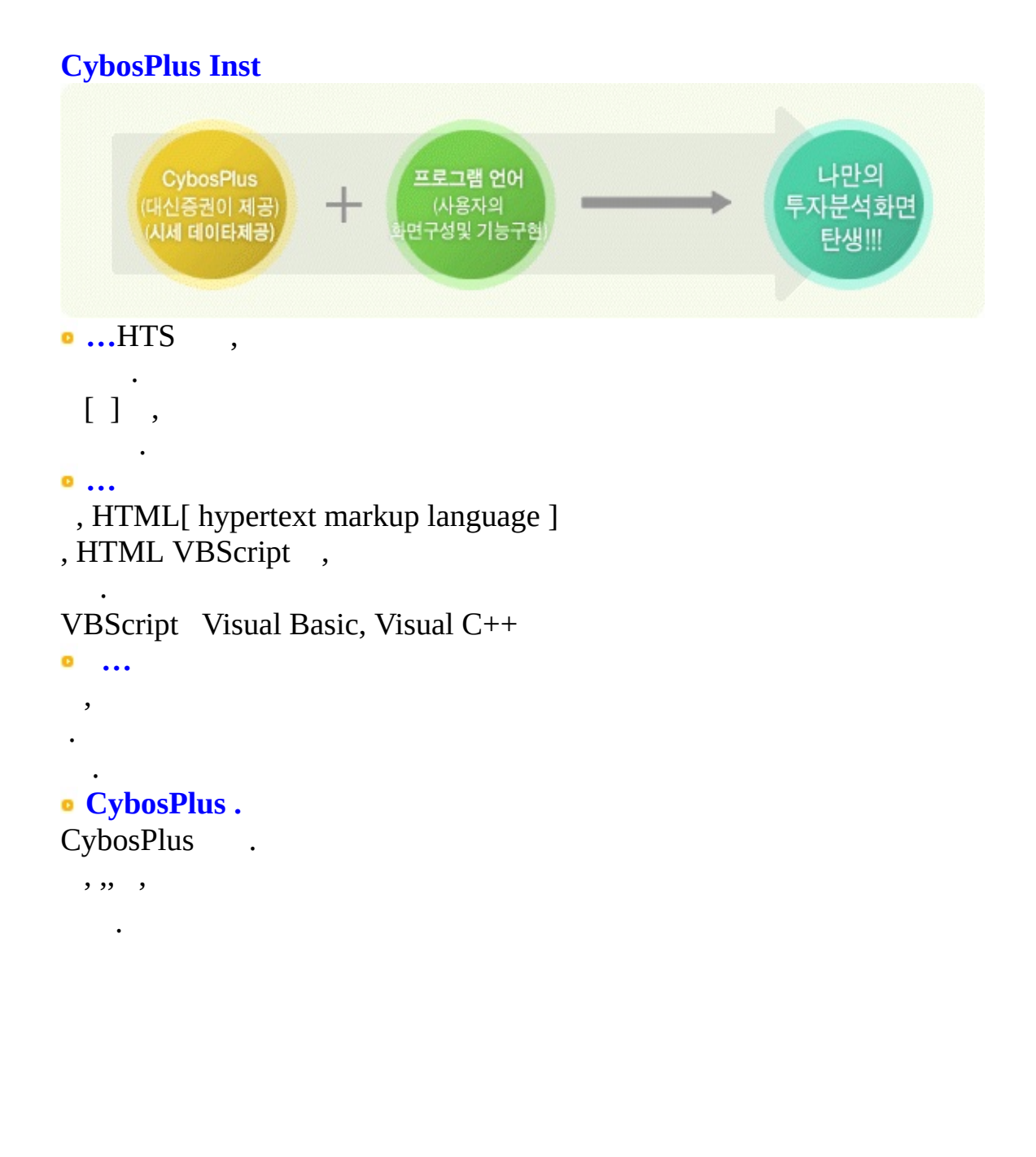

# **CybosPlus Connection**

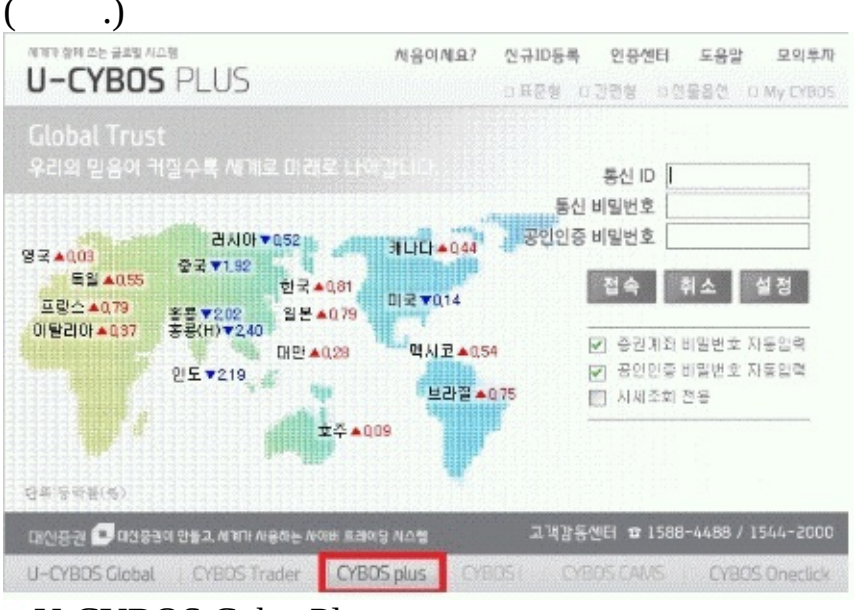

## **<CybosPlus >** U-CYBOS Global CybosPlus .

U-CYBOS CybosPlus . CybosPlus U-CYBOS (U-CYBOS , CybosPlus CybosPlus ) U-CYBOS Global CybosPlus . CybosPlus .

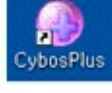

CybosPlus cp ,

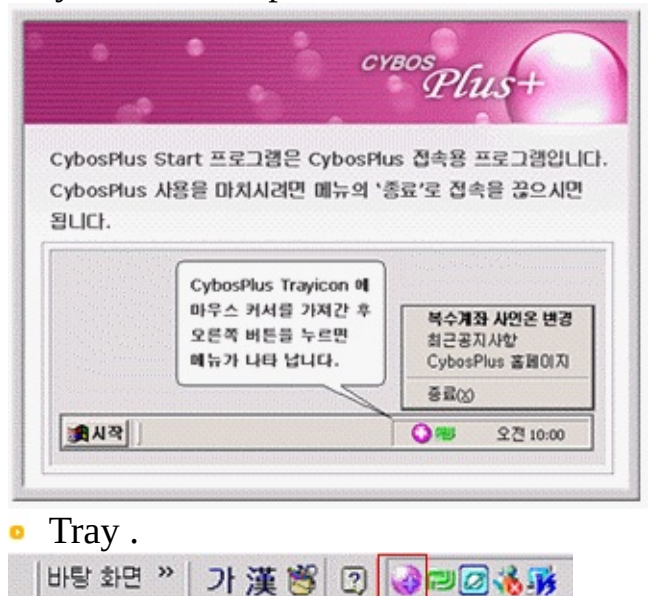

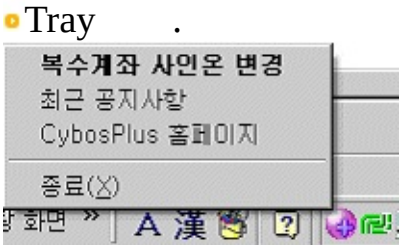

1. - .

- 2.- CybosPlus .
- 3.**CybosPlus** CybosPlus .

#### **CybosPlus Agreement <CybosPlus >** CybosPlus **CybosPlus** . CybosPlus .

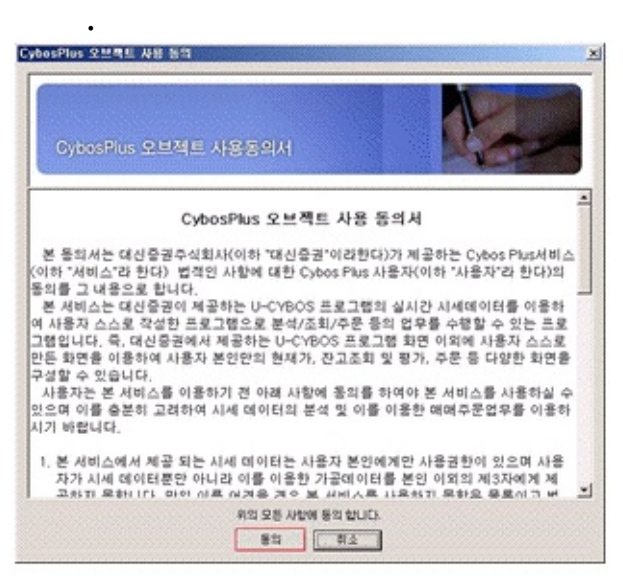

'CybosPlus ' .

'CybosPlus ' , .

**<CybosPlus >** CybosPlus (cptrade.dll) **CybosPlus** .

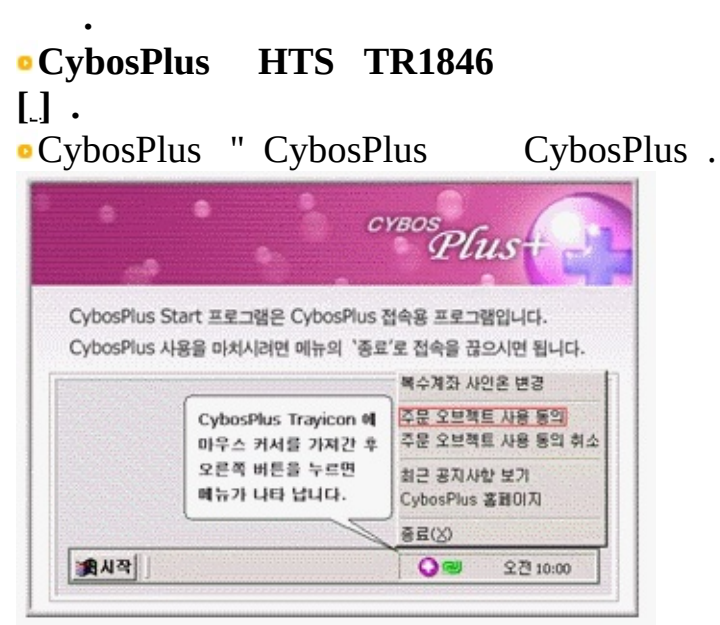

ō ' '

# 'CybosPlus ' .<br>ExposPlus 2# 2#4# ## ##

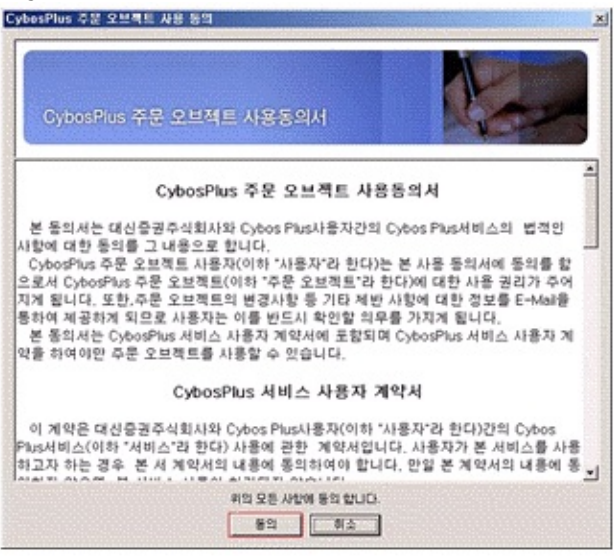

#### 'CybosPlus '

. o .

#### **CybosPlus**

Cybos Plus Cybos Plus . CybosPlus ("") CybosPlus ("") ., E-Mail CybosPlus CybosPlus .

#### **CybosPlus**

Cybos Plus( "" ) Cybos Plus( "" ) . . . . . . .

#### **1.**

( '' ) CYBOS Plus .

. . .

#### **2.**

# , .

**3.**  $\hat{\mathbf{u}}$  .  $\hat{\mathbf{u}}$ 

# **4.**

 $\big)$ ) . ) 3 . ) " " " " .  $\big)$ ,,  $\big)$ , ) , . ),, ID, PASSWORD, KEY .

# **5. " "**

) " "  $\cdot$ ) " " CybosPlus CybosPlus 1.

# **6.**

, , .

# **7.**  $\mathbf{u}$  , .

**2006. 11**

## **CybosPlus Development**

COM Object,

 $C++$ .

Excel Office

- 1. Microsoft Visual Studio ( C++, VB, C# )
- 2. Microsoft Office ( Word, Excel, Powerpoint, Access )
- 3. Microsoft Internet Explorer Dynamic HTML

## **VB )**

Microsoft Visual Basic, Microsoft Office ( Alt + F11)

: "/" CybosPlus COM

( CpDib, CpUtil, CpSysDib, CpTrade )

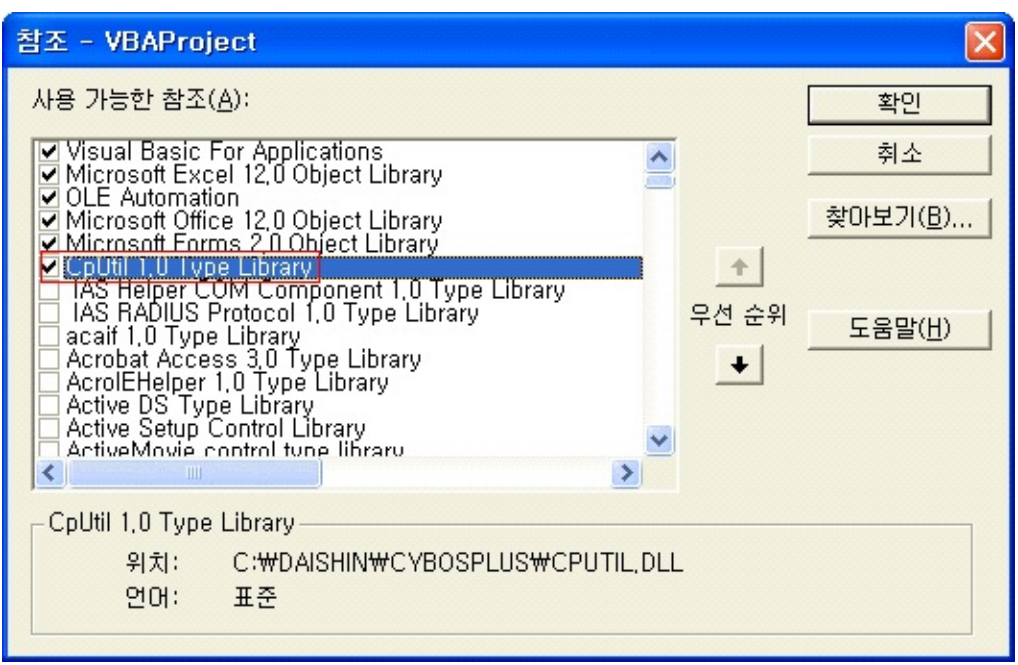

# **VC++ )**

import .

( CpDib, CpUtil, CpSysDib, CpTrade )

#import "c:\daishin\cybosplus\cpdib.dll"

#import "c:\daishin\cybosplus\CpSysDib.dll"

### **CybosPlus Communication**

# **Request/Reply ( RQ/RP ) Subscribe/Publish (SB/PB)** . **CybosPlus .**

#### **1. RQ/RP SB/PB [ (asynchronous) ]**

(Request or Subscribe) . Received

#### **- RQ/RP : 1**

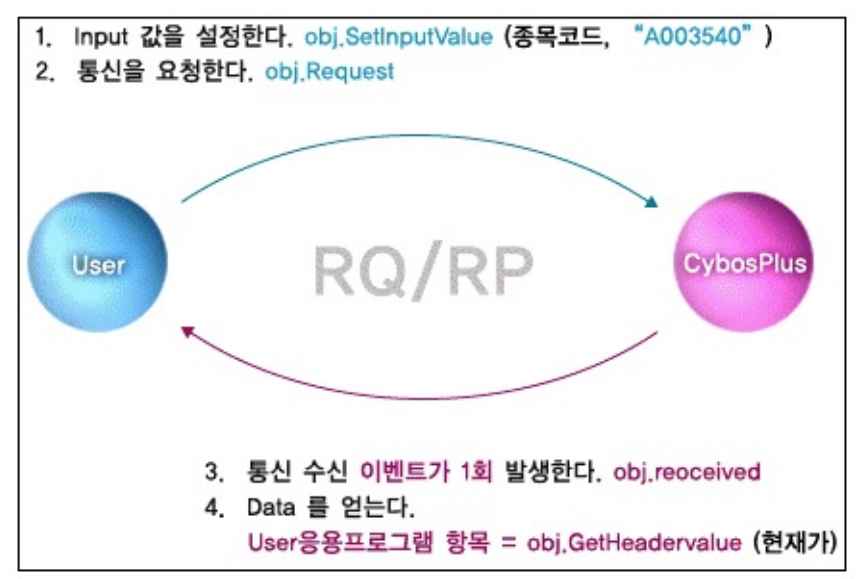

**- SB/PB :**

.

RQ/RP . 1,2 .

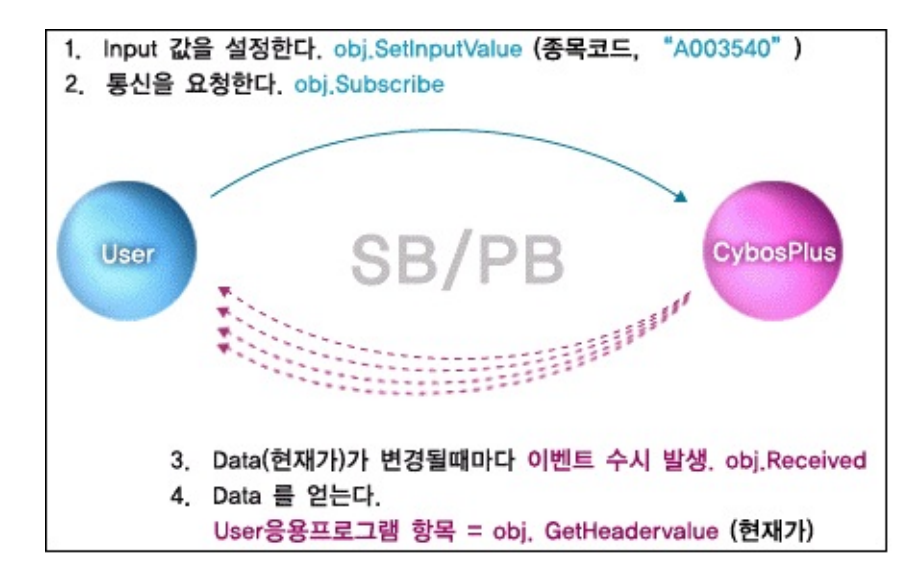

## **2. RQ/RP**

#### [ **(synchronous)** ]

BlockRequest ,

#### . . 30 .

**BlockRequest** 

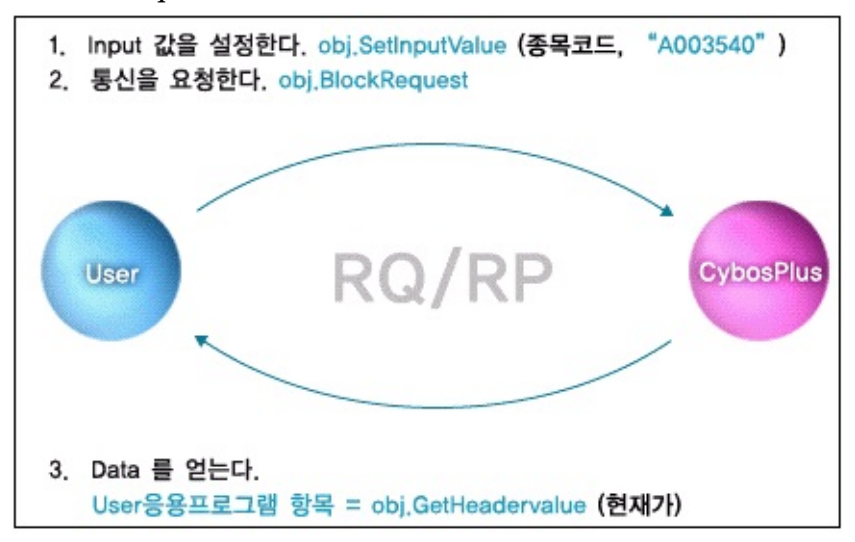

## **3. RQ/RP**

Size .

, .

, CYBOS 7024,7026 , .

"" . CybosPlus CYBOS "" Continue True .

CybosPlus Continue .

Continue Ture ,

 $^{\dagger\dagger\dagger\dagger}$ 

(BlockRequest Request) .

( (BlockRequest) . (Request) )

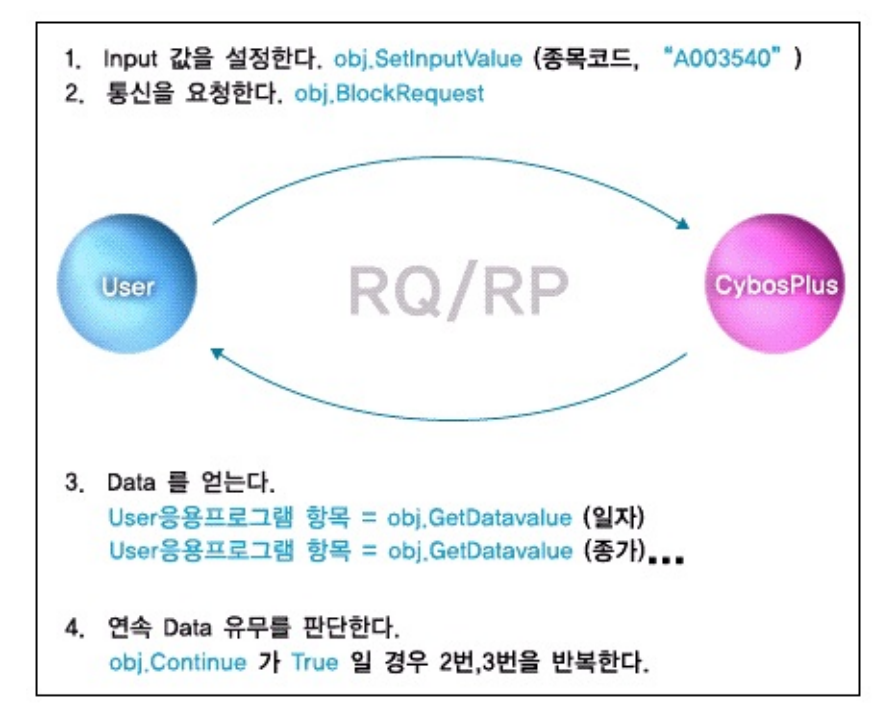

**[]O X . ex) StockWeek**

 $(10)$ ,,,,, Request/Reply **O ...** ...

**CybosPlus Interface Method RQ/RP SB/PB Data Input** type : object.**SetInputValue**( type, value) type Value . value : **( )** object.**Request**()  $ret =$ object.**BlockRequest** ()  $ref =$ object.**BlockRequest2** (short option) 3 1 object.**Subscribe**() object.**SubscribeLatest**() 2 1 **Data Get** value = object.**GetHeaderValue** ( type ) type . type :  $\ddot{\phantom{0}}$ value = object.**GetDataValue** ( type, index ) type : index : : index  $DIB$  () :

-1 -

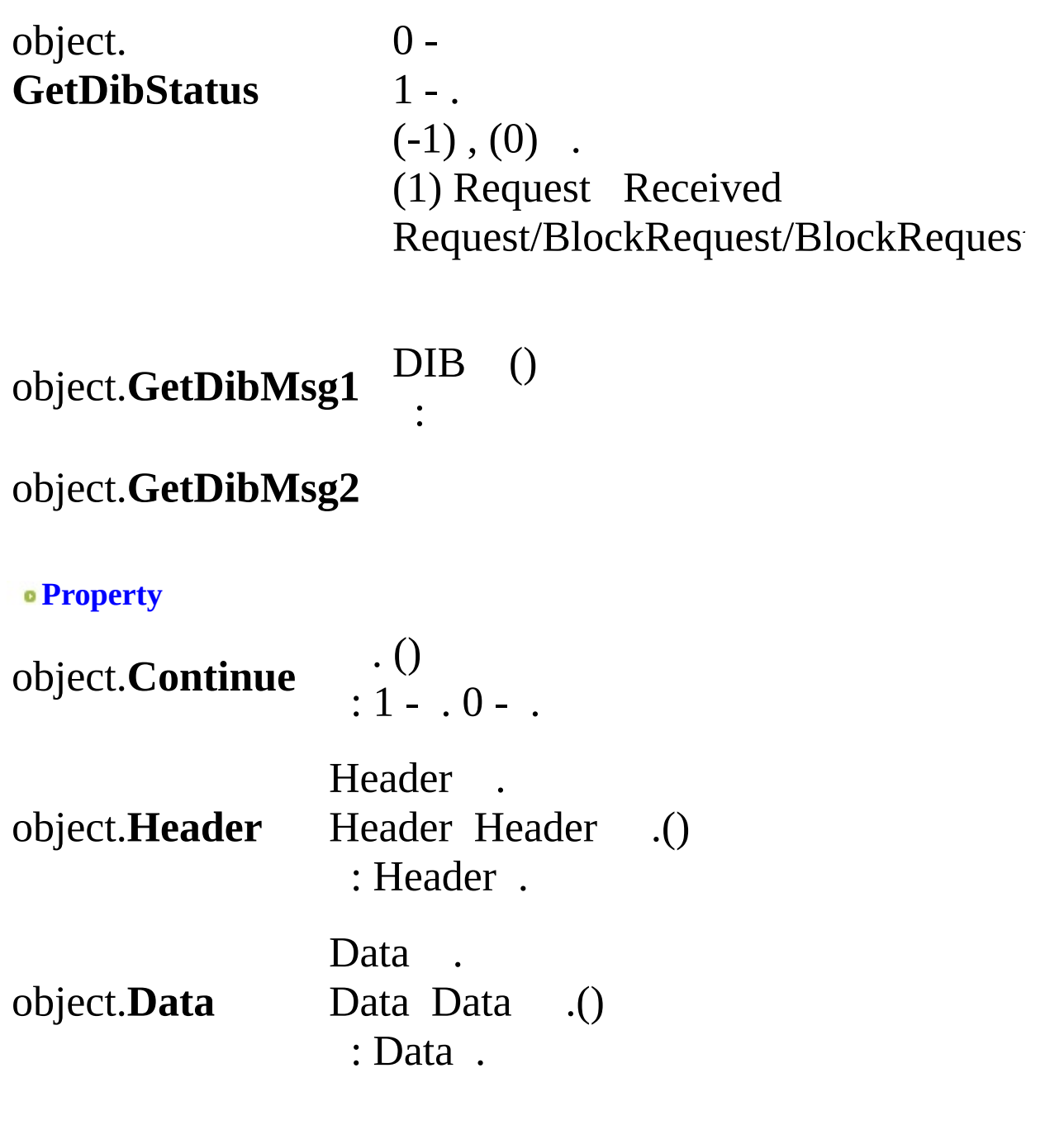

**Event** object**.Received**

**BlockRequest/Blockrequest2/Request**

**BlockRequest/BlockRequest2 Request**

1: 3:  $0:$ 1: 2: 3: 4: o ( ...) (RQ) (SB) . **RQ SB** 15 60 400 15 15 20 15 (Request, BlockRequest, BlockRequest2) 4

 $0:$ 

. CpCybos LimitRequestRemainTime GetLimitRemainCount .

**BlockRequestBlockRequest2** . . (a) BlockRequest (Received,) (b)BlockRequest **BlockRequest BlockRequest2**

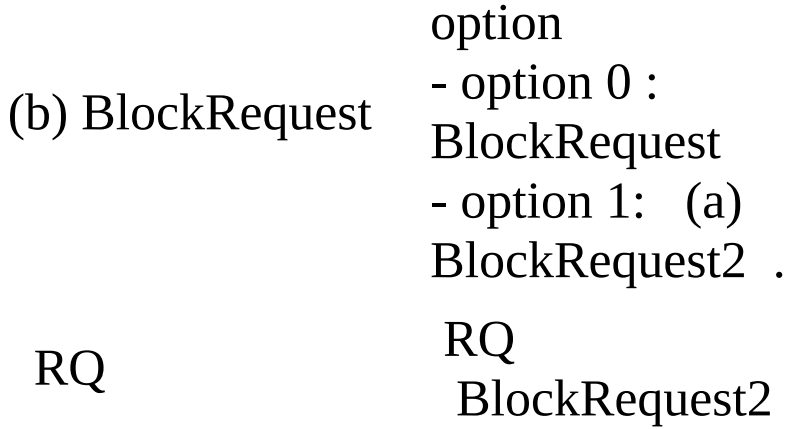

**SubscribeSubscribeLatest**

.

**Subscribe SubscribeLatest**

 $\langle \rangle$ HTS TR7024

.

 $\langle$   $>$ HTS TR7021 . Subscribe

# **CybosPlus Etc**

**- CYBOS Code**

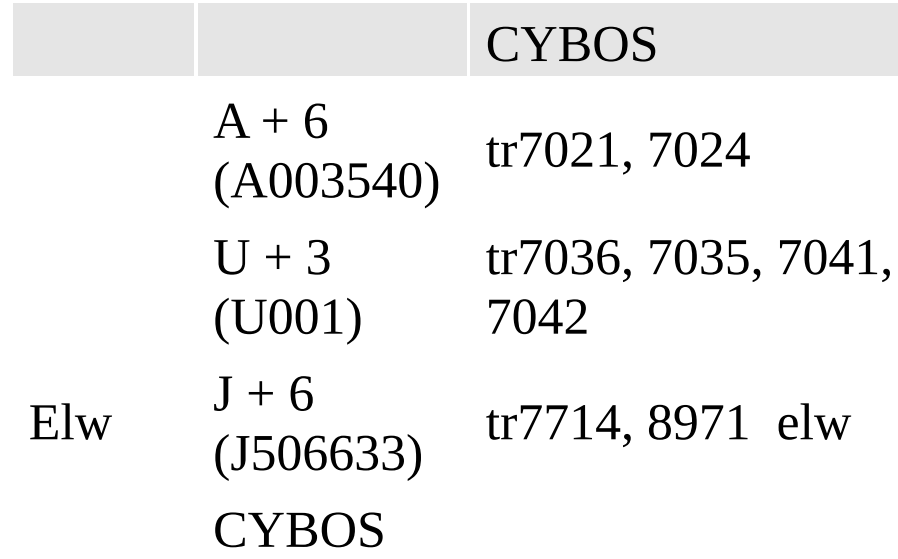

# **- CybosPlus DataType**

CybosPlus COM( Component Object Model) . (Automation Data) VARIANT .

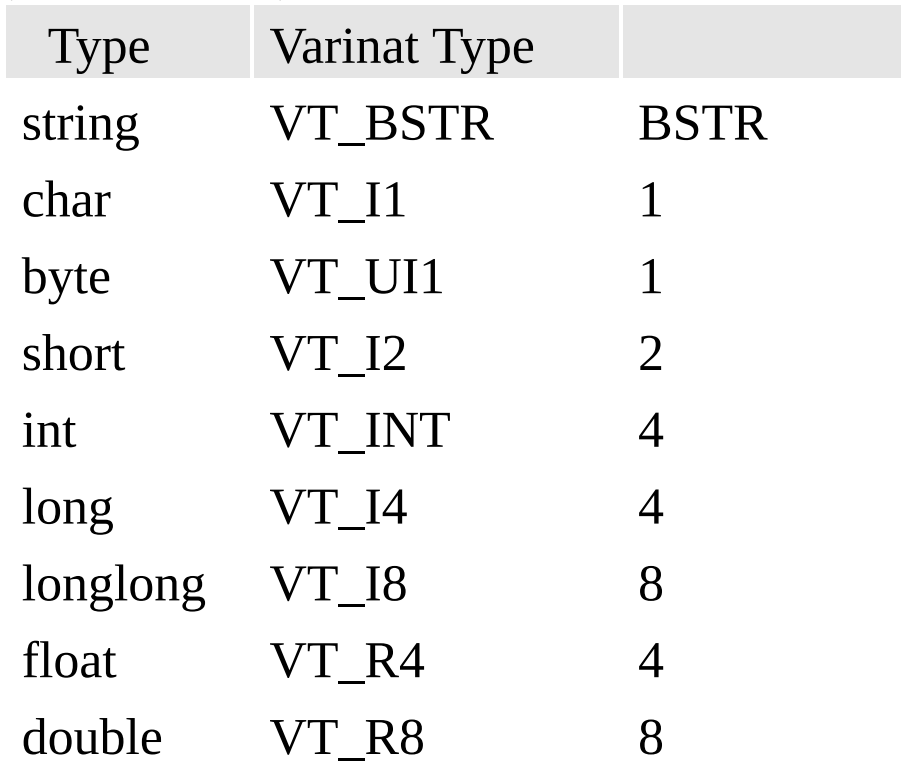

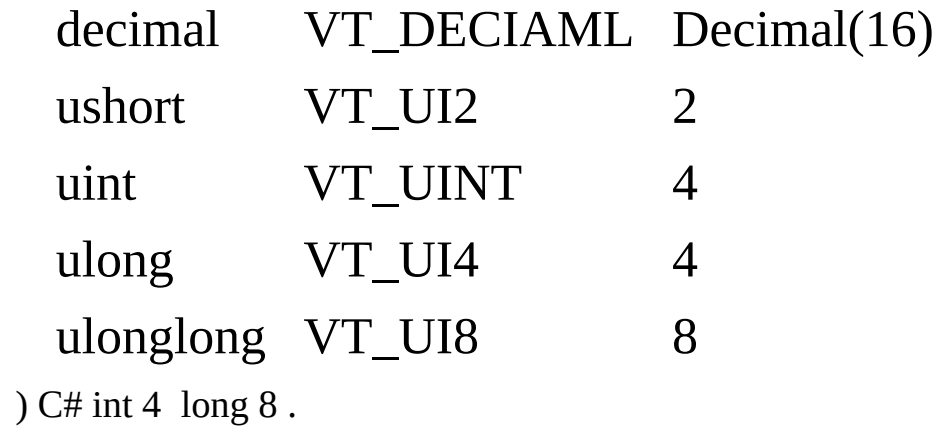

## **CybosPlus FAQ**

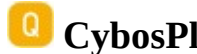

**CybosPlus ?**

CybosPlus U-CYBOS COM(component object model) , CybosPlus

. COM(component object model) COM,

, Dynamic HTML CybosPlus .

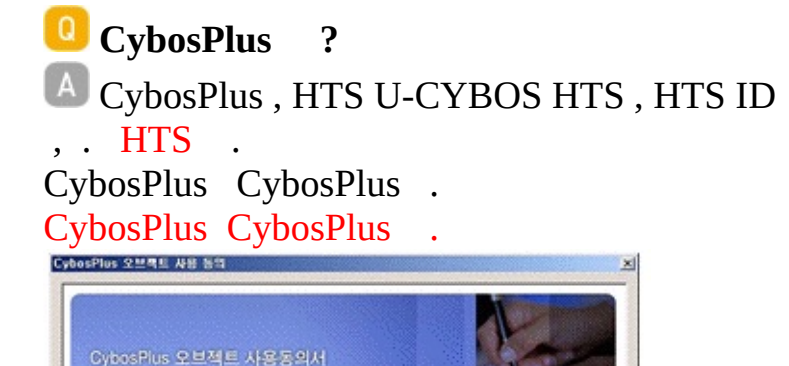

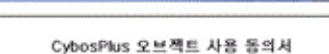

 $\label{eq:20} \begin{cases} \mathbb{R} & \text{if} \ \mathbb{R} \leq \mathbb{R} \ \text{if} \ \mathbb{R} \leq \mathbb{R} \ \text{if} \ \mathbb{R} \leq \mathbb{R} \ \text{if} \ \mathbb{R} \leq \mathbb{R} \ \text{if} \ \mathbb{R} \leq \mathbb{R} \ \text{if} \ \mathbb{R} \leq \mathbb{R} \ \text{if} \ \mathbb{R} \leq \mathbb{R} \ \text{if} \ \mathbb{R} \leq \mathbb{R} \ \text{if} \ \mathbb{R} \leq \mathbb{R} \ \$ -<br>- 구성함 수 있습니다.<br>- 사용자는 본 서비스를 이용하기 전 아래 사항에 동의를 하여야 본 서비스를 사용하실 수 있으며 이를 출분히 고려하여 시세 데이터의 분석 및 이를 이용한 매매주문업무를 이용하 시기 바랍니다. 1. 본 새비스에서 제공 되는 시세 데이터는 사용자 본인에게만 사용권한이 있으며 사용<br>- 자가 시세 데이터뿐만 아니라 이를 이용한 가공데이터를 본인 이외의 제3자에게 제<br>- 고차피 우하니다. 아이 하루 여겨용 계호 보 서비스록 나온하고 무화요 용로이고 번

89 [第2] OverViewCybosPlus Agreement .

**위의 모든 사업에 통의 합니다.** 

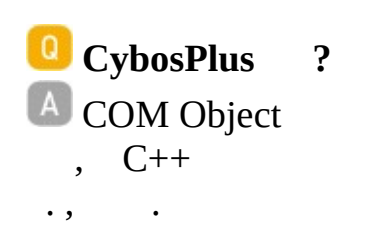

OverViewCybosPlus Development .

**?**

CybosPlus COM . CybosPlus . CybosPlus Q&A .

# **U-CYBOS CybosPlus ?**

<sup>A</sup> CybosPlus U-CYBOS . U-CYBOS , CybosPlus .

## **[DibEnd : CPED\_NOTALLOWSERVER] . ?**

CybosPlus CybosPlus . U-CYBOS(hts) , cp . CybosPlus CybosPlus . OverView CybosPlus Connenction .

 $Q$ **CybosPlus ?**  $(A)$   $(SB/PB)$  . 400.

(ex) 400 , HTS )

(..) (RQ/RP)

15 60 . (RQ/RP) HTS .

15 15 . 15 BlockRequest/BlockRequest2/Request 4 .

A4,A5 15 60 60

 $" ... \sim"$ ,

.

, .

.

CpSvr9842, CpSvr9842s, CpSvr7037, FutOptRest ,  $"$  .  $\sim$ " .

HTS CYBOS 6068 . HTS (1588-4488) .

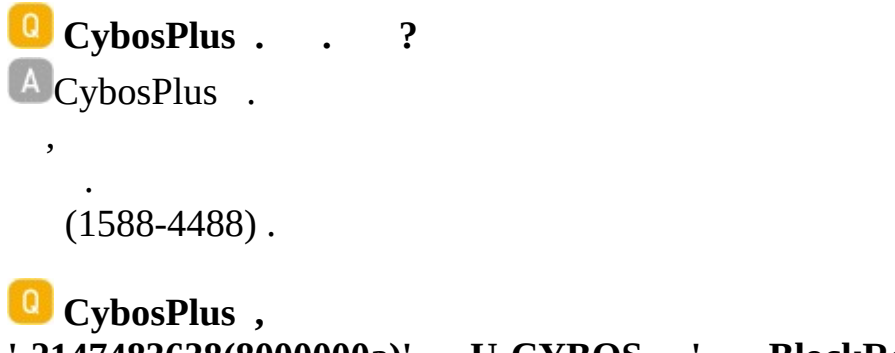

**'-2147483638(8000000a)' .. U-CYBOS .' , BlockRequest Subscribe . ?** .

, OS 32bit . 64bit .

,Windows Vista . .

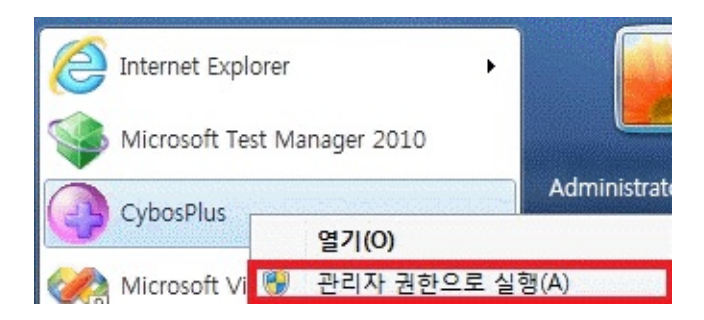

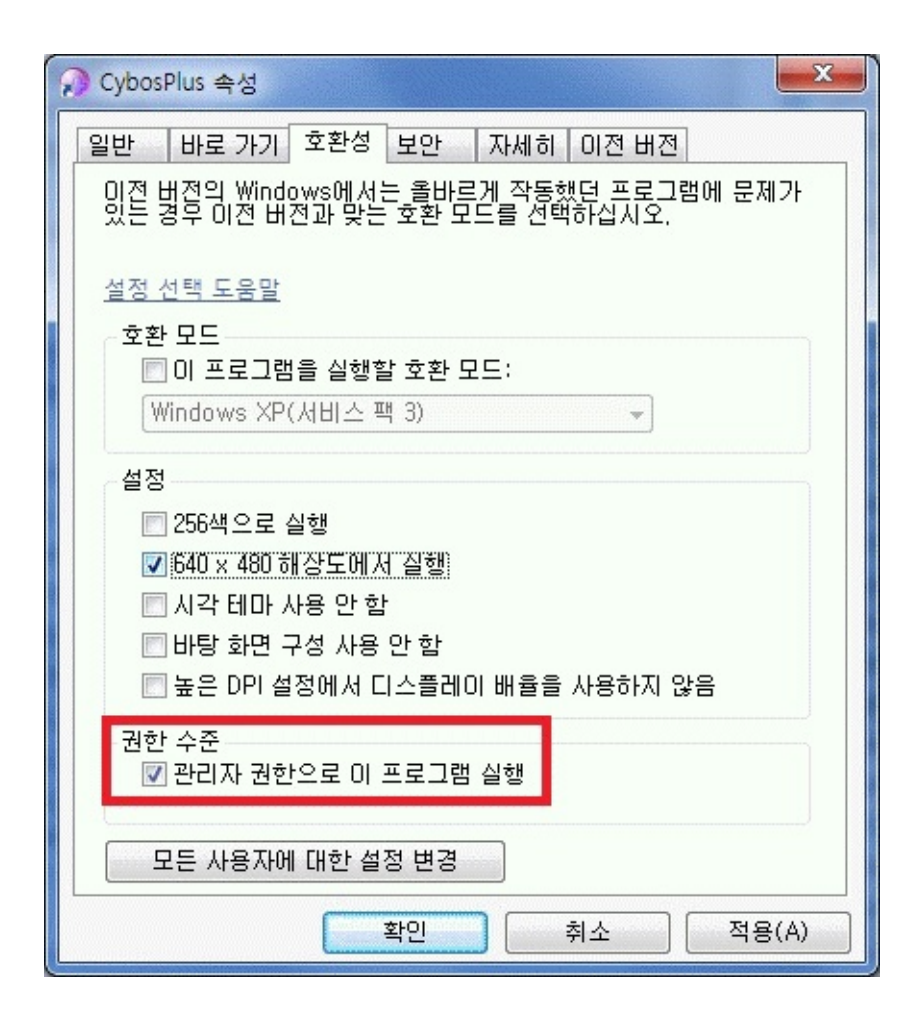

, Excel . . Visual Studio .

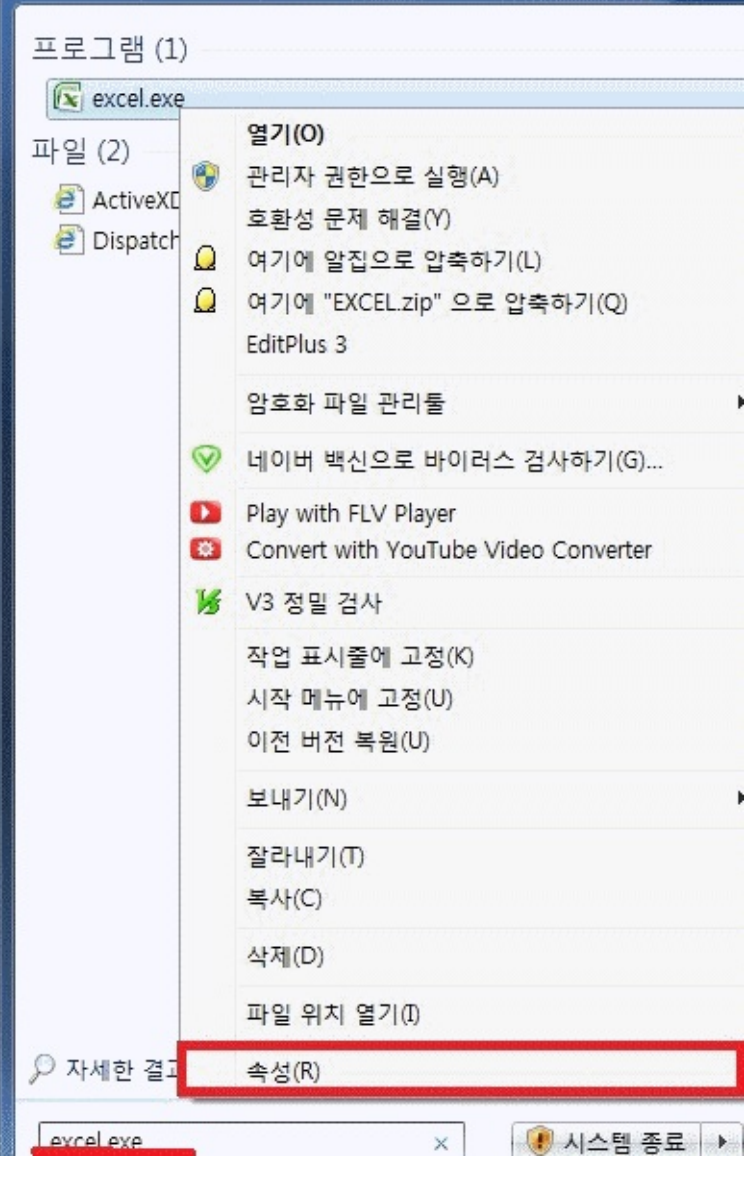

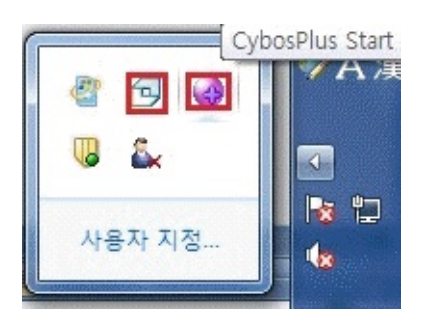

 $\mathcal{L}^{\mathcal{L}}(\mathcal{A})$ 

 $\pmb{\cdot}$ 

## **StockMst**

# Request/Reply X **SB/PB** StockCur **CYBOS** [7021] cpdib.dll

#### **Method**

object.**SetInputValue(type,value)** type value

type:

0 - (string)

value:

value = object.**GetHeaderValue(type**) type

# type:

- $0 (string)$
- 1 (string)
- 2 (string)
- 3 (string)
- 4 (short)
- 5 (string) ()

 - (string) ,, -

- (long)

9- (long)

- (long)
- (long)
- (long)
- (long)
- (long)
- (long)
- (long)
- (long)
- (long) []

,,

,

,

- (long) []

- (long) EPS

- (long)
- (long)
- (long)
- (long)
- (short) ()
- (short)
- (long) basis price ()

->

- (float) PER
- (decimal) []

- (long)

- (long) DATA

,

- (short) TIME
- (decimal)
- (decimal)
- (long)
- (float)
- (decimal)
- (float)

42 - (string) 43 - (short) 44 - (char) /// () **66, 67, 68 .**  $[\; +]$ ' $0'$  - $'1'$  -'2' - '3' - '4' - '5' - & '6' - & '7' - & '8' - & '9' - & 'A' - && 'B' - && 'C' - 'D' -'E' -'F' - & 'G' -  $\&$ 'H' - & 'I' - $\&$ 

'J' - & 'K' - & 'L' - &&

- 'M' &&
- 'N' &&

'Z' - ETF

# []

 $'0'$  -

- '3' -
- '4' 1
- '5' 2
- '6' 1 &
- '7' 2 &
- 45 (char) ()

'1' '4' '5' '6' '7'

46 - (long)

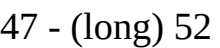

,,

,

- 48 (long) 52
- 49 (long) 52

50 - (long) 52

51 -

52 - (string)

[ ]

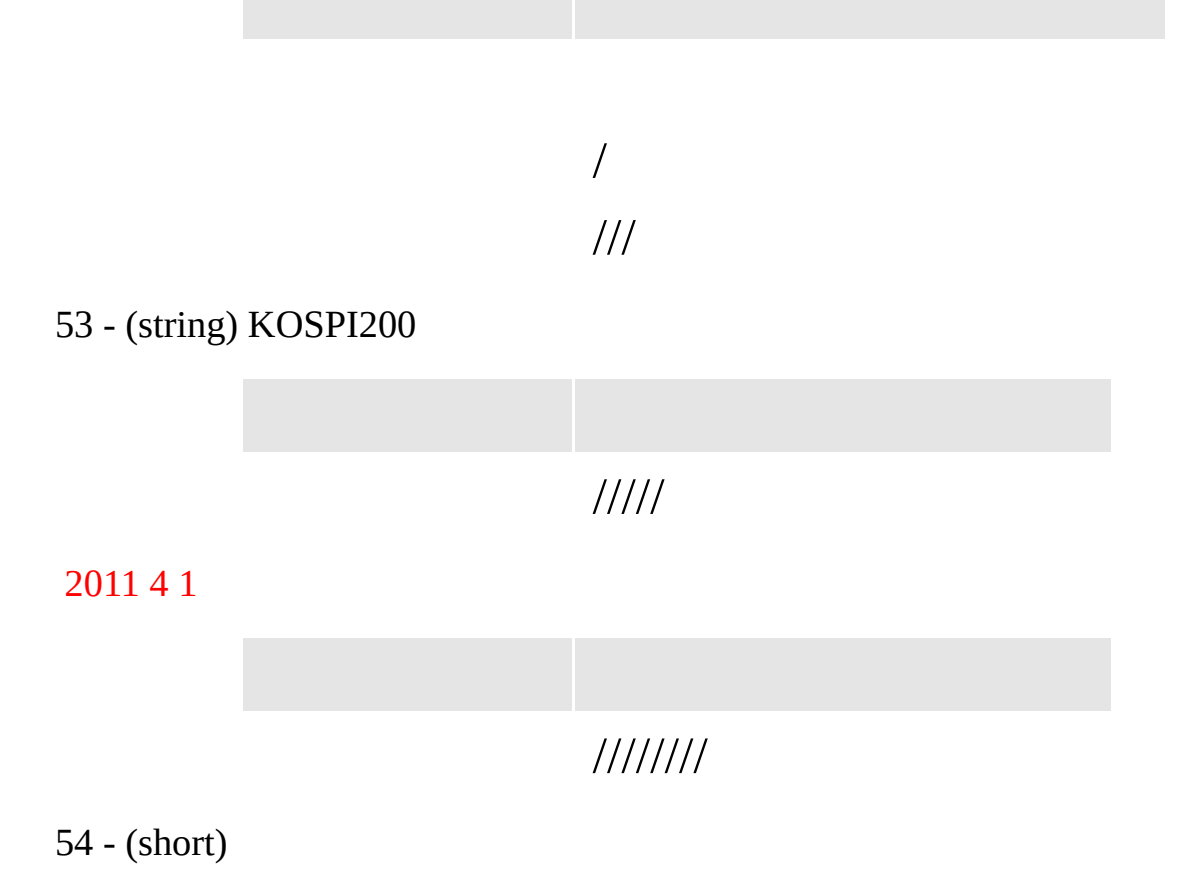

- $55 (long)$
- $56 (long)$
- 57 (long)
- 58 (char)

'0' '1' ( ) '2'

59 - (char)

'1' '2' '3' '4' '5'

60 - (char)

'1' '0'

61 - (long)

62 - (long)

63 - (long)

64 - (float) 65 - (char) CB

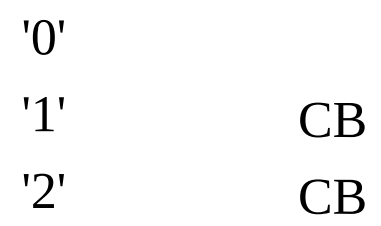

66 - (char)

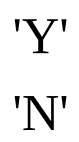

67 -(char)

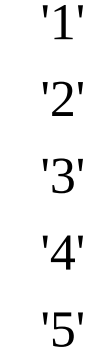

68 -(char)

'Y' 'N' 69 -(char) [/]

'0' '1' [] '0'  $1'$  1 '2' 2

70 - (long) BPS

 $\bullet$  :

value = object.**GetDataValue (Type,index)**

object.**Subscribe()**

object.**Unsubscribe()**

object.**Request()**

object.**BlockRequest()** .Blocking Mode

**Event** Object.**Received**

# **StockMstM**

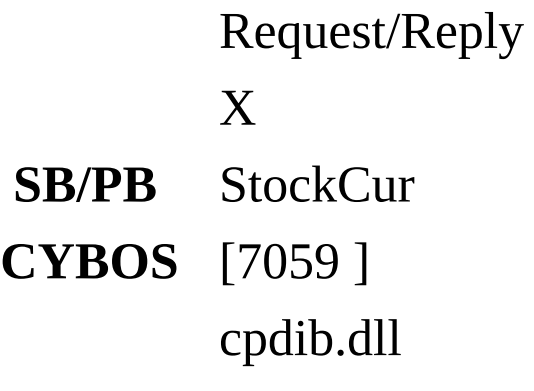

#### **Method**

object.**SetInputValue(type,value)** type value

# type:

0 - (string) ex) A003540A000060A000010 (MAX:110)

# value:

value = object.**GetHeaderValue(type)** type

# type:

0 - (short) count

 $\bullet$  :

value = object.**GetDataValue(Type,Index)** type

type:

- (string)
- (string)
- (long)
- (shot)

- (long)
- (long)
- (long)
- (unsigned long)
- (char)
- '0' '1'  $( )$

9 - (long)

10 - (long)

- 11 (unsigned long)
	- index: data index
	- : index data

object.**Subscribe()**

object.**Unsubscribe()**

object.**Request()**

object.**BlockRequest()** .Blocking Mode

**Event** Object.**Received**

# **StockMst2**

Request/Reply X **SB/PB** StockCur **CYBOS** [7059 ] cpdib.dll
#### **Method**

object.**SetInputValue(type,value)** type value

# type:

0 - (string) (:',' , MAX: 110) ) A003540,A000060,A000010

value:

value = object.**GetHeaderValue(type)** type

type:

```
0 - (short) count
```
 $\bullet$  :

value = object.**GetDataValue(Type,Index)** type

- type:
- 0 (string)
- 1 (string)
- 2 (long) (HHMM)
- 3 (long)
- 4 (long)
- 5 (char)
- '1' '2' '3' '4' '5' '6'
- '7'
- '8'
- '9'
- 6 (long)
- 7 (long)
- 8 (long)
- 9 (long)
- 10 (long)
- 11 (unsigned long) [] 1
- 12 (long) []
- 13 (long)
- 14 (long)
- 15 (long)
- 16 (long)
- 17 (unsigned long)
- 18 (long) (%)

19 - (long)

20 - (unsigned long)

- 21 (long)
- 22 (unsigned long)
- 23 (char) Flag

# 'O' 'B'

24 - (char) Flag

'O' 'B'

25- (char)

'1' '2' 26 - (long) 27 - (long)

28 - (long)

'2' '3' '4' '5' '6' '7' '8' '9'

29- (unsigned long)

- index: data index
- : index data

object.**Subscribe()**

object.**Unsubscribe()**

object.**Request()**

object.**BlockRequest()** .Blocking Mode

**Event** Object.**Received**

### **StockCur**

//ELW Subscribe/Publish

- **RQ/RP** StockMst ,Elw
- **CYBOS** [7021 ] [7024 ] cpdib.dll

#### **Method**

object.**SetInputValue(type,value)** type value

## type:

- 0 (string)
	- value:

value = object.**GetHeaderValue(type)** type

- type:
- 0 (string)
- 1 (string)
- 2 (long)
- 3 (long)
- 4 (long)
- 5 (long)
- 6 (long)
- 7 (long)
- 8 (long)
- 9 (long) []

,,

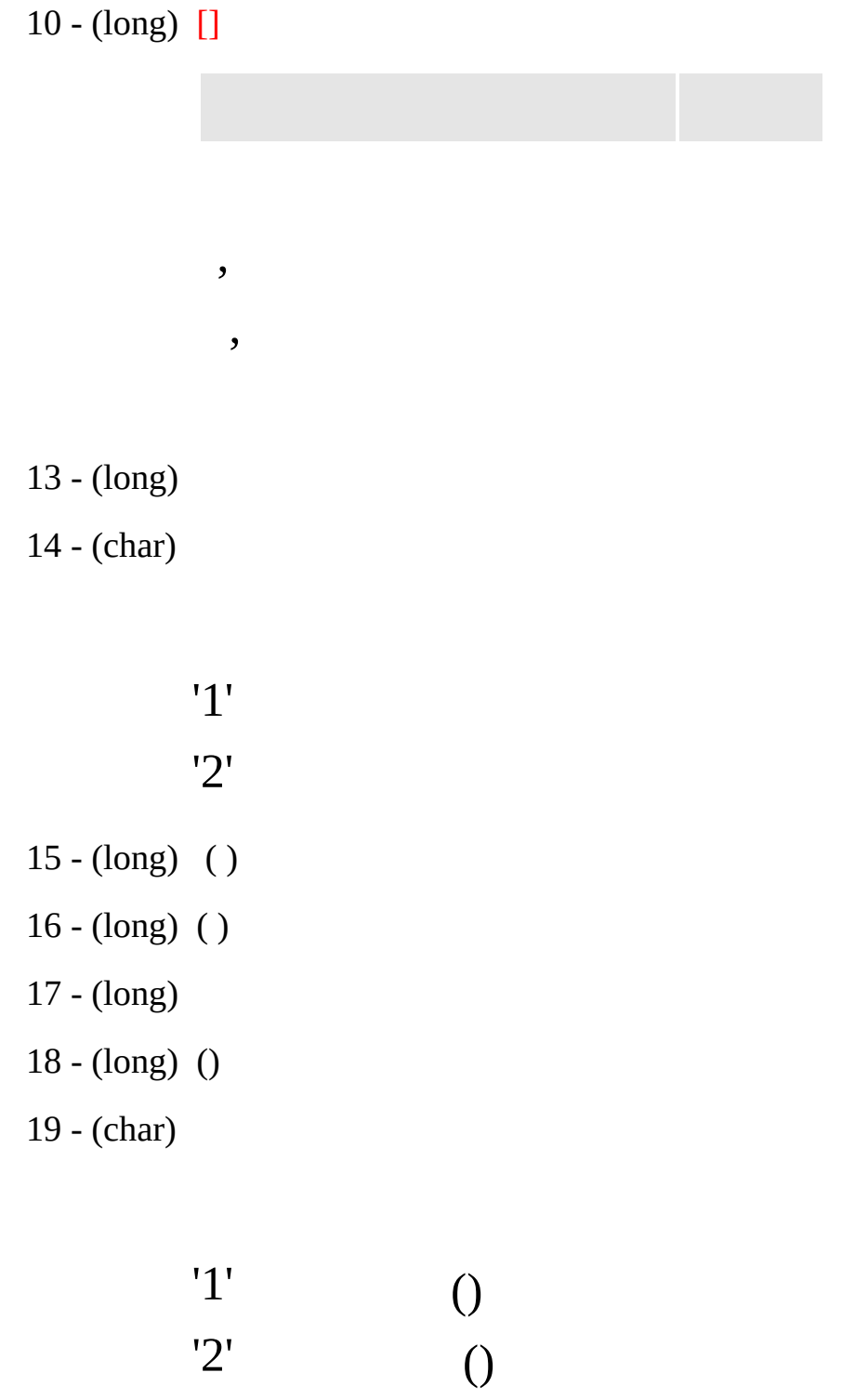

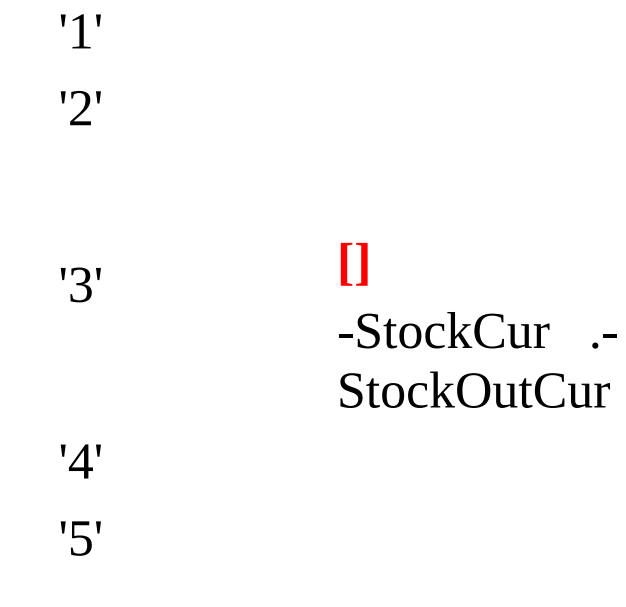

21 - (long)

22 - (char)

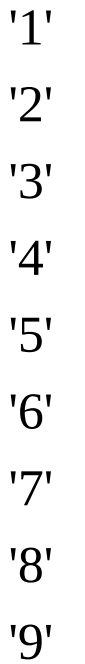

 - (long) LP - (long) LP - (float) LP - (char) ()

'1' '2' 27 - (long) ( ) 28 - (long) ( )

 $\bullet$  :

value = object.**GetDataValue (Type,index)**

```
object.Subscribe()
 0
object.Unsubscribe()
 0
object.Request()
```
object.**BlockRequest()**

**Event** Object.**Received**

### **StockFrnOrd**

# Subscribe/Publish

**RQ/RP** StockMst

**CYBOS** [7021]

cpdib.dll

#### **Method**

object.**SetInputValue(type,value)** type value

- type:
- 0 (string)
	- value:

value = object.**GetHeaderValue(type)** type

- type:
- 0 (string) 1 (short) 2 - (long) 3 - (long)
	- $\bullet$  :

value = object.**GetDataValue (Type,index)**

```
object.Subscribe()
 0
```
object.**Unsubscribe()** 0 object.**Request()**

object.**BlockRequest()**

**Event** Object.**Received** **StockMember1**

5, 5 Request/Reply X **SB/PB** StockMember **CYBOS** [7021 ] cpdib.dll

#### **Method**

object.**SetInputValue(type,value)** type value

type:

0 - (string)

• value:

value = object.**GetHeaderValue (type)** type

## type:

- 0 (string)
- 1 (short) count
- 2 (long)
- 3 (long)

 $\bullet$  :

value = object.**GetDataValue(Type,Index)** type

# type:

- 0 (string)
- 1 (string)
- 2 (long)
- 3 (long)
	- index: data index
	- : index data

object.**Subscribe()**

object.**Unsubscribe()**

object.**Request()**

object.**BlockRequest()** .Blocking Mode **Event** Object.**Received**

#### **StockMember**

5, 5 Subscribe/Publish **RQ/RP** StockMember1 **CYBOS** [7021 ] cpdib.dll

#### **Method**

object.**SetInputValue(type,value)** type value

- type:
- $0 (string)$ 
	- value:

value = object.**GetHeaderValue(type)** type

- type:
- 0 (string) 1 (short) count 2 - (long) 3 - (long)
	- $\bullet$  :

value = object.**GetDataValue(Type,Index)** type

type:

- 0 (string)  $1 - (string)$  $2 - \hat{(\text{long})}$
- 3 (long)
	- index: data index
	- : index data

object.**Subscribe()** 0 object.**Unsubscribe()** 0 object.**Request()**

object.**BlockRequest()**

**Event** Object.**Received** StrockJpBid2

,  $1 \sim 10$ , Request/Reply X **SB/PB** StockJpBid **CYBOS** [7021 ] 10 cpdib.dll

**Method**

object.**SetInputValue(type,value)** type value

type:

0 - (string)

• value:

value = object.**GetHeaderValue(type)** type

### type:

- 0 (string) 1 (long) COUNT [10 10 ]
- 3 (short)
- 4 (long)
- 5 (long)
- 6 (long)
- 7 (long)
- 8 (long)
- 9 (long)
- 10 (long)
- 11 (long)

12 -

 $\bullet$  :

value = object.**GetDataValue(Type,Index)** type

type:

- 0 (long)
- $1 (long)$
- 2 (long)
- 3 (long)
- 4 (long)
- 5 (long)
	- index: data index
	- : index data

object.**Subscribe()**

object.**Unsubscribe()**

object.**Request()**

object.**BlockRequest()** .Blocking Mode

**Event** Object.**Received**

### **StockJpBid**

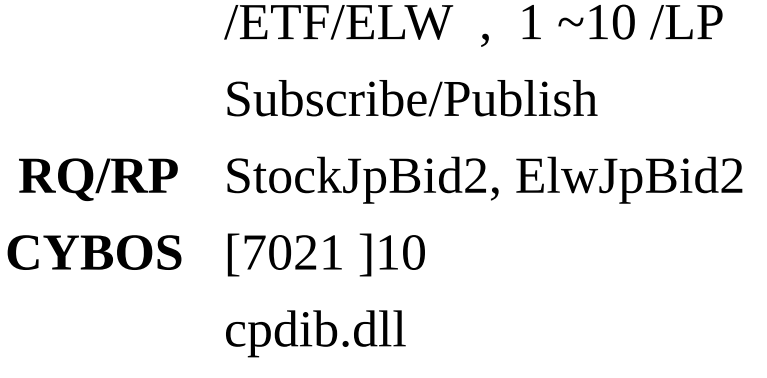

#### **Method**

object.**SetInputValue(type,value)** type value

- type:
- 0 (string)
	- value:

value = object.**GetHeaderValue(type)** type

- type:
- 0 (string) 1 (long)
- 2 (long)
- 3 (long) 1
- 4 (long) 1
- 5 (long) 1
- 6 (long) 1
- 7 (long) 2
- 8 (long) 2
- 9 (long) 2
- 10 (long) 2
- 11 (long) 3

 $12 - (long) 3$ 13 - (long) 3  $14 - (long) 3$  $15 - (long) 4$ 16 - (long) 4 17 - (long) 4 18 - (long) 4 19 - (long) 5 20 - (long) 5  $21 - (long) 5$ 22 - (long) 5 23 - (long) 24 - (long) 25 - (long) 26 - (long) 2 7 - ( l o n g ) 6 28 - (long) 6 29 - (long) 6 30 - (long) 6 31 - (long) 7 3 2 - ( l o n g ) 7 33 - (long) 7 34 - (long) 7 3 5 - ( l o n g ) 8 36 - (long) 8 3 7 - ( l o n g ) 8 38 - (long) 8 39 - (long) 9 40 - (long) 9 41 - (long) 9 4 2 - ( l o n g ) 9 43 - (long) 10 44 - (long) 10 45 - (long) 10 46 - (long) 10 47 - (long) 1 LP 48 - (long) 1 LP 49 - (long) 2 LP 50 - (long) 2 LP

- (long) 3 LP - (long) 3 LP - (long) 4 LP - (long) 4 LP - (long) 5 LP - (long) 5 LP - (long) 6 LP - (long) 6 LP - (long) 7 LP - (long) 7 LP - (long) 8 LP - (long) 8 LP - (long) 9 LP - (long) 9 LP - (long) 10 LP - (long) 10 LP - (long) LP 10
- (long) LP10

 $\bullet$  :

```
value = object.GetDataValue (Type,index)
```

```
object.Subscribe()
 0
object.Unsubscribe()
 0
object.Request()
```
object.**BlockRequest()**

**Event** Object.**Received**

#### **StockBid**

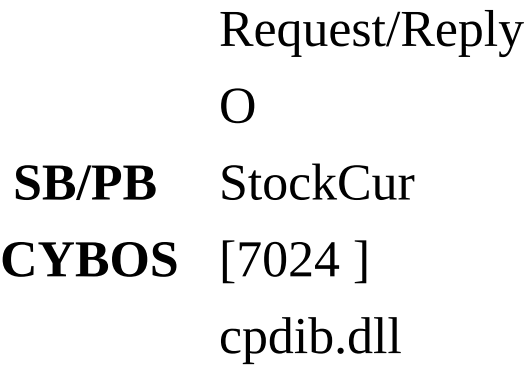

#### **Method**

object.**SetInputValue(type,value)** type value

- type:
- 0 (string)
- 2 (short) ( 80)
- 3 (char)

# 'C' 'H'

4 - (string) (ex "0910")

## • value:

value = object.**GetHeaderValue(type)** type

# type:

- (string)
- (long)
- (long)
- (long)
- (char)
	- $\bullet$  :

value = object.**GetDataValue(Type,Index)** type

- type:
- (long)
- (long)
- (long)
- (long)
- (long)
- (long)
- (long)
- (char)

'1' '2'

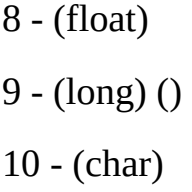

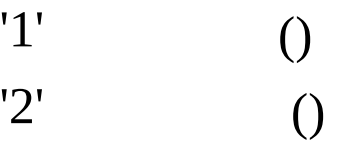

- index: data index
- : index data

object.**Subscribe()**

object.**Unsubscribe()**

object.**Request()**

object.**BlockRequest()** .Blocking Mode

### **Event**

Object.**Received**

 $\Leftrightarrow$ 

- 1. default
- 2.

3. []

[]

[]

[]

[]

[]

#### **StockWeek**

# $(10)$ ,,,,, Request/Reply O **SB/PB** StockCur ( ) **CYBOS** [7026 ] cpdib.dll

#### **Method**

object.**SetInputValue(type,value)** type value

type:

0 - (string)

• value:

value = object.**GetHeaderValue(type)** type

### type:

- 0 (string)
- 1 (short) count
- 2 (long)

 $\bullet$  :

value = object.**GetDataValue(Type,Index)**

type

- type:
- (long)
- (long)
- (long)
- (long)
- (long)
- (long)
- (long) []

,,

- (long)
- (long)
- (double)
- (double)

11- (char)

'1' '2' '3'

- '4'
- '5'
- '6'
- '7'
- '8'
- '9'
- 12- (long)
- 13- (long)
- 14- (long)
- 15- (long)
- 16- (long)
- 17- (char)
- 18- (long)
- 19- (long)
	- index: data index
	- : index data

object.**Subscribe()**

object.**Unsubscribe()**

```
object.Request()
  (10)object.BlockRequest()
```
.Blocking Mode

### **Event** Object.**Received** ( 10 )

### **StockStu**

 $\prime$  , , , count , . StockStu StockChart . Request/Reply X **SB/PB** StockCur **CYBOS** [7400 ] /

cpdib.dll

#### **Method**

object.**SetInputValue(type,value)** type value

- type:
- $0 (string)$  /
- 1 (char)

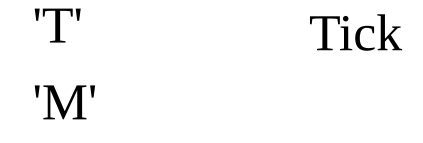

- 2 (short)
- Tick mode 120
- mode 60
- 3 (short) count
- 1700
- 4 (char)
- '1' [Default] '2' '3' '4'
- value:

value = object.**GetHeaderValue(type)** type

- type:
- $0 (string)$  /
- 1 (char)
- 2 (short)
- 3 (short) count
- 4 (char)
	- $\bullet$  :

value = object.**GetDataValue(Type,Index)** type

- type:
- 0 (long)
- 1 (short)

2 - (long)

3 - (long)

4 - (long)

5 - (long) [] ,,, float

 $6 - (long)$  [] ..

- index: data index
- : index data

object.**Subscribe()**

object.**Unsubscribe()**

object.**Request()**  $/$  , object.**BlockRequest()** .Blocking Mode

# **CbGraph1**

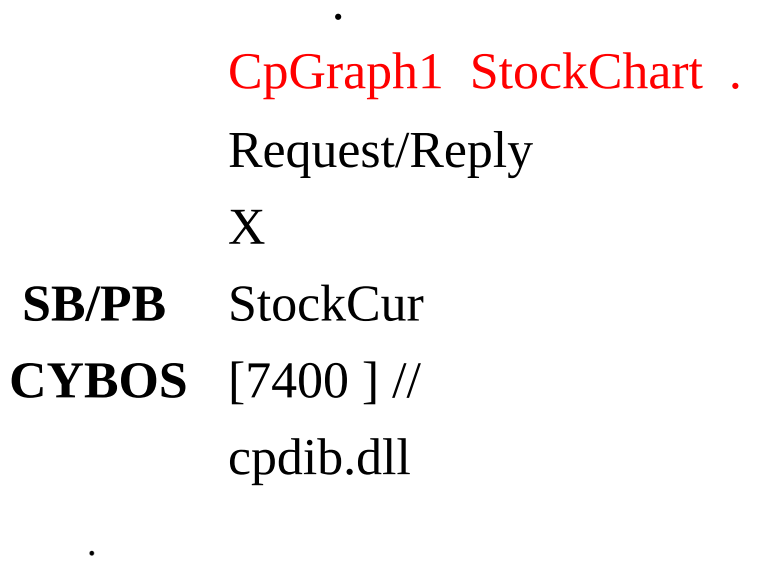

,,

**)** .

,,,,, .

2800

#### **Method**

object.**SetInputValue(type,value)** type value

# type:

0 - (string) /[ 'A' 'U' ] ( A060000, U001) 1 - (char)

> 'D' 'W' 'M'

- 3 (short) ( )
- 4 (char)

'0' '1'

# value:

value = object.**GetHeaderValue(type)** type

# type:

0 - (string) / 1 - (char)

3 - (short) 4 - (char)

 $\bullet$  :

value = object.**GetDataValue (Type,index)** type

- type:
- 0 (long)
- 1 (long)
- 2 (long)
- 3 (long)
- 4 (long)
- 5 (long)
- 6 (long) [ ]
- ) ,,,, float
	- index: data index
	- : index data

object.**Subscribe()**

object.**Unsubscribe()**

object.**Request()**

object.**BlockRequest()**

.Blocking Mode

### **StockIndexIR**

(,,, ) 1 Request/Reply  $\Omega$ **SB/PB** StockIndexIS **CYBOS** [7035 (1)] cpdib.dll

#### **Method**

object.**SetInputValue(type,value)** type value

type:

0 - (string)

• value:

value = object.**GetHeaderValue(type)** type

# type:

### $0 - (string)$

- 1 (long)
- 2 (string)
	- $\bullet$  :

value = object.**GetDataValue (Type,index)**

type

type:

 - (long) 1 - (float) - (float) - (long) . []  $4 - (long) . [$ 

 $\bullet$  :

object.**Subscribe()**

object.**Unsubscribe()**

object.**Request()**

object.**BlockRequest()** .Blocking Mode

### **StockIndexIChart**

 $(,,,) 10$ Request/Reply X **SB/PB** StockIndexIS **CYBOS** [7036 (10)] cpdib.dll

#### **Method**

object.**SetInputValue(type,value)** type value

type:

0 - (string)

• value:

value = object.**GetHeaderValue(type)** type

# type:

- $0 -$ ,  $\left(\text{string}\right)$
- 1 (long) Count
- 2 (string)

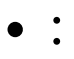

value = object.**GetDataValue(Type,Index)**

type

- type:
- 0 (short)
- 1 (float)
- 2 (float)
- 3 (long) . []
- 4 (long) . []
	- index: data index
	- : index data

object.**Subscribe()**

object.**Unsubscribe()**

object.**Request()**

object.**BlockRequest()** .Blocking Mode

### **StockIndexIS**

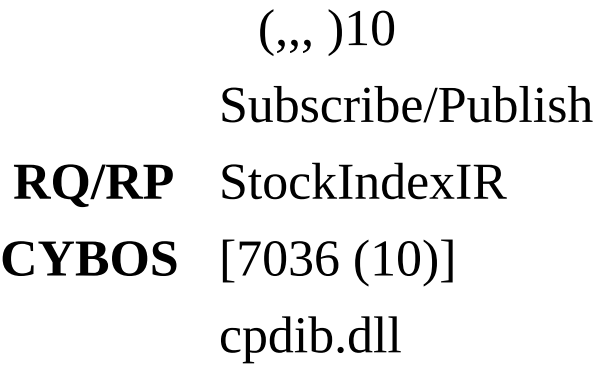

#### **Method**

object.**SetInputValue(type,value)** type value

- type:
- 0 (string)
	- value:

value = object.**GetHeaderValue(type)** type

type:

```
0 -, (\text{string}) 1 - (\text{long})2 - (float)
3 - (float)
4 - (long) . []
5 - (long) . []
6 - (string)
7 - (string)
```
 $\bullet$  :

```
value = object.GetDataValue (Type,index)
```

```
object.Subscribe()
 0
object.Unsubscribe()
 0
object.Request()
```

```
object.BlockRequest()
```
#### **StockAdR**

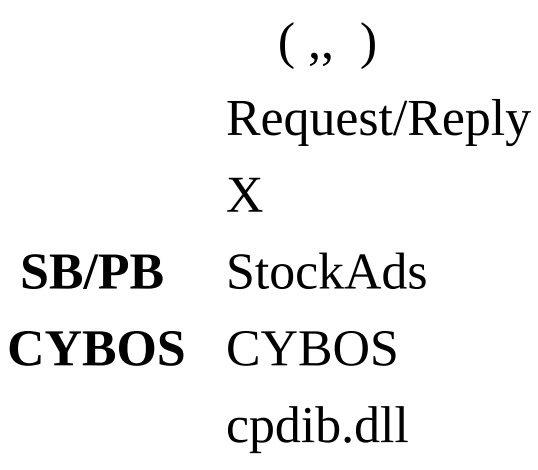

#### **Method**

object.**SetInputValue(type,value)**

value = object.**GetHeaderValue(type)** type

# type:

- 0 (long)1 (long)
- 2 (long)
- 3 (long)
- 4 (long)
- 5 (float)
- 6 (float)
- 7 (long)[]
- 8 (long)
- 9 (long)[]
	- $\bullet$  :

value = object.**GetDataValue (Type,index)**

#### object.**Subscribe()**

object.**Unsubscribe()**

object.**Request()**

object.**BlockRequest()** .Blocking Mode

#### **StockAdS**

 $($ ,,) Subscribe/Publish **RQ/RP** StockAdR **CYBOS** CYBOS cpdib.dll object.**SetInputValue(type,value)**

value = object.**GetHeaderValue(type)** type

# type:

- 0 (long)1 (long)
- 2 (long)
- 3 (long)
- 4 (long)
- 5 (long)[]
- 6 (long)[]

 $\bullet$  :

value = object.**GetDataValue (Type,index)**

object.**Subscribe()**

object.**Unsubscribe()**

object.**Request()**

object.**BlockRequest()**

**StockAdKR**

 $($  ,,  $)$ Request/Reply X **SB/PB** StockAdKs **CYBOS** CYBOS cpdib.dll

#### **Method**

```
object.SetInputValue(type,value)
```
value = object.**GetHeaderValue(type)** type

- type:
- 0 (long)1 (long) 2 - (long) 3 - (long) 4 - (long) 5 - (long)() 6 - (long)()

 $\bullet$  :

value = object.**GetDataValue (Type,index)**

object.**Subscribe()**

object.**Unsubscribe()**

object.**Request()**

object.**BlockRequest()** .Blocking Mode

**StockAdKS**

 $($  ,,  $)$ Subscribe/Publish **RQ/RP** StockAdKR **CYBOS** CYBOS cpdib.dll

#### **Method**

```
object.SetInputValue(type,value)
```
value = object.**GetHeaderValue(type)** type

- type:
- 0 (long)1 (long) 2 - (long) 3 - (long) 4 - (long) 5 - (long)[] 6 - (long)[]

 $\bullet$  :

value = object.**GetDataValue (Type,index)**

object.**Subscribe()**

object.**Unsubscribe()**

object.**Request()**

object.**BlockRequest()**

## **StockCbChk**

CB(circuit breaker) .

Subscribe/Publish

- **RQ/RP** StockMst GetHeaderValue 65
- **CYBOS** CB

cpdib.dll

## **Method**

object.**SetInputValue(type,value)** type value

- type:
- 0 (string)
	- value:

value = object.**GetHeaderValue(type)** type

type:

```
0 - (bool) CB
```
1 - (long)

 $\bullet$  :

value = object.**GetDataValue (Type,index)**

object.**Subscribe()**

object.**Unsubscribe()**

object.**Request()**

object.**BlockRequest()**

## **StockOutMst**

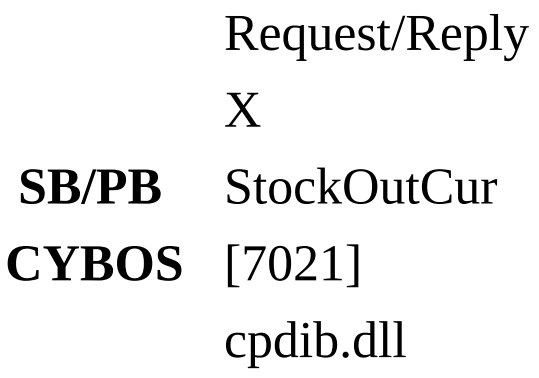

### **Method**

object.**SetInputValue(type,value)** type value

# type:

- 0 (string)
	- value:

value = object.**GetHeaderValue(type**) type

- type:
- 0 (string)
- 1 (long)
- 2 (long)
- 3 (long)
- 4 (char)
- '1' '2' '3' '4' '5' '6'
- '7' '8' '9'
- 5 (long)
- 6 (long)
- 7 (long)
- 8 (string)

9 - (long) []

 $\bullet$  :

value = object.**GetDataValue (Type,index)**

object.**Subscribe()**

object.**SubscribeLatest()**

object.**Unsubscribe()**

object.**Request()**

object.**BlockRequest()** .Blocking Mode
### **StockOutCur**

# Subscribe/Publish

- **RQ/RP** StockOutMst
- **CYBOS** [7021]

cpdib.dll

object.**SetInputValue(type,value)** type value

# type:

- 0 (string)
	- value:

value = object.**GetHeaderValue(type)** type

- type:
- 0 (string)
- 1 (long)
- 2 (char)
- 3 (long)
- 4 (char)
- '1' '2' '3' '4' '5' '6'
- '7' '8' '9'
- 5 (long)
- 6 (long)
- 7 (long)
- 8 (string)
- 9 (char)

'1' '2' 10 - (long) 11 - (char) ('3' ) 12 - (long) []

```
\bullet :
```
value = object.**GetDataValue (Type,index)**

```
object.Subscribe()
 0
object.SubscribeLatest()
 0
object.Unsubscribe()
 0
object.Request()
```
object.**BlockRequest()**

**Event** Object.**Received**

### **FutureMst**

Request/Reply X **SB/PB** FutureCurr **CYBOS** [9421 ] cpdib.dll

object.**SetInputValue(type,value)** type value

# type:

- 0 (string)
	- value:

value = object.**GetHeaderValue(type)** type

- type:
- 0 (string)
- 1 (short) seq\_number
- 2 (string)
- 3 (string)
- 4 (string)
- 5 (string)
- 6 (long)
- 7 (long)
- 8 (short)
- 9 (long) ()
- 10 (char)

'2'

11 - (float)

12 - (char)

'1' '2' '3' '4' '5' '6' '7' '8' '9'

- 13 (float)
- 14 (float) ()
- 15 (float) ()
- 16 (float) CD
- 17 (float)
- 18 (float)
- 19 (char)

'2' '3' '4' '5' '6' '7'

20 - (float)

21 - (char)

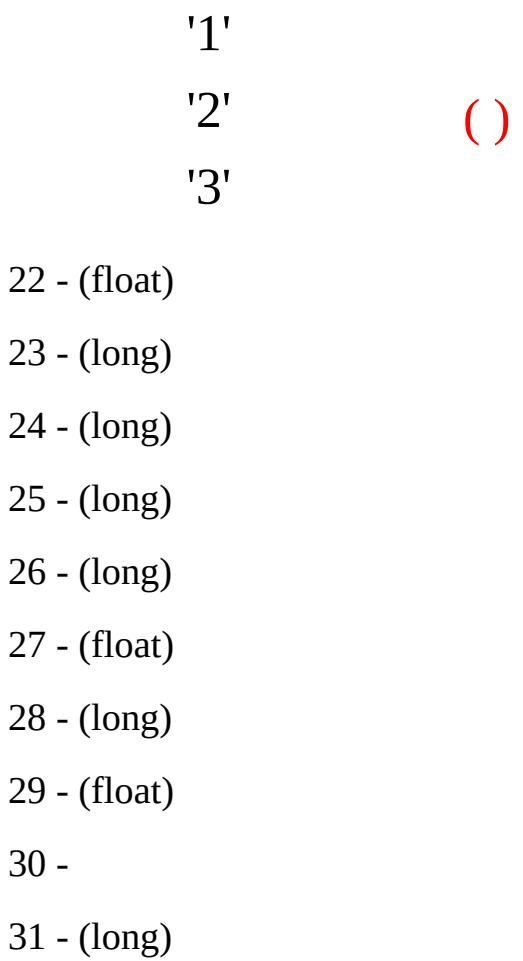

32 - (char)

'0' '1' FAS,FOK,FAK '2' FAS 35 - (float)

36 - (char)

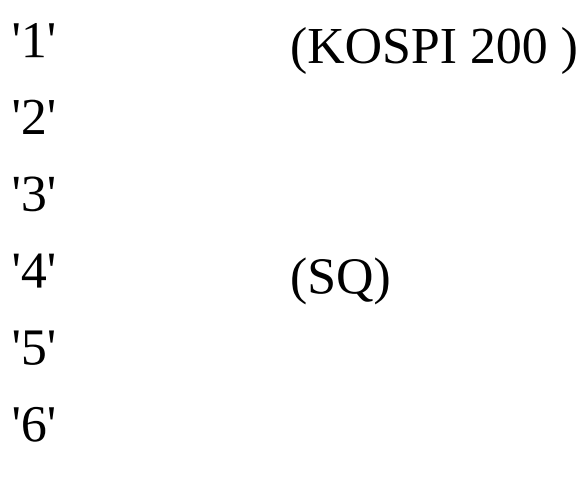

- 37 (float) 1
- 38 (float) 2
- 39 (float) 3
- 40 (float) 4
- 41 (float) 5
- 42 (long) 1
- 43 (long) 2
- 44 (long) 3
- (long) 4
- (long) 5
- (long)
- (short) 1
- (short) 2
- (short) 3
- (short) 4
- (short) 5
- (long)
- (float) 1
- (float) 2
- (float) 3
- (float) 4
- (float) 5
- (long) 1
- (long) 2
- (long) 3
- (long) 4
- (long) 5
- (long)
- (short) 1
- (short) 2
- (short) 3
- (short) 4
- (short) 5
- (long)
- (float)
- (float)
- (float)
- (float)
- (long)
- (long) ()
- (long)
- (long)
- (float)
- (long)
- -
- (long)
- (long)
- -

- (char)

 $\mathbf{I}$ (space) '1' '2' '3' '4'

'5' '6' '7'

- (string)

M0 M1 M2

- (float)
- (float) KOSPI 200
- (float) basis

- (float) kospi 200

-

- -
- -
- -
- -
- -
- -
- -

- (char)

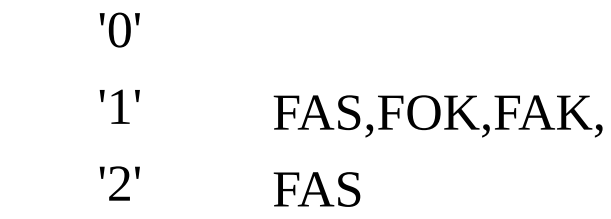

- (char)

- '0' '1' FAS,FOK,FAK, '2' FAS
- (long) C.B
- (long) C.B
- (long)
- -
- -
- (long)
- (long)
- (long)
- (string)
- (string)
- (string)
- 113 (float) (0 )
- (float)
- (ushort)

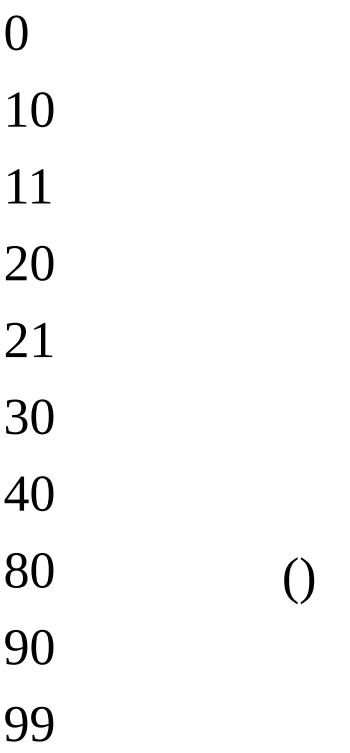

 $\bullet$  :

value = object.**GetDataValue (Type,index)**

object.**Subscribe()**

object.**Unsubscribe()**

object.**Request()** object.**BlockRequest()** .Blocking Mode

**Event** Object.**Received** **FutureWide**

(,,,CB ,CB ) Request/Reply X **SB/PB** X **CYBOS** [9421 ] ,,,CB ,CB cpdib.dll

object.**SetInputValue(type,value)** type value

- type:
- 0 (string)
	- value:

value = object.**GetHeaderValue(type)** type

- type:
- 0 (string)
- 1 (float)
- 2 (float)
- 3 (float)
- 4 (float) C.B
- 5 (float) C.B
	- $\bullet$  :

value = object.**GetDataValue (Type,index)**

object.**Subscribe()**

object.**Unsubscribe()**

```
object.Request()
```
0 object.**BlockRequest()** .Blocking Mode

**Event** Object.**Received**

#### **FutureCurr**

. FutureJpBid FutureCurOnly .

# Subscribe/Publish

**RQ/RP** FutureMst

**CYBOS** [9421 ] cpdib.dll

object.**SetInputValue(type,value)** type value

## type:

- (string)
	- value:

value = object.**GetHeaderValue(type)** type

- type:
- (string) 1 (float)
- (float)
- (float)
- (float) kospi 200
- (float) basis
- (float)
- (float)
- (float)
- (float)
- (float)
- (float)
- (long)
- (long)
- (long)
- (long)
- (float) 1
- (float) 2
- (float) 3
- (float) 5
- (long) 1
- (long) 2

 - (long) 3 - (long) 4 - (long) 5 - (long) - (short) 1 - (short) 2 - (short) 3 - (short) 4 - (short) 5 - (long) - (float) 1 - (float) 2 - (float) 3 - (float) 4 - (float) 5 - (long) 1 - (long) 2 - (long) 3 - (long) 4 - (long) 5 - (long) - (short) 1 - (short) 2 - (short) 3 - (short) 4 - (short) 5 - (long) - (long) () - (float) - (float) - (long) ()

> :  $\bullet$

value = object.**GetDataValue (Type,index)**

object.**Subscribe()** 0 object.**Unsubscribe()** 0 object.**Request()**

object.**BlockRequest()**

**Event** Object.**Received** **FutureCurOnly**

# Subscribe/Publish

- **RQ/RP** FutureMst
- **CYBOS** [7059]

cpdib.dll

object.**SetInputValue(type,value)** type value

## type:

- (string)
	- value:

value = object.**GetHeaderValue(type)** type

- type:
- (string)1 (double)
- (double)
- (double)
- (double) kospi 200
- (double) basis
- (double)
- (double)
- (double)
- (double)
- (double)
- (double)
- (long)
- (long)
- (long)
- (long)
- (double)
- (double)
- (double)
- (double)
- (ulong)
- (ulong)

22 - (ulong) 23 - (ulong)  $24 - \hat{char}$ 

> '1' '2'

25- (ulong)

26- (ulong) ()

27- (long) ( 31 .)

28- (short)

 $\bullet$  :

29- (ulong) () 30-(char)

```
'2' +
 31- (long)
value = object.GetDataValue (Type,index)
object.Subscribe()
 0
object.Unsubscribe()
 0
```

```
object.Request()
```

```
object.BlockRequest()
```
**Event** Object.**Received**

### **FutureMo1**

Subscribe/Publish

- **RQ/RP** FutureMst GetHeaderValue 80
- **CYBOS** [9421 ]

cpdib.dll

object.**SetInputValue(type,value)** type value

- type:
- 0 (string)
	- value:

value = object.**GetHeaderValue(type)** type

- type:
- 0 (string)
- 1 (long)
	- $\bullet$  :

value = object.**GetDataValue (Type,index)**

```
object.Subscribe()
 0
object.Unsubscribe()
 0
object.Request()
```

```
object.BlockRequest()
```
**Event** Object.**Received**

### **FutureK200**

Subscribe/Publish

- **RQ/RP** FutureMst GetHeaderValue 88
- **CYBOS** [9421]

cpdib.dll

object.**SetInputValue(type,value)** type value

# type:

- 0 (string)
	- value:

value = object.**GetHeaderValue(type)** type

- type:
- 0 (string)

<>spread

- 1 (float)kospi200
- 2 (float)Basis
- 3 (float)
- 4 (float)CD
- 5 (long)
- 6 (short)
	- $\bullet$  :

value = object.**GetDataValue (Type,index)**

object.**Subscribe()** 0

object.**Unsubscribe()** 0 object.**Request()**

object.**BlockRequest()**
**Event** Object.**Received**

## **FutureBid1**

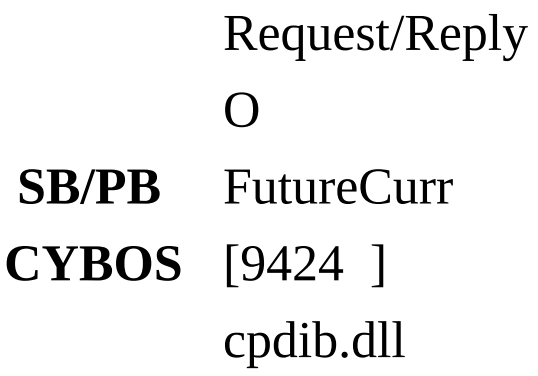

## **Method**

object.**SetInputValue(type,value)** type value

# type:

- 0 (string)
- 2 (short) ( 75)
- 3 (string) (ex "0910")
	- value:

value = object.**GetHeaderValue(type)** type

- type:
- 0 (string)
- 2 (long)
	- $\bullet$  :

value = object.**GetDataValue(Type,Index)** type

# type:

- 0 (short)
- 1 (float)
- 2 (float)
- 3 (float)

4 - (float)

- 5 (float) basis
- 6 (long)
- 7 (float)
- 8 (long)
- 9 (long)
- 10 (char) ('R':, 'B')
- 11 (long) ()
	- $\bullet$  :

object.**Subscribe()**

object.**Unsubscribe()**

object.**Request()** 0 object.**BlockRequest()** .Blocking Mode

**Property** Object.**Continue** (TRUE: , FALSE: )

**Event** Object.**Received** **FutureWeek1**

6 ,,,, , Request/Reply X **SB/PB** FutureCurr **CYBOS** [9426 6] cpdib.dll

#### **Method**

object.**SetInputValue(type,value)** type value

- type:
- 0 (string)
	- value:

value = object.**GetHeaderValue(type)** type

type:

```
0 - (short) Count
```
 $\bullet$  :

value = object.**GetDataValue(Type,Index)** type

# type:

- 0 (long)1 (float)
- 2 (float)
- 3 (float)
- 4 (float)
- 5 (float)
- 6 (long)
- 7 (long)
- 8 (long)
- 9 (float)
- 10 (float)basis
- index: data index
- : index data

object.**Subscribe()**

object.**Unsubscribe()**

object.**Request()**

object.**BlockRequest()** .Blocking Mode

**Event** Object.**Received**

## **FutOptRest**

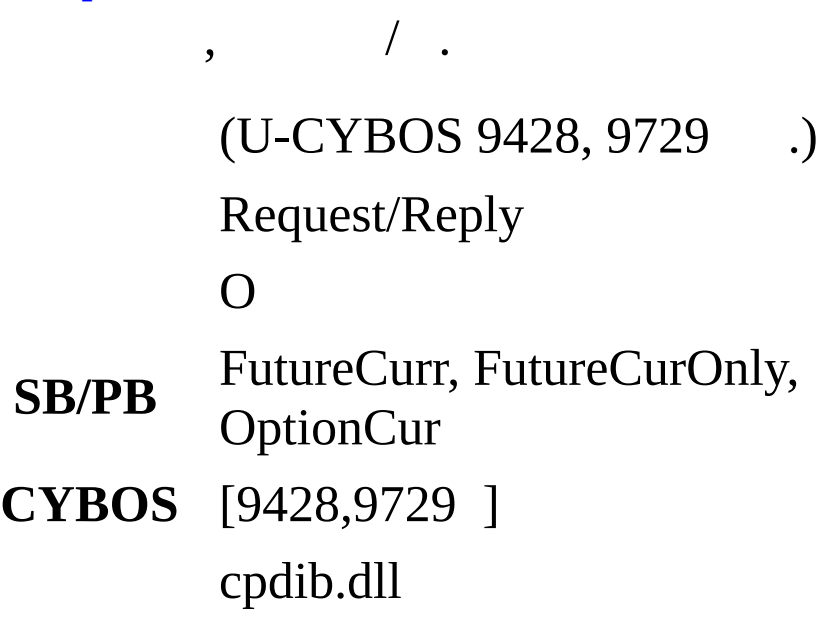

## **Method**

object.**SetInputValue(type,value)** type value

# type:

- 0 (string)
- 1 (long)  $(:,:0)$
- 2 (char) ('1' ~ '5', 'T')
	- value:

value = object.**GetHeaderValue(type)** type

type:

0 - (long) Count

1 - (long)

- (long)

:  $\bullet$ 

value = object.**GetDataValue(Type,Index)** type

- type:
- (long)
- (double)
- (double)
- (long)
- (double)1
- (double)1
- (unsigned long)1
- (unsigned long)1
- (unsigned int)1
- (unsigned int)1
- (double)2
- (double)2
- (unsigned long)2
- (unsigned long)2
- (unsigned int)2
- (unsigned int)2
- (double)3

- (double)3

- (unsigned long)3
- (unsigned long)3
- (unsigned int)3
- (unsigned int)3
- (double)4
- (double)4
- (unsigned long)4
- (unsigned long)4
- (unsigned int)4
- (unsigned int)4
- (double)5
- (double)5
- (unsigned long)5
- (unsigned long)5
- (unsigned int)5
- (unsigned int)5
- (unsigned long)
- (unsigned long)
- (unsigned long)
- (unsigned long)
- (long)
- (long)
- (long)

41 - (long)

- 42 (unsigned long)
- 43 (unsigned long)
- 44 (unsigned long)
- 45 (unsigned long)
	- index: data index

object.**Subscribe()**

object.**Unsubscribe()**

object.**Request()**

object.**BlockRequest()** .Blocking Mode

**Event** Object.**Received**

## **FutureFtu**

# FutureFtu FutOptChart .

Request/Reply

X

, .

- **SB/PB** FutureCurr
- **CYBOS** [9400 ] , cpdib.dll

#### **Method**

object.**SetInputValue(type,value)** type value

- type:
- 0 (string)
- 1 (char)
	- 'T' Tick 'M'
- 2 (short)
- Tick mode 120
- mode 60

3 - (short) count

- 1700

4 - (char)

'0' '1'

5 - (char)

'0' '1'

value:

value = object.**GetHeaderValue(type)** type

# type:

- 0 (string)
- 1 (char)
- 2 (short)

3 - (short) count

 $\leq 1$  1700,

count count

 $\bullet$  :

value = object.**GetDataValue(Type,Index)** type

# type:

- 0 (long)
- 1 (short)
- 2 (float)
- 3 (float)
- 4 (float)
- 5 (float)
- 6 (long)
- 7 (long)
	- $\bullet$  :

,

object.**Subscribe()**

object.**Unsubscribe()**

object.**Request()**

object.**BlockRequest()** .Blocking Mode

**Event** Object.**Received**

,

## **FutureGr1**

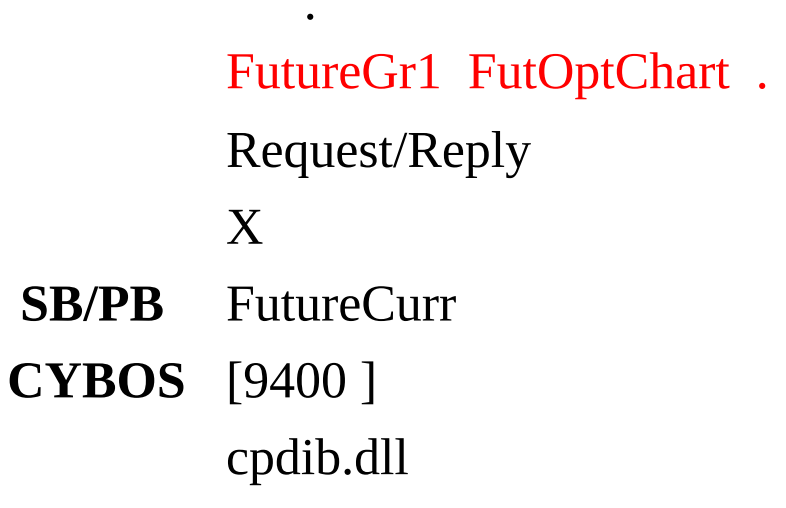

## **Method**

object.**SetInputValue(type,value)** type value

# type:

0 - (string) 1 - (char)

'0' '1'

value:

value = object.**GetHeaderValue(type)** type

- type:
- 0 (string)
- 1 (long)

2 - (short)

```
\bullet :
```
value = object.**GetDataValue(Type,Index)** type

## type:

0 - (long) 1 - (float)

- 2 (float) 3 - (float) 4 - (float) 5 - (float) 6 - (long) 7 - (float) 8 - (long)  $9 - (float)$  $10 - (float)$
- 11 (float) basis

 $\bullet$ :

object.**Subscribe()**

object.**Unsubscribe()**

object.**Request()**

object.**BlockRequest()** .Blocking Mode

**Event** Object.**Received** FutureIndexh

kospi 200 2 Request/Reply O **SB/PB** FutureIndexI **CYBOS** [7036 ] Kospi200 cpdib.dll

#### **Method**

object.**SetInputValue(type,value)** type value

- type:
- 0 (string)
	- value:

```
value = object.GetHeaderValue(type)
type
```
type:

```
0 - (string) 1 - (short)
```
:

value = object.**GetDataValue (Type,index)**

- 0 (long)
- 1 (float)
- 2 (float)
- 3 (long) ()
- 4 (long) ()

```
:
```
object.**Subscribe()**

object.**Unsubscribe()**

object.**Request()** 0 object.**BlockRequest()** .Blocking Mode

**Event** Object.**Received**

## **FutureIndexI**

kospi 200 2 Subscribe/Publish

- **RQ/RP** FutureIndexh
- **CYBOS** [7036 ] Kospi200 cpdib.dll

## **Method**

object.**SetInputValue(type,value)** type value

# type:

- 0 (string) kospi 200 ("00800")
	- value:

value = object.**GetHeaderValue(type)** type

- type:
- 0 (string) kospi 200
- 1 (long)
- 2 (float)
- 3 (char)

'1' '2' '3' '4' '5' '6' '7'

# '8' '9'

- 4 (float)
- 5 (long) ()
- 6 (long) ()
- 7 (string)

 $\bullet$  :

value = object.**GetDataValue (Type,index)**

object.**Subscribe()** 0 kospi 200 object.**Unsubscribe()** 0 kospi 200 object.**Request()**

object.**BlockRequest()**

**Event** Object.**Received** kospi 200

## **FutureOptionStat**

, Request/Reply X **SB/PB** FutureOptionStatPB **CYBOS**

cpdib.dll

## **Method**

object.**SetInputValue(type,value)**

value = object.**GetHeaderValue(type)** type

type:

0 - (string)

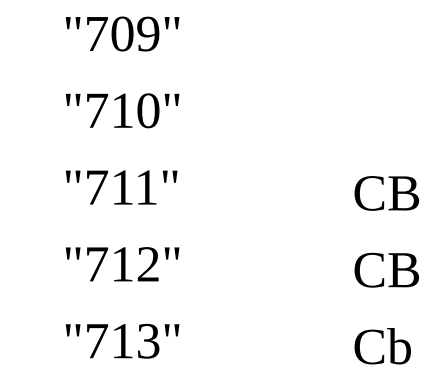

- 1 (string)
- 2 (string)

3 - (string)

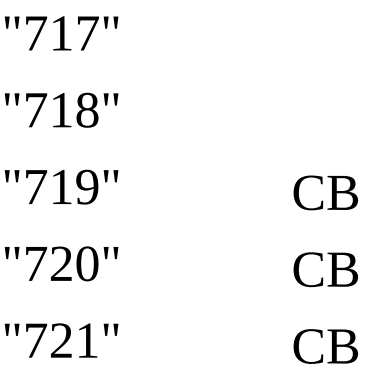

4 - (string)

5 - (string)

 $\bullet$  :

value = object.**GetDataValue(Type,Index)**

object.**Subscribe()**

object.**Unsubscribe()**

object.**Request()**

object.**BlockRequest()** .Blocking Mode

**Event** Object.**Received**

## **FutureOptionStatPb**

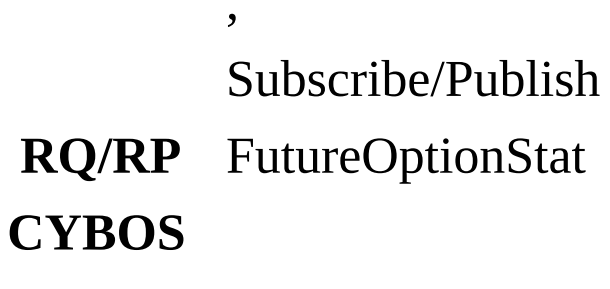

cpdib.dll

**Method** object.**SetInputValue(type,value)**

value = object.**GetHeaderValue(type)** type

- type:
- 0 (ushort) ( HHMMSS)
- 1 (string)

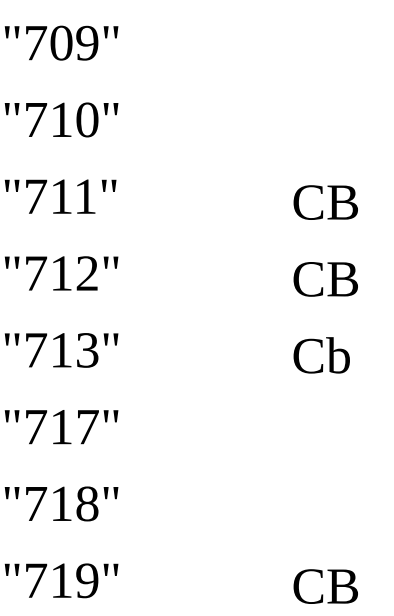

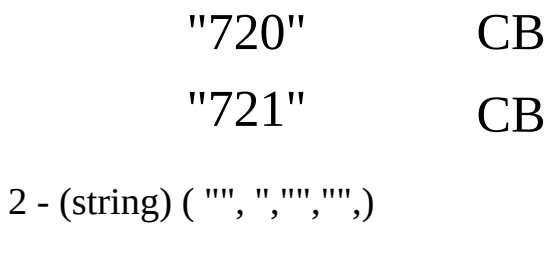

3 - (short)

4 - (string)

 $\bullet$  :

value = object.**GetDataValue (Type,index)**

```
object.Subscribe()
 0
object.SubscribeLatest()
 0
object.Unsubscribe()
 0
object.Request()
```

```
object.BlockRequest()
```
**Event** Object.**Received**

## **OptionMst**

Request/Reply X **SB/PB** OptionCur **CYBOS** [9721 ] cpdib.dll

object.**SetInputValue(type,value)** type value

# type:

- (string)
	- value:

value = object.**GetHeaderValue(type)** type

- type:
- (string)
- (long)
- (short) seq\_number
- -
- (string)
- (long) (YYYYMM)
- (float)
- -
- (string)
- (string)
- (string)
- (char)

# '1' '2' 12 - (short) (365)

- 13 (short) (365)
- 14 (char)

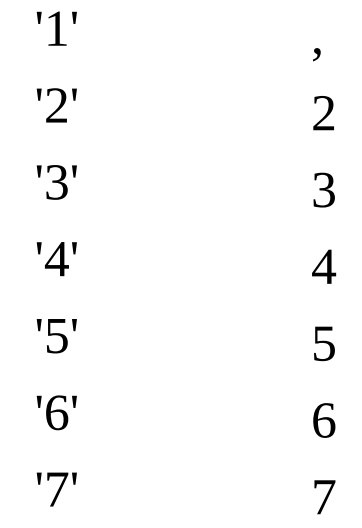

15 - (char) ATM

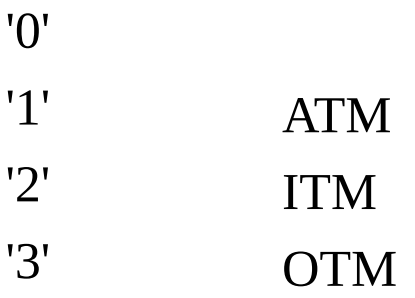

16 - (long)

17 - (long) (YYYYMMDD)

- (long) (YYYYMMDD)

- (char)

'1' '2' - - - (float) - - (float) - (float) - (float) - (float) - (char)

'1' '2' ( ) '3' - (float)

- (char)

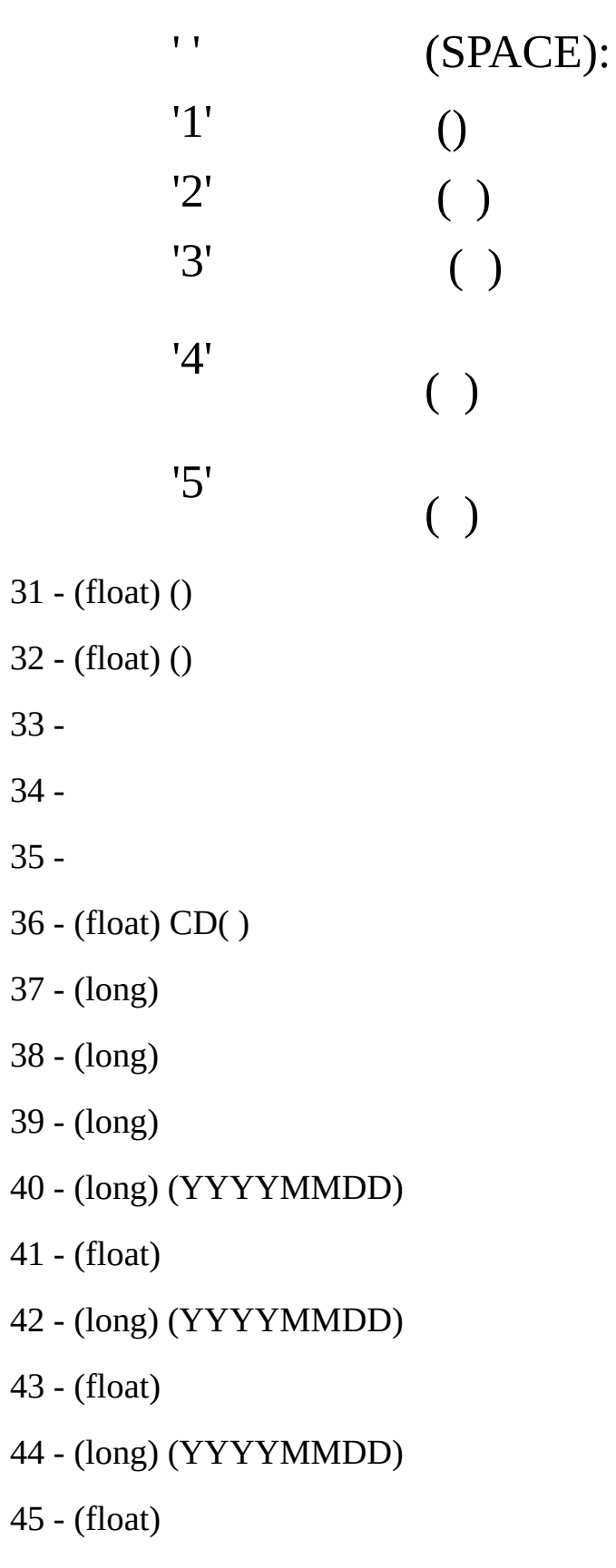

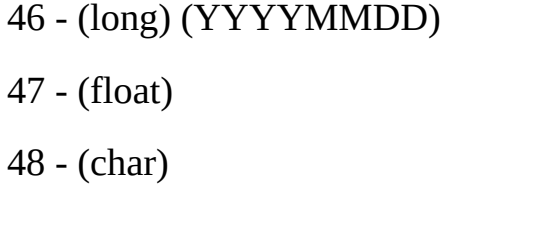

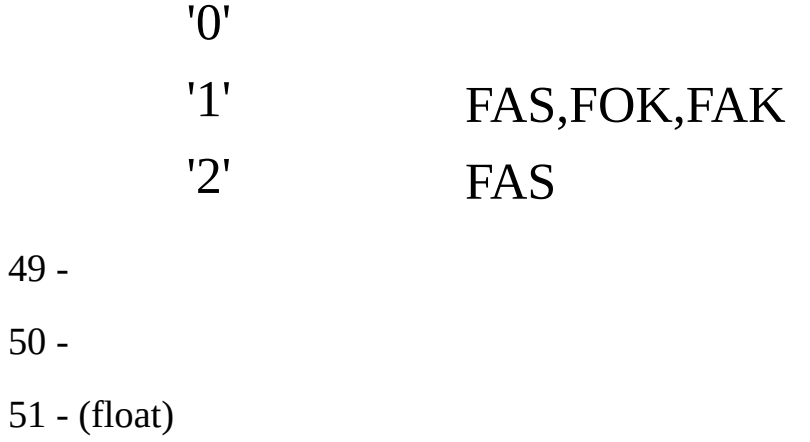

52 - (char)

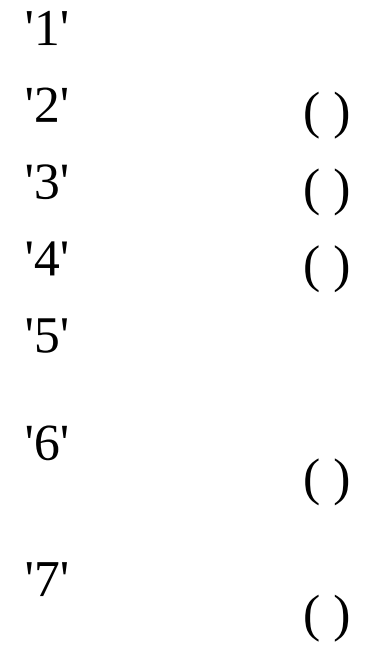

53 - (float) ()

- (long)
- (long)
- -
- (string)
- (float) 1
- (float) 1
- (long) 1
- (long) 1
- (float) 2
- (float) 2
- (long) 2
- (long) 2
- (float) 3
- (float) 3
- (long) 3
- (long) 3
- (float) 4
- (float) 4
- (long) 4
- (long) 4
- (float) 5
- (float) 5
- (long) 5
- (long) 5
- (long)
- (long)
- (short) 1
- (short) 2
- (short) 3
- (short) 4
- (short) 5
- (long)
- (short) 1
- (short) 2
- (short) 3
- (short) 4
- (short) 5
- (long)
- (long)
- (float)
- (float)
- (float)
- (float)
- (long)
- (long) ()
- (long)
- (char)

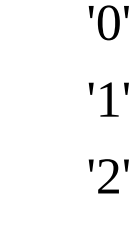

101 - (float)

102 - (char)

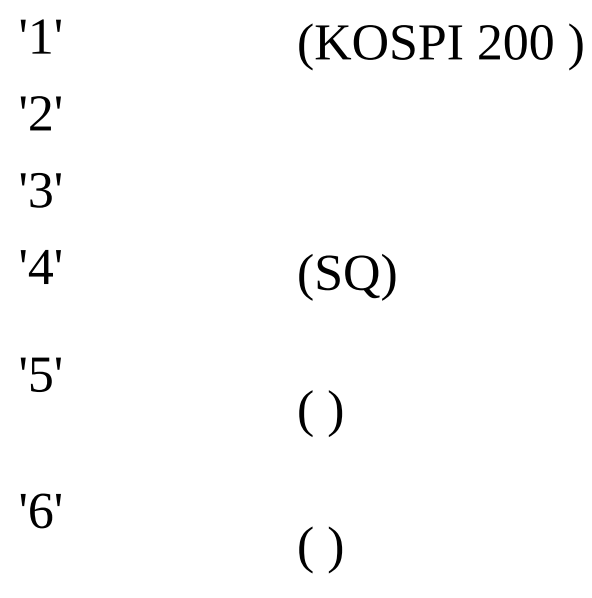

103 -

104 -

105 -

106 - (float) KOSPI 200

107 - (float) KOSPI 200

108 - (float) Greek data I,V

109 - (float) Greek data DELTA

110 - (float) Greek data GAMMA

- (float) Greek data Theta
- (float) Greek data Vega
- (float) Greek data RHO
- (float) Greek data T,V
- (float)
- 116 (float)  $(0)$
- (float)

- (ushort)

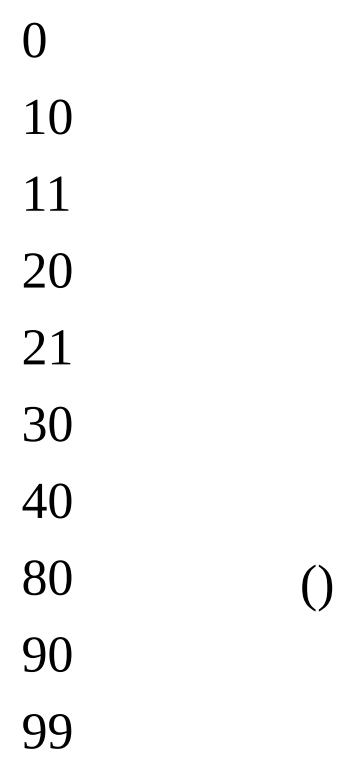

 $\bullet$  :

value = object.**GetDataValue (Type,index)**

object.**Subscribe()**

object.**Unsubscribe()**

object.**Request()**

object.**BlockRequest()** .Blocking Mode

**Event** Object.**Received**

### **OptionCur**

. OptionJpBid OptionCurOnly ..

Subscribe/Publish **RQ/RP** OptionMst **CYBOS** [9721 ] cpdib.dll

object.**SetInputValue(type,value)** type value

# type:

- (string)
	- value:

value = object.**GetHeaderValue(type)** type

- type:
- (string) 1 (string)
- (float) 1
- (float) 2
- (float) 3
- (float) 4
- (float) 5
- (long) 1
- (long) 2
- (long) 3
- (long) 4
- (long) 5
- (long)
- (float) 1
- (float) 2
- (float) 3
- (float) 4
- (float) 5
- (long) 1
- (long) 2
- (long) 3
- (long) 4
- (long) 5
- (long)
- (float)
- (float) -
- (float)
- (float)
- (float)
- (long)
- (long) ()
- (float)
- (float) Greek data I.V
- (float) Greek data DELTA
- (float) Greek data GAMMA
- (float) Greek data Theta
- (float) Greek data Vega
- (float) Greek data RHO
- (long)
- (short) 1
- (short) 2
- (short) 3
- (short) 4
- (short) 5
- (long)
- (short) 1
- (short) 2
- (short) 3
- (short) 4
- (short) 5
- (long)
- (string)
- (float)
- (string) ()

value = object.**GetDataValue (Type,index)**

object.**Subscribe()**

<sup>:</sup>  $\bullet$ 

0 object.**Unsubscribe()** 0 object.**Request()**

object.**BlockRequest()**

**Event** Object.**Received**

## **OptionMo**

Subscribe/Publish

- **RQ/RP** OptionMst GetHeaderValue 99
- **CYBOS** [9721 ]

cpdib.dll

object.**SetInputValue(type,value)** type value

- type:
- 0 (string)
	- value:

value = object.**GetHeaderValue(type)** type

type:

```
0 - (string) 1 - (long)
```
 $\bullet$  :

```
value = object.GetDataValue (Type,index)
object.Subscribe()
 0
object.Unsubscribe()
```

```
0
object.Request()
```
object.**BlockRequest()**

**Event** Object.**Received**

## **OptionBid**

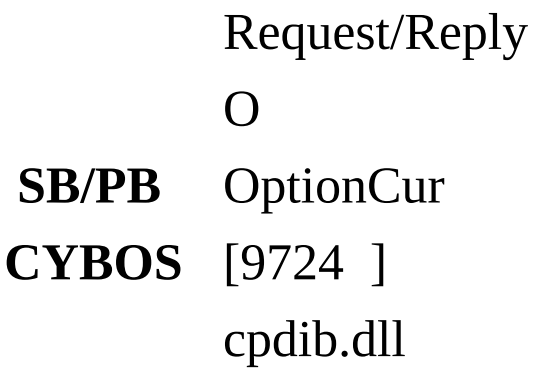

object.**SetInputValue(type,value)** type value

# type:

- 0 (string) 1 (short) ( 80)
- 2 (string) (ex "0910")

# • value:

value = object.**GetHeaderValue(type)** type

## • type:

0 - (string) 1 - (short)

## $\bullet$  :

value = object.**GetDataValue(Type,Index)** type

# type:

- $0 (string)$
- 1 (float)
- 2 (float)
- 3 (float)
- $4 (float)( )$
- 5 (long)
- 6 (long)
- 7 (float)
- 8 (float) Greek data I.V 9 - (float) Greek data DELTA 10 - (float) Greek data GAMMA 11 - (float) Greek data theta 12 - (float) Greek data Vega 13 - (float) Greek data RHO 14 - (long) 15 - (long)
- 16 (char)

'R' 'B'

:

object.**Subscribe()**

object.**Unsubscribe()**

object.**Request()** 0 object.**BlockRequest()** .Blocking Mode

**Property** Object.**Continue** (TRUE: , FALSE: )

**Event** Object.**Received** **OptionWeek**

6 Request/Reply X **SB/PB** OptionCur ( ) **CYBOS** [9726 6] cpdib.dll

object.**SetInputValue(type,value)** type value

- type:
- 0 (string)
	- value:

value = object.**GetHeaderValue(type)** type

type:

```
0 - (short) Count
```
 $\bullet$  :

value = object.**GetDataValue(Type,Index)** type

# type:

- 0 (long)1 (float)
- 2 (float)
- 3 (float)
- 4 (float)
- 5 (float)
- 6 (long)
- 7 (long)
- 8 (float)
- 9 (float)
- 10 (float) Greek data I.V
- 11 (float) Greek data DELTA

 - (float) Greek data GAMMA - (float) Greek data theta - (float) Greek data Vega - (float) Greek data RHO - (long) ()

- index: data index
- : index data

object.**Subscribe()**

object.**Unsubscribe()**

object.**Request()**

object.**BlockRequest()** .Blocking Mode

**Event** Object.**Received**

## **OptionFtu**

, Request/Reply X **SB/PB** OptionCur **CYBOS** [9400 ] cpdib.dll

object.**SetInputValue(type,value)** type value

## type:

- 0 (string)
- 1 (char)

'T' Tick 'M'

- 2 (short)
- Tick mode 120
- mode 60 3 - (short) count
- 750

# value:

value = object.**GetHeaderValue(type)** type

# type:

- 0 (string)
- 1 (char)
- 2 (short)
- 3 (short) count

 $\leq 1$  750, count count .

 $\bullet$  :

value = object.**GetDataValue (Type,index)** type

## type:

- 0 (long)
- 1 (short)
- 2 (float)
- 3 (float)
- 4 (float)
- 5 (float)
- 6 (long)
- 7 (long)
	- $\bullet$  :

object.**Subscribe()**

object.**Unsubscribe()**

object.**Request()**

, object.**BlockRequest()** .Blocking Mode

**Event** Object.**Received**

,

## **OptionGr1**

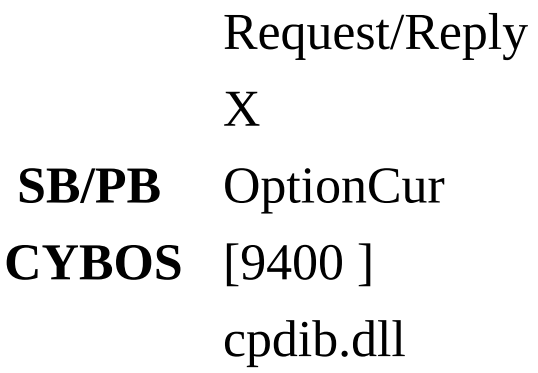

object.**SetInputValue(type,value)** type value

- type:
- 0 (string)
	- value:

value = object.**GetHeaderValue(type)** type

type:

```
0 - (string) 1 - (long)
2 - (short)
```

```
\bullet :
```
value = object.**GetDataValue (Type,index)** type

## type:

- 0 (long)
- 1 (float)
- 2 (float)
- 3 (float)
- 4 (float)
- 5 (float)
- 6 (long)
- 7 (float)
- 8 (long)
- 9 (float)
10 - (float)

 $\bullet$  :

object.**Subscribe()**

object.**Unsubscribe()**

object.**Request()**

object.**BlockRequest()** .Blocking Mode

## **OptionGen**

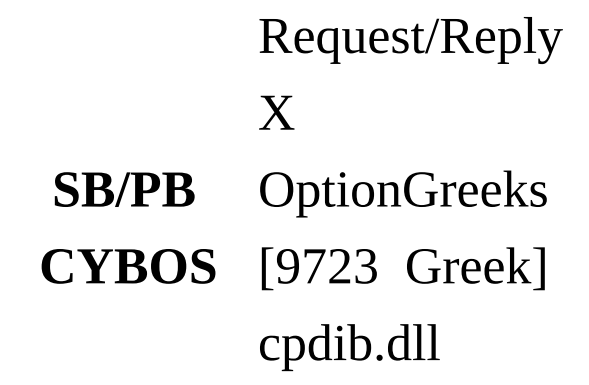

```
object.SetInputValue(type,value)
```

```
value = object.GetHeaderValue(type)
type
```
- type:
- (string) 1 (long) Count - (float) KOSPI200 - (float) KOSPI200 - (float) - (float)

#### $\bullet$  :

value = object.**GetDataValue (Type,index)** type

## • type:

- (string)
- (float)
- (float)
- (float)
- (float)
- (long)
- (long)
- (long)
- (long)
- (float) iv
- (float) delta
- (float) gamma
- (float) theta
- (float) vega
- (float) rho
- index: data index
- : index data

object.**Subscribe()**

object.**Unsubscribe()**

object.**Request()**

object.**BlockRequest()** .Blocking Mode

#### **OptionGreek**

Greek factor Subscribe/Publish

- **RQ/RP** OptionGen
- **CYBOS** [9723 Greek] cpdib.dll

object.**SetInputValue(type,value)** type value

## type:

- 0 (string)
	- value:

value = object.**GetHeaderValue(type)** type

- type:
- 0 (string) 1 (float) Greek data I.V
- 2 (float) Greek data DELTA
- 3 (float) Greek data GAMMA
- 4 (float) Greek data Theta
- 5 (float) Greek data Vega
- 6 (float) Greek data RHO
- 7 (float) Greek data T.V
- 8 (float) kospi 200
- 9 (float) kospi 200
- 10 (float)
	- $\bullet$  :

value = object.**GetDataValue (Type,index)**

```
object.Subscribe()
 0
object.Unsubscribe()
 0
```
object.**Request()**

object.**BlockRequest()**

**OptionCallPut**

(call,put) Request/Reply X **SB/PB** OptionCur **CYBOS** [9731 ]

cpdib.dll

object.**SetInputValue(type,value)** type value

## type:

- 0 (string)("YYMM")
	- value:

value = object.**GetHeaderValue(type)** type

- type:
- 0 (short) Count
- $1 (float)$
- 2 (float)
- 3 (float) KOSPI200
- 7 (long) KOSPI200
- 8 (float) KOSPI200

value = object.**GetDataValue (Type,index)** type

## type:

- $0 (string)$
- 1 (string)
- 2 (string)
- 3 (float)
- 4 (float)
- 5 (long)

 $\bullet$  :

- (float) - (long) - (long) - (float) - (string) - (float) - (float) - (long) - (float) - (long) - (long) - (float) - (long) - (long) - (float)
- (float)
	- index: data index
	- : index data

object.**Subscribe()**

object.**Unsubscribe()**

object.**Request()** object.**BlockRequest()** .Blocking Mode

**OptionAtm**

ATM . Request/Reply X **SB/PB** X **CYBOS**

cpdib.dll

```
object.SetInputValue(type,value)
```

```
value = object.GetHeaderValue(type)
type
```
type:

```
0 - (long) Count
```
:

value = object.**GetDataValue (Type,index)** type

type:

0 - (string) ATM

- index: data index
- : index data

object.**Subscribe()**

object.**Unsubscribe()**

object.**Request()**

object.**BlockRequest()** .Blocking Mode

**OptionInfo**

Request/Reply X **SB/PB CYBOS**

cpdib.dll

```
object.SetInputValue(type,value)
```
value = object.**GetHeaderValue(type)** type

- type:
- 0 (string) 1 (long) Count(record )

 $\bullet$  :

value = object.**GetDataValue (Type,index)** type

type:

- 0 (string)
- 1 (string)
- 2 (float)
- 3 (long)
- 4 (float) 5 - (float)
- 6 (float)
	- index: data index
	- : index data

object.**Subscribe()**

object.**Unsubscribe()**

object.**Request()**

## object.**BlockRequest()**

.Blocking Mode

## **OptionTv**

Request/Reply X **SB/PB CYBOS**

cpdib.dll

object.**SetInputValue(type,value)**

value = object.**GetHeaderValue(type)** type

- type:
- 1 (long) Count (record )
	- $\bullet$  :

value = object.**GetDataValue (Type,index)** type

type:

```
0 - (long) 1 - (float)
2 - (long)
3 - (float)
```
- index: data index
- : index data

object.**Subscribe()**

object.**Unsubscribe()**

object.**Request()**

```
object.BlockRequest()
.Blocking Mode
```
#### **SOptionMst**

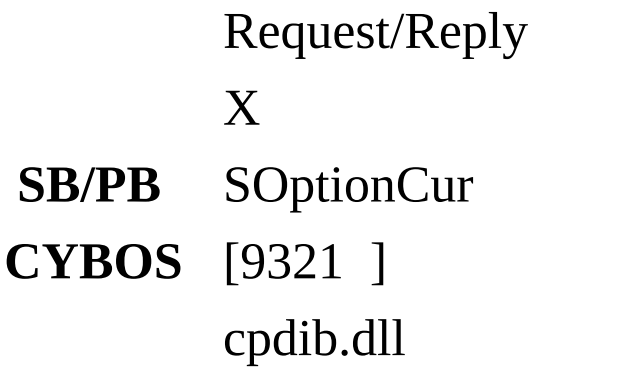

object.**SetInputValue(type,value)** type value

## type:

- 0 (string)
	- value:

value = object.**GetHeaderValue(type)** type

- type:
- $0 (string) 1 (long)$ 2 - (short) seq\_number 3 - 4 - (short) 5 - (long) (YYYYMM) 6 - (long) 7 - (string) 8 - (string) 9 - (string) 10 - (char)

```
'1'
'2'
```
11 - (short) (365) 12 - (short) (365) 13 - (char)

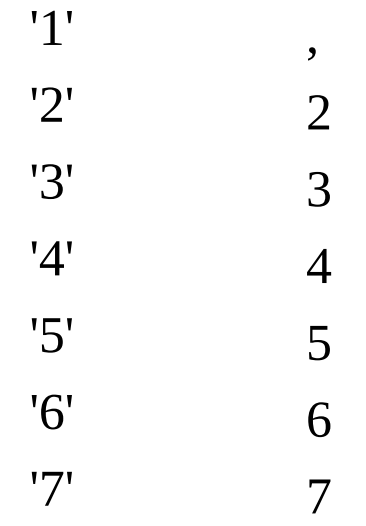

14 - (char) ATM

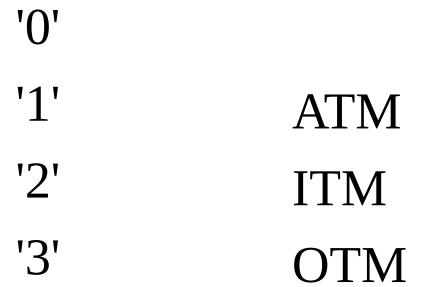

15 - (long)

16 - (long) (YYYYMMDD) 17 - (long) (YYYYMMDD)

18 - (char)

# '1' '2'

19 - 20 - 21 - (float)  - (long) - (long) - (long) - (long)  $26 - (char)$   $('2' -)$  - (long) - (char) - (long) () - (long) () - (float) CD( ) - (long) - (long) - (long) - (long) (YYYYMMDD) - (long) - (long) (YYYYMMDD) - (long) - (long) (YYYYMMDD) - (long) - (long) (YYYYMMDD) - (long) - (char) - (char) - (char) - (long) - (char)

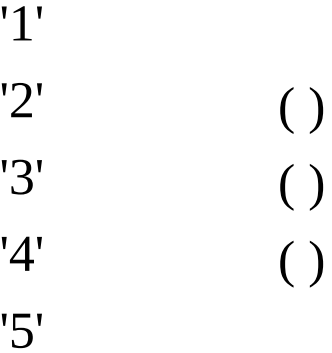

'6' (

 $'7'$  ( )

)

48 - (char)

- 49 (char)
- 5 0 -
- 51 (string)
- $52 (long) 1$
- 5 3 ( l o n g ) 1
- 54 (long) 1
- $55 (long) 1$
- 5 6 ( l o n g ) 2
- 5 7 ( l o n g ) 2
- 5 8 ( l o n g ) 2
- 5 9 ( l o n g ) 2
- 6 0 ( l o n g ) 3
- $61 (long) 3$
- $62 (long) 3$
- 63 (long) 3
- 64 (long) 4
- 6 5 ( l o n g ) 4
- 66 (long) 4
- $67 (long) 4$
- 6 8 ( l o n g ) 5
- 69 (long) 5
- 70 (long) 5
- $71 (long) 5$
- 72 (long)
- 73 (long)
- 74 (short) 1
- 75 (short) 2
- 76 (short) 3
- 77 (short) 4
- 78 (short) 5
- 79 (long)
- 80 (short) 1
- 81 (short) 2 82 - (short) 3 83 - (short) 4 84 - (short) 5 85 - (long) 86 - (long)  $87 - (long)$ 88 - (long) 89 - (long) 90 - (long) 91 - (long) 92 - (long) ()
	- 93 (long)
	- 94 (char)

'0' '1' '2'

95 - (string) 96 - (char)

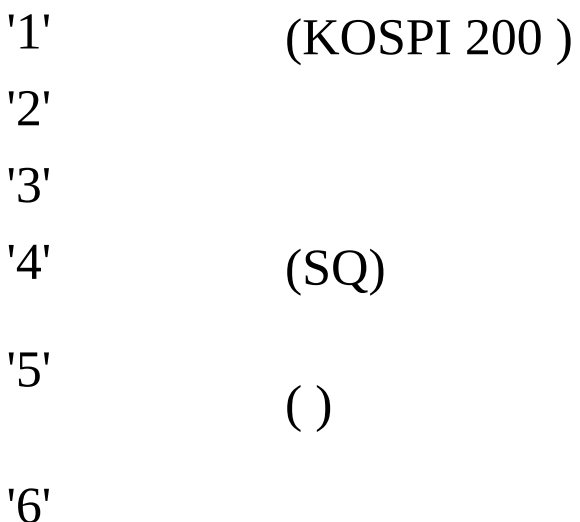

# ( )

 - - - - (float) Greek data I,V - (float) Greek data DELTA - (float) Greek data GAMMA - (float) Greek data Theta - (float) Greek data Vega - (float) Greek data RHO - (long) Greek data T,V - (float) - (string) - (long) - (long) - - (long) - (long) - (long) - (long) 116 -  $(\text{long}) ( 0 )$ - (ushort)

- 80 () 90 99
- $\bullet$  :

value = object.**GetDataValue (Type,index)**

object.**Subscribe()**

object.**Unsubscribe()**

object.**Request()**

object.**BlockRequest()** .Blocking Mode

#### **SoptionCur**

## Subscribe/Publish

- **RQ/RP** SOptionMst
- **CYBOS** [9321 ] cpdib.dll

object.**SetInputValue(type,value)** type value

## type:

- (string)
	- value:

value = object.**GetHeaderValue(type)** type

- type:
- (string) 1 (long) - (long) 1 - (long) 2 - (long) 3 - (long) 4 - (long) 5 - (long) 1 - (long) 2 - (long) 3 - (long) 4 - (long) 5 - (long) - (long) 1 - (long) 2 - (long) 3 - (long) 4 - (long) 5 - (long) 1 - (long) 2
- (long) 3
- (long) 4
- (long) 5
- (long)
- (long)
- (long) -
- (long)
- (long)
- (long)
- (long)
- (long) ()
- (long)
- (float) Greek data I.V
- (float) Greek data DELTA
- (float) Greek data GAMMA
- (float) Greek data Theta
- (float) Greek data Vega
- (float) Greek data RHO
- (long)
- (short) 1
- (short) 2
- (short) 3
- (short) 4
- (short) 5
- (long)
- (short) 1
- (short) 2
- (short) 3
- (short) 4
- (short) 5
- (long)
	- $\bullet$  :
- value = object.**GetDataValue (Type,index)**

```
object.Subscribe()
 0
object.Unsubscribe()
```
0 object.**Request()**

object.**BlockRequest()**

**Event** Object.**Received**

#### **SOptionBid**

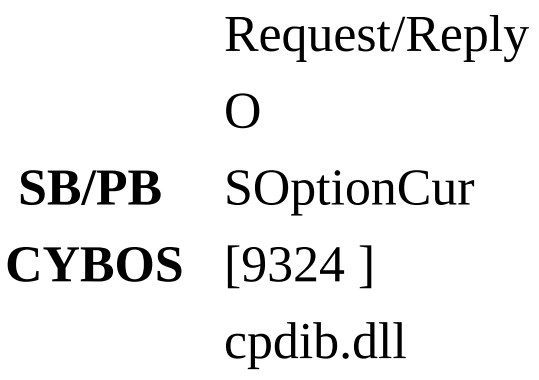

#### **Method**

object.**SetInputValue(type,value)** type value

## type:

- 0 (string) 1 (short) ( 80)
	- value:

```
value = object.GetHeaderValue(type)
type
```
- type:
- $0 (string)$
- 1 (short)

:

value = object.**GetDataValue(Type,Index)** type

- type:
- 0 (string)
- 1 (long)
- 2 (long)
- 3 (long)
- $4 (long)( )$
- 5 (long)
- 6 (long)
- 7 (long)
- 8 (float) Greek data I.V
- 9 (float) Greek data DELTA
- 10 (float) Greek data GAMMA
- 11 (float) Greek data theta 12 - (float) Greek data Vega 13 - (float) Greek data RHO 14 - (long) 15 - (long)
- 16 (char)

'R' 'B'

- :  $\bullet$
- object.**Subscribe()**

object.**Unsubscribe()**

object.**Request()** 0 object.**BlockRequest()** .Blocking Mode

**Property** Object.**Continue** **(TRUE: , FALSE: )**

**Event** Object.**Received** **SOptionWeek**

 $6$   $($ ,,,,,) Request/Reply X **SB/PB** SOptionCur ( ) **CYBOS** [9326 6] cpdib.dll

#### **Method**

object.**SetInputValue(type,value)** type value

- type:
- 0 (string)
	- value:

value = object.**GetHeaderValue(type)** type

- type:
- 0 (string)
- 1 (short) Count
	- $\bullet$  :

value = object.**GetDataValue(Type,Index)** type

## type:

- 0 (string)1 (long)
- 2 (long)
- 3 (long)
- 4 (long)
- 5 (long)
- 6 (long)
- 7 (long)
- 8 (long)
- 9 (float)
- 10 (float) Greek data I.V
- 11 (float) Greek data DELTA
- 12 (float) Greek data GAMMA
- 13 (float) Greek data theta
- 14 (float) Greek data Vega
- 15 (float) Greek data RHO
- 16 (long) ()
	- index: data index
	- : index data

object.**Subscribe()**

object.**Unsubscribe()**

object.**Request()** 6 object.**BlockRequest()** .Blocking Mode

**Event** Object.**Received** 6

**SOptionCallPut**

Request/Reply X **SB/PB** SOptionCur **CYBOS** [9358 ] cpdib.dll

#### **Method**

object.**SetInputValue(type,value)** type value

## type:

- 0 (string)("YYMM")
- 1 (string)

# • value:

value = object.**GetHeaderValue(type)** type

## type:

- 0 (short) Count
- 1 (long)
- 2 (long)
- 3 (long)
- 4 (long)
- 5 (long)
- 6 (string)
	- $\bullet$  :

value = object.**GetDataValue (Type,index)** type

- type:
- 0 (string)
- 1 (long)
- 2 (long)
- (long) - (long) - (long) - (long) - (long) - (long) - (long) - (float) - (string) - (long) - (long) - (long) - (long) - (long) - (long) - (long) - (long)
- (float)
	- index: data index
	- : index data

object.**Subscribe()**

object.**Unsubscribe()**

object.**Request()**

,

object.**BlockRequest()** .Blocking Mode

**Event** Object.**Received** **CpConclusion** 

Subscribe/Unsubscribe **CYBOS** [CYBOS ] [5341 /] **() cpdib.dll**

#### **Method**

object.**SetInputValue(type,value)**

value = object.**GetHeaderValue(type)** type

- type:
- (string)
- (string)
- (long)
- (long)
- (long)
- (long
- (string)
- (string)
- (string)
- (string)

# 

 $14 - (string)$ 

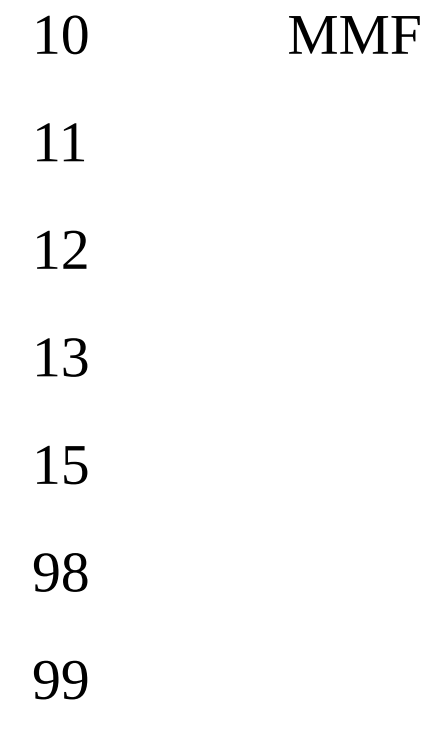

 $16 - (string)$ 

– (string)

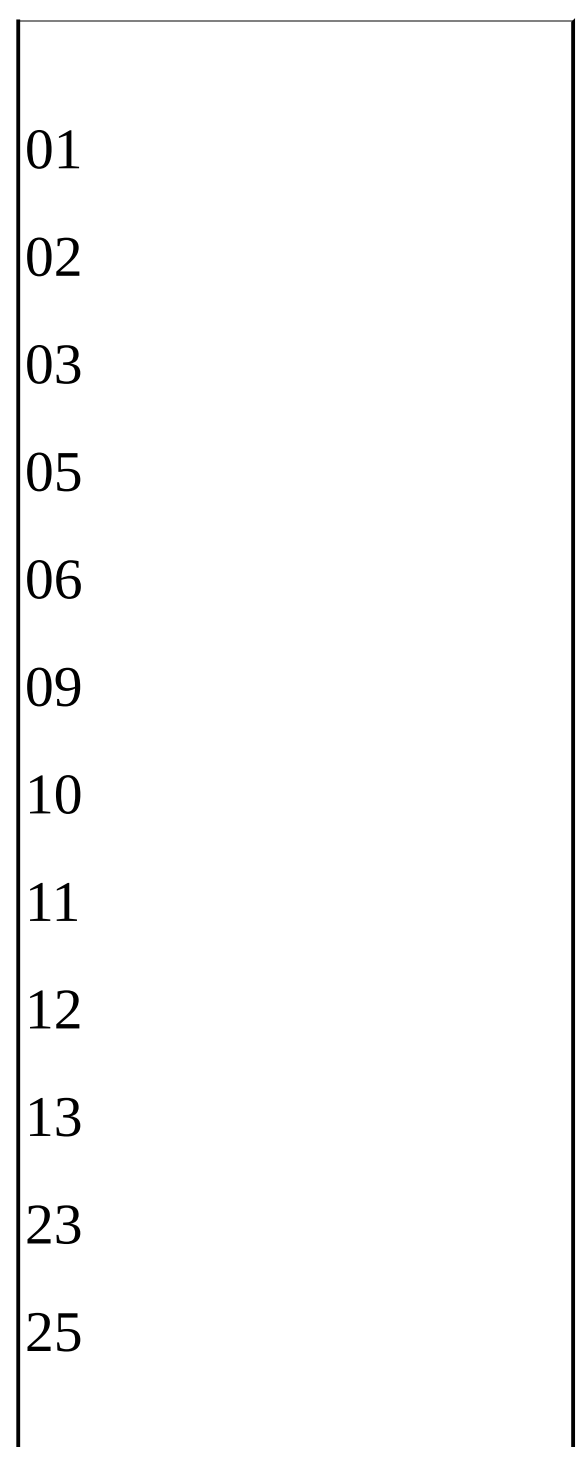

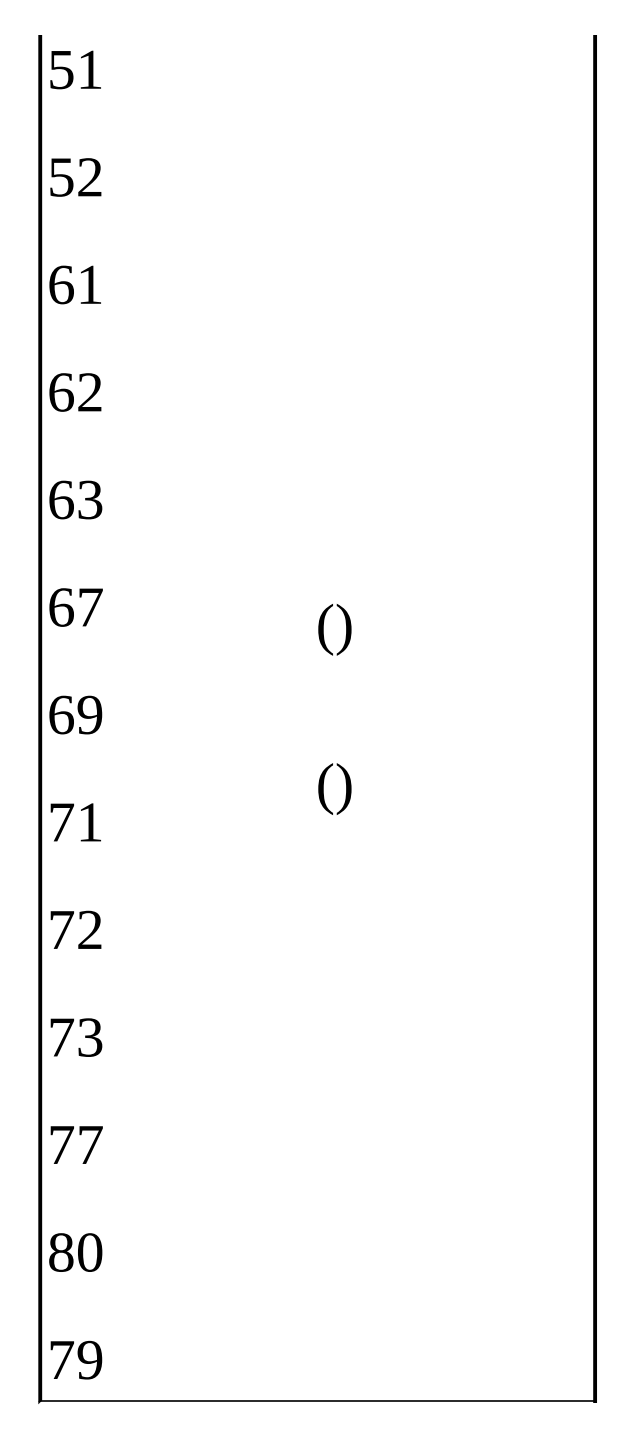

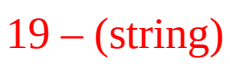

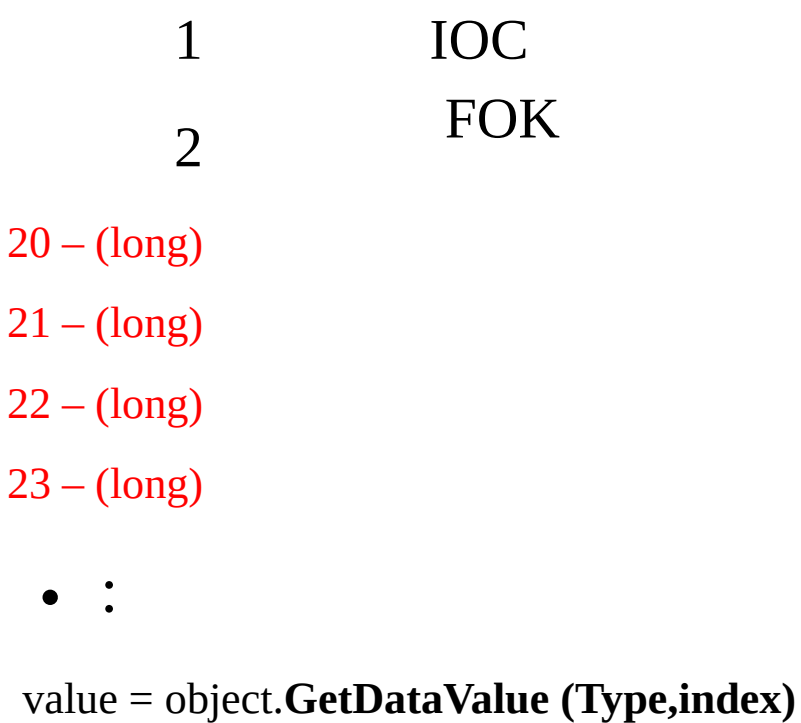

```
object.Subscribe()
 data
object.Unsubscribe()
 data
object.Request()
```
object.**BlockRequest()**

**Event** Object.**Received**  $( , , , )$  $\langle$ U-CYBOS **CpFConclusion** 

 $($  $)$ Subscribe/Unsubscribe **CYBOS** [CYBOS ] [6823 ] **() cpdib.dll**

#### **Method**

```
object.SetInputValue(type,value)
```

```
value = object.GetHeaderValue(type)
type
```
- $\bullet$
- (string)
- (string)
- (string)
- (long)
- (double)(float) ( )
- (long)
- (long)
- (string)
- $8 (string)$
- (string)
	- (string) ('1':)
	- (string) ('00': )
- (string)

2  $13 - [ ,$ . -> Type 46./...] (long)  $14 - 1,$ . -> Type 47./....] (long)  $15 - [ ,$ .  $\sim$  Type 44...] (string) ('1': ,'2': ,'3': ,'4':) 16 - (long)  $18 - 1,$ . -> Type 46./..] (long)  $19 - [ ,$ . -> Type 47*.l*<sub>111</sub> (long)

- (string)

 ) 0 - (string) (type 20 ) - (double) - (string) - (longlong)(deciaml) - (longlong) (deciaml) - (longlong) (deciaml)

- (longlong) (deciaml)

- (longlong) (deciaml)

- (double)

- (double)

 $31 - 1,$ 

.

-> Type 49 *(...*)

(deciaml)  $32 - 1,$ .  $\rightarrow$  Type 47  $\mu$ <sup>1</sup> (deciaml)  $33 - 1,$ . -> Type 49 *[]* (deciaml)  $34 - 1,$ . -> Type 47 *[]* (longlong) 35 - (string) 36 - (longlong)(deciaml) 37 - (longlong)(deciaml) 38 - (longlong)(deciaml) 39 - (longlong)(deciaml) 40 - (longlong)(deciaml) 41 - (double) 42 - (double) 43 - (string)

 [default] IOC FOK - (string)

 - (long) / - (string)

```
0
   1
   2
49 - (long) /
50 - (long) /
```
 $\bullet$  :

value = object.**GetDataValue (Type,index)**

```
object.Subscribe()
 data
object.Unsubscribe()
 data
object.Request()
```
object.**BlockRequest()**

**Event** Object.**Received**  $( , , )$  $\langle$ U-CYBOS

#### **ExpectIndexR**

10 / Request/Reply X **SB/PB** ExpectIndexIS **CYBOS** [7937 ] cpdib.dll

#### **Method**

object.**SetInputValue(type,value)** type value

type:

0 - (string)

• value:

value = object.**GetHeaderValue(type)** type

# type:

0 - (long) Count

 $\bullet$  :

value = object.**GetDataValue(Type,Index)** type

type:

0 - (long)

1 - (double)

- 2 (double)
- 3 (long) . []
- 4 (long) . []
	- index: data index
	- : index data

object.**Subscribe()**

object.**Unsubscribe()**

object.**Request()**

object.**BlockRequest()** .Blocking Mode

**Event** Object.**Received**

#### **ExpectIndexS**

/ Subscribe/Publish **RQ/RP** ExpectIndexR **CYBOS** [7937 ] cpdib.dll

**Method**

object.**SetInputValue(type,value)** type value

- type:
- 0 (string)
	- value:

value = object.**GetHeaderValue(type)** type

- type:
- $0 -$ ,  $\text{(string)}$ .
- 1 (long)
- 2 (double)
- 3 (double)
- 4 (long) . []
- 5 (long) . []
- 6 (string)

 $\bullet$  :

```
value = object.GetDataValue (Type,index)
```

```
object.Subscribe()
 0
object.Unsubscribe()
 0
object.Request()
```

```
object.BlockRequest()
```
**Event** Object.**Received** **CpSvr7223**

Request/Reply  $X()O()$ **SB/PB** X **CYBOS** [7223 ] / cpdib.dll

object.**SetInputValue(type,value)** type value

## type:

- 0 (char)
- '1' '2' '3' '4' 1 - (string)  $($   $)$
- $2 (char)( )$ 
	- '1' '2'
	- value:

value = object.**GetHeaderValue(type)** type

type:

0 - (short)1 - (short)

 $\bullet$  :

value = object.**GetDataValue (Type,index)** type

### type:

- 0 (string)//
- 1 (long)
- 2 (long)
- 3 (long)
- $4 (long)(:)$
- 5 (long)
- 6 (long)
- 7 (long)
- $8 (long)(:)$
- $9 (long)(:)$
- $10 (long)(:)$
- $11 (long)(:)$
- 12 (long)

13 - (long) ,

:  $\bullet$ 

object.**Subscribe()**

object.**Unsubscribe()**

object.**Request()**

object.**BlockRequest()** .Blocking Mode

**Event** Object.**Received** **CpSvr7225**  $(,)$ , Request/Reply O **SB/PB** X **CYBOS** [7225 ] cpdib.dll

object.**SetInputValue(type,value)** type value

### type:

```
0 - (short)[] 0 ,
```
value:

```
value = object.GetHeaderValue(type)
type
```
## type:

0 - (short)

1 - (short)

### $\bullet$  :

value = object.**GetDataValue (Type,index)** type

## type:

- 0 (long)
- 1 (long)
- 2 (long)
- 3 (long)
- 4 (long)
- 5 (long)
- 6 (long)
- 7 (long)
- 8 (long)
- 9 (long)
- 10 (long)

:  $\bullet$ 

object.**Subscribe()**

object.**Unsubscribe()**

object.**Request()**

object.**BlockRequest()** .Blocking Mode

**Event** Object.**Received** **CpSvr7818**

( 1,,CD,CP ) Request/Reply X **SB/PB** X **CYBOS** [7818 ]

cpdib.dll

```
object.SetInputValue(type,value)
```

```
value = object.GetHeaderValue(type)
type
```
- type:
- 0 (short)
	- $\bullet$  :

value = object.**GetDataValue (Type,index)** type

type:

0 - (string) 1 - (double) (%) 2 - (double) (%) 4 - (double)

:  $\bullet$ 

object.**Subscribe()**

object.**Unsubscribe()**

```
object.Request()
( 1,,CD,CP )
object.BlockRequest()
.Blocking Mode
```
### **Event** Object.**Received**  $(1,CD,CP)$

**CpSvr7818C**

6, 1 Request/Reply X **SB/PB** X **CYBOS** [7818 ] 6 1 cpdib.dll

object.**SetInputValue(type,value)** type value

### type:

```
0 - (string) "01": 1(5)
"02": (364)
"03": (1)
"04": (3)
"05": (AA-,3)
"06": CD(91)
"07": CP(91)
"08": (1)
"09": (3)
"10": (5)
"11": (2)
"12": (BBB-,3)
"13": (10)
"14": (20)
"15": (91)
1 - (char)
```
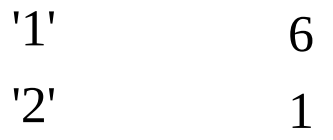

• value: ]

value = object.**GetHeaderValue(type)** type

type:

0 - (short)

 $\bullet$  :

value = object.**GetDataValue (Type,index)** type

type:

0 - (long)  $1 - (float)$ 

 $2 - (float)$ 

 $\bullet$  :

object.**Subscribe()**

object.**Unsubscribe()**

object.**Request()**

object.**BlockRequest()** .Blocking Mode

**Event** Object.**Received** **CpSvr7819**

Request/Reply X **SB/PB** X **CYBOS** [7819 ] cpdib.dll

```
object.SetInputValue(type,value)
```

```
value = object.GetHeaderValue(type)
type
```
- type:
- $0 (string) 1 (string)$ 2 - (string) 3 - (string) 4 - (string)

```
\bullet :
```
value = object.**GetDataValue (Type,index)** type

## type:

- 0 (string)
- 1 (long)
- 2 (long)
- 3 (long)
- 4 (long)
	- $\bullet$  :

object.**Subscribe()**

object.**Unsubscribe()**

object.**Request()**

# object.**BlockRequest()**

.Blocking Mode

**Event** Object.**Received** **CpSvr7819C**

6, 1 Request/Reply X **SB/PB** X **CYBOS** [7819 ] 6 1 cpdib.dll

object.**SetInputValue(type,value)** type value

## type:

0 - (char)

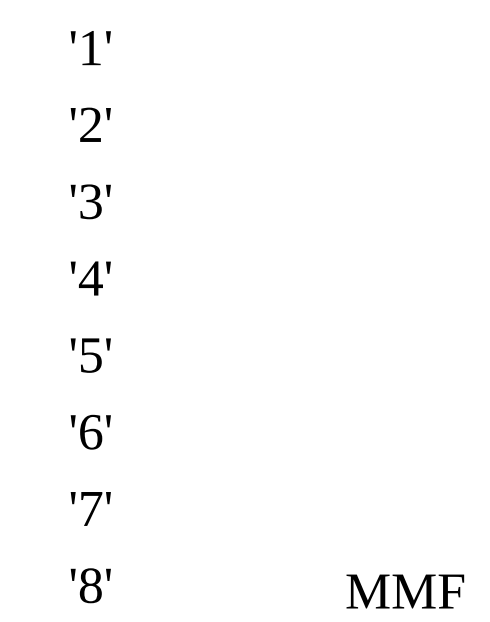

1 - (char)

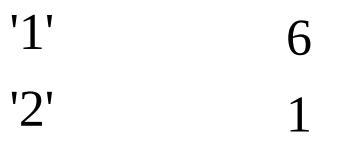

# value: ]

value = object.**GetHeaderValue(type)** type

type:

```
0 - (short)
```
 $\bullet$  :

value = object.**GetDataValue (Type,index)** type

type:

0 - (long)

1 - (long)

2 - (long)

 $\bullet$  :

object.**Subscribe()**

object.**Unsubscribe()**

object.**Request()**

object.**BlockRequest()** .Blocking Mode

**Event** Object.**Received** **CpSvr8081**

Request/Reply O **SB/PB** X **CYBOS** [8081 ] cpdib.dll

object.**SetInputValue(type,value)** type value

# type:

- 0 (char)
- '1' '2' '3' '4'

1 - (char)

| '1' |    |
|-----|----|
| '2' | 5  |
| '3' | 50 |
| '4' | 60 |
| '5' |    |

2 - (char)

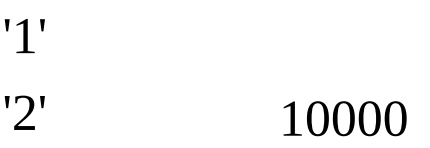

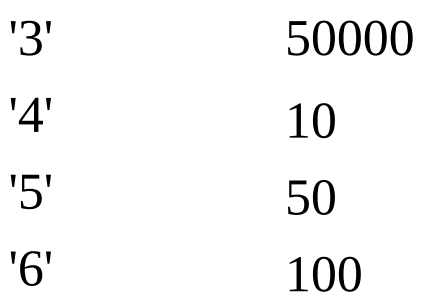

value:

value = object.**GetHeaderValue(type)** type

type:

```
0 - (short)
```
 $\bullet$  :

value = object.**GetDataValue (Type,index)** type

### type:

- 0 (string) 1 (string)
- 2 (long)
- 3 (float)
- 4 (long)
- 5 (long)
- 6 (float) (%) 1
- 7 (float) (%) 5
- 8 (float) (%) 20
- 9 (float) (%) 59
	- $\bullet$  :

object.**Subscribe()**

object.**Unsubscribe()**

object.**Request()**

object.**BlockRequest()** .Blocking Mode

**Event** Object.**Received** **CpSvr8082** / Request/Reply X **SB/PB** X **CYBOS** [8082 ] cpdib.dll

object.**SetInputValue(type,value)** type value

## type:

- $0 (string)$  /
- 1 (char)

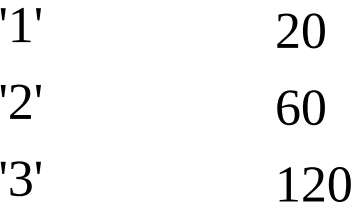

value:

value = object.**GetHeaderValue(type)** type

type:

0 - (short)

## $\bullet$  :

value = object.**GetDataValue (Type,index)** type

# type:

0 - (long) 1 - (float) (%) 1 2 - (float) (%) 5

- 3 (float) (%) 20 4 - (float)  $(\%)$  60 5 - (long,float) ( long, float) 6 - (long,float) ( long, float)  $7 - (float)$ 8 - (long)
	- $\bullet$  :

object.**Subscribe()**

object.**Unsubscribe()**

object.**Request()** / object.**BlockRequest()** .Blocking Mode

**Event** Object.**Received** /

**CpSvr8083**

 $\sqrt{ }$ , Request/Reply X **SB/PB** X **CYBOS** [8083 ] cpdib.dll

object.**SetInputValue(type,value)** type value

## type:

0 - (string) // []

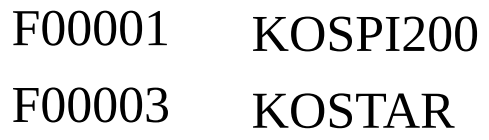

1 - (char)

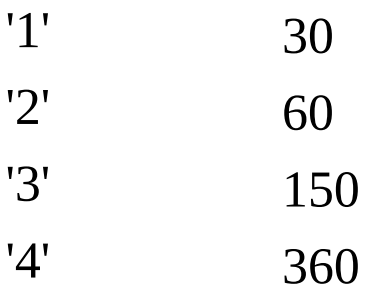

value:

value = object.**GetHeaderValue(type)** type

type:

0 - (short)

 $\bullet$  :

value = object.**GetDataValue (Type,index)** type

## type:

0 - (long) - (float) (%) 1 2 - (float)  $(%) 5$  - (float) (%) 20 - (float) (%) 60 - (long,float) ( long, float) - (long,float) ( long, float) - (float) 8 - (long)

```
\bullet :
```
object.**Subscribe()**

object.**Unsubscribe()**

```
object.Request()
/ ,
object.BlockRequest()
.Blocking Mode
```
**Event** Object.**Received** / ,

**CpSvr8091**

() Request/Reply O **SB/PB** CpSvr8091s **CYBOS** [8091 ()] cpdib.dll

object.**SetInputValue(type,value)** type value

## type:

0 - (char)

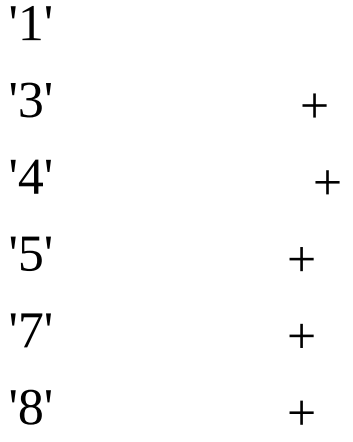

1 - (string)

2 - (string or stringarray) Ex1) (VB, VBA )

```
SetInputValue 0, asc("4") ' or asc("5")
SetInputValue 2, "A003540"
```
 $Ex2)$  (VB, VBA) SetInputValue 0, asc("7") ' or asc("8") dim ar (0 To 1) as String  $ar(0) = "A003540"$ 

 $ar(1) = "A000660"$ SetInputValue 2, ar

```
VB/VBA Split
SetInputValue 2, Split ( "A003540,A000660", ",")
```
# value:

value = object.**GetHeaderValue(type)** type

type:

0 - (short) Count

 $\bullet$  :

value = object.**GetDataValue (Type,index)** type

# type:

- 0 (short) 1 - (string)  $2 - (string)$ 3 - (string)
- $4 (char) /$

$$
\begin{array}{c} '1' \\ '2' \end{array}
$$

5 - (long) /  $6 - (long)$  $7 - (char)$  $(+', -')$ 8 - (char)

[]

'1' '2' '3' '4' '5' '6' '7' '8' '9'

9 - (long)

10 - (long)

- index: data index
- : index data

object.**Subscribe()**

object.**Unsubscribe()**

```
object.Request()
()
object.BlockRequest()
.Blocking Mode
```
**Event**

Object.**Received**

()

**CpSvr8091S**

() Subscribe/Publish **RQ/RP** CpSvr8091 **CYBOS** [8091 ()]

cpdib.dll

object.**SetInputValue(type,value)** type value

## type:

- 0 (string) ( 888 , ("\*") ) 1 - (string) [ ("\*") ]
	- value:

value = object.**GetHeaderValue(type)** type

## type:

```
0 - (short) 1 - (string)
2 - (string)
3 - (string)
4 - (char) /
```
'1' '2' 5 - (long) / 6 - (long)  $7 - (char)$   $('+','-'')$ 8 - (long)

 $\bullet$  :

value = object.**GetDataValue (Type,index)**

```
object.Subscribe()
()
object.Unsubscribe()
()
object.Request()
```
object.**BlockRequest()**

**Event** Object.**Received** ()

### **CpSvr8092S**

( ) Subscribe/Publish **RQ/RP** CpMarketWatch **CYBOS** [8092 MarketWatch] tr809 CpSysDib CpMarketWatchS. cpdib.dll

object.**SetInputValue(type,value)** type value

- type:
- 0 (string)  $[$  "\*" /]
	- value:

value = object.**GetHeaderValue(type)** type

- type:
- 0 (char)

'A' 'D'

- 1 (string)
- 2 (short)
- 3 (string)
- 4 (short)

1 2 10 11 12 13

5 - (string)

 $\bullet$  :

value = object.**GetDataValue (Type,index)**

object.**Subscribe()**

```
object.Unsubscribe()
```
object.**Request()**

object.**BlockRequest()**

**Event** Object.**Received**

## **CpSvr8111**

Request/Reply X **SB/PB** CpSvr8111s **CYBOS** [8111 ] cpdib.dll

object.**SetInputValue(type,value)** type value

# type:

 $0 - (char) /$ 

'1' '2'

value:

value = object.**GetHeaderValue(type)** type

- type:
- 0 (long) 1 (short)
- 2 (long)
- 3 (long)
- 4 (long)
- 5 (long)
- 6 (long)
- 7 (long)
- 8 (long)
- 9 (long)
- 10 (long)
- 11 (long)
- 12 (long)
- 13 (long)
- 14 (long)
- 15 (long)
- $16 (long)$ 17 - (long) 18 - (long) 19 - (long)  $20 - (long)$  $21 - (long)$  $22 - (long)$ 23 - (long) 24 - (long) 25 - (long)  $26 - (long)$  $27 - (long)$ 28 - (long) 29 - (long)  $30 - (long)$ 31 - (long)  $32 - (long)$  $33 - (long)$  $34 - (long)$ 35 - (long) 36 - (long) 37 - (long) 38 - (long) 39 - (long)  $40 - (long)$  $41 - (long)$ 42 - (long) 43 - (long) 44 - (long)  $45 - (long)$ 46 - (long) 47 - (long) 48 - (long) 49 - (long) 50 - (long)  $51 - (long)$  $52 - (long)$ 53 - (long)
- 54 (long)

55 - (long)

 $\bullet$  :

value = object.**GetDataValue (Type,index)**

object.**Subscribe()**

object.**Unsubscribe()**

object.**Request()**

object.**BlockRequest()** .Blocking Mode

**Event** Object.**Received** **CpSvr8111S**

Subscribe/Publish X **SB/PB** X **CYBOS** [8111 ] cpdib.dll

```
object.SetInputValue(type,value)
```
value = object.**GetHeaderValue(type)** type

- type:
- (long) 1 (short) - (long) - (long) - (long) - (long) - (long) - (long) - (long) - (long) - (long) - (long) - (long) - (long) - (long) - (long) - (long) - (long) - (long) - (long) - (long) - (long) - (long) - (long) - (long) - (long) - (long) - (long) - (long) - (long)

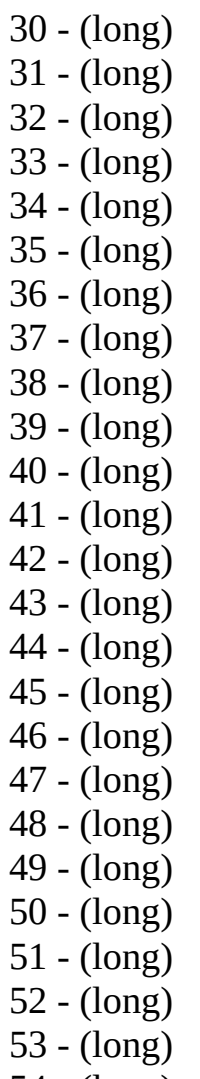

- (long)
- (long)
	- $\bullet$  :

value = object.**GetDataValue (Type,index)**

object.**Subscribe()**

object.**Unsubscribe()**

object.**Request()**

object.**BlockRequest()**

**Event** Object.**Received**

### **CpSvr8111KS**

# Subscribe/Publish

- **RQ/RP** CpMarketWatch
- **CYBOS** [8111 ] cpdib.dll

```
object.SetInputValue(type,value)
```
value = object.**GetHeaderValue(type)** type

- type:
- (long) 1 (short) - (long) - (long) - (long) - (long) - (long) - (long) - (long) - (long) - (long) - (long) - (long) - (long) - (long) - (long) - (long) - (long) - (long) - (long) - (long) - (long) - (long) - (long) - (long) - (long) - (long) - (long) - (long) - (long)

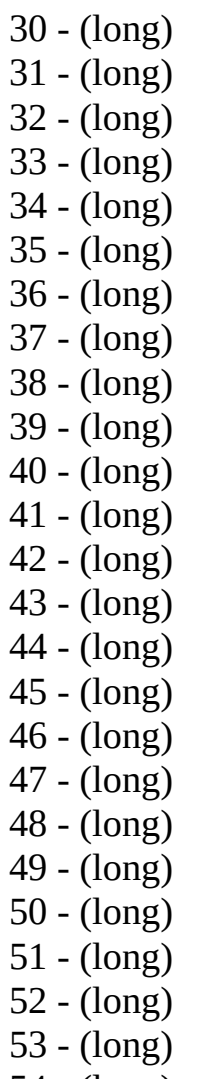

- (long)
- (long)
	- $\bullet$  :

value = object.**GetDataValue (Type,index)**

object.**Subscribe()**

object.**Unsubscribe()**

object.**Request()**

object.**BlockRequest()**

**Event** Object.**Received** **PgaTime8112** (,,) Request/Reply O **SB/PB** X **CYBOS** [8112 ] cpdib.dll

object.**SetInputValue(type,value)** type value

type:

0 - (char)

'1' '2'

value:

value = object.**GetHeaderValue(type)** type

type:

```
0 - (short)1 - (short)
2 - (char)
```
 $\bullet$  :

value = object.**GetDataValue (Type,index)** type

- type:
- 0 (short)
- 1 (long)
- 2 (long)
- 3 (long)
- 4 (long)  $5 - \hat{(\text{long})}$  $6 - \left(\text{long}\right)$ 7 - (long)
	- $\bullet$  :

object.**Subscribe()**

object.**Unsubscribe()**

object.**Request()**

object.**BlockRequest()** .Blocking Mode

**Event** Object.**Received**

## **CpSvr8116**

Request/Reply O **SB/PB** X **CYBOS** [8116 ] cpdib.dll

object.**SetInputValue(type,value)** type value

# type:

 $0 - (char) /$ 

'1' '2'

value:

value = object.**GetHeaderValue(type)** type

- type:
- $0 (char) 1 (short)$ 
	- $\bullet$  :

value = object.**GetDataValue (Type,index)** type

- type:
- 0 (long)
- 1 (long)
- 2 (long)
- 3 (long)
- 4 (long)

5 - (long)  $6 - \hat{(\text{long})}$ 7 - (long)

 $\bullet$  :

object.**Subscribe()**

object.**Unsubscribe()**

object.**Request()**

object.**BlockRequest()** .Blocking Mode
### **CpSvr8300**

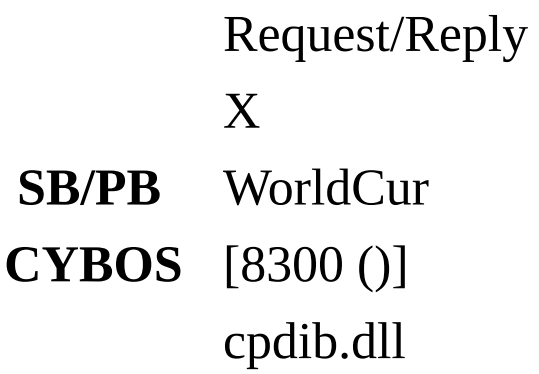

object.**SetInputValue(type,value)** type value

### type:

- 0 (string) [ list CpUtil CpUsCode ]
- 1 (char) ('D','W','M')

'D' 'W' 'M'

- 3 (short) ( )
	- value:

value = object.**GetHeaderValue(type)** type

- type:
- 0 (string)
- 1 (char)
- 2 (long)
- 3 (short)

value = object.**GetDataValue (Type,index)** type

 $\bullet$  :

# type:

- 0 (long) 1 - (float) 2 - (float) 3 - (float) 4 - (float) 5 - (ulong) index: data index
	- : index

object.**Subscribe()**

object.**Unsubscribe()**

object.**Request()**

object.**BlockRequest()** .Blocking Mode

### **CpFore8311**

, ,,,,,, Request/Reply X **SB/PB** WorldCur **CYBOS** [8300 ()] cpdib.dll

object.**SetInputValue(type,value)** type value

### type:

 $0 - (char)$ ,

'1' '2' '3' '4'

# value:

value = object.**GetHeaderValue(type)** type

# type:

0 - (short)

 $\bullet$  :

value = object.**GetDataValue (Type,index)** type

# type:

0 - (string) Symbol1 - (string)

- 2 (string)
- 3 (float)
- 4 (float)
- 5 (float)
- $6 (float)$
- 7 (float)
- 8 (long)
- $9 (short)$ 
	- :  $\bullet$

,

object.**Subscribe()**

object.**Unsubscribe()**

object.**Request()**

object.**BlockRequest()** .Blocking Mode

,

### **CpFore8312**

, Request/Reply X **SB/PB** WorldCur **CYBOS** [8312] cpdib.dll

object.**SetInputValue(type,value)** type value

### type:

0 - (string) [ list CpUtil CpUsCode ]

1- (char)

'1' '2'

2 - (short)

value:

value = object.**GetHeaderValue(type)** type

- type:
- 0 (string)
- 1 (char)
- 2 (short)
- 3 ( string) Symbol
- 4 (float)
- 5 (float)
- 6 (float)
- 7 ( long)
- 8 ( float)
- 9 ( float)
- 10 (float)
- 11 (float)
- 12 (float)
- 13 (long)
- 14 ( long)
	- $\bullet$  :

value = object.**GetDataValue (Type,index)** type

### type:

- 0 (long) /
- 1 (float)
- 2 (float)
- 3 (float)
- 4 (long)
	- :  $\bullet$

object.**Subscribe()**

object.**Unsubscribe()**

object.**Request()**

object.**BlockRequest()** .Blocking Mode

,

,

**CpSvr8561**

, Request/Reply X **SB/PB** X **CYBOS** [8561 ] cpdib.dll

```
object.SetInputValue(type,value)
```

```
value = object.GetHeaderValue(type)
type
```
- type:
- 0 (short) data
	- $\bullet$  :

value = object.**GetDataValue (Type,index)** type

type:

```
0 - (short) 1 - (short)
2 - (string)
```
- index: data index
- : index data

object.**Subscribe()**

object.**Unsubscribe()**

```
object.Request()
```

```
,
object.BlockRequest()
```

```
.Blocking Mode
```
,

**CpSvr8561T**

Request/Reply O **SB/PB** X **CYBOS** [8561 ] cpdib.dll

object.**SetInputValue(type,value)** type value

- type:
- 0 (short)
	- value:

value = object.**GetHeaderValue(type)** type

- type:
- 0 (short)
- 1 (short)data
- 2 (string) comment

 $\bullet$  :

value = object.**GetDataValue (Type,index)** type

# type:

- 0 (string) 1 (string)
- 2 (long)
- 3 (long)
- 4 (float)
- 5 (long)
- 6 (float)

:  $\bullet$ 

object.**Subscribe()**

object.**Unsubscribe()**

object.**Request()**

object.**BlockRequest()** .Blocking Mode

**CpSvr8562**

Request/Reply O **SB/PB** X **CYBOS** [8562 ] cpdib.dll

object.**SetInputValue(type,value)** type value

- type:
- 0 (string)
	- value:

value = object.**GetHeaderValue(type)** type

type:

```
0 - (short)data
```
 $\bullet$  :

value = object.**GetDataValue (Type,index)** type

type:

0 - (short) 1 - (string)

:  $\bullet$ 

object.**Subscribe()**

object.**Unsubscribe()**

object.**Request()**

# object.**BlockRequest()**

.Blocking Mode

**CpSvr8563**

Request/Reply X **SB/PB** X **CYBOS** [8563 ] cpdib.dll

object.**SetInputValue(type,value)** type value

# type:

0 - (char)

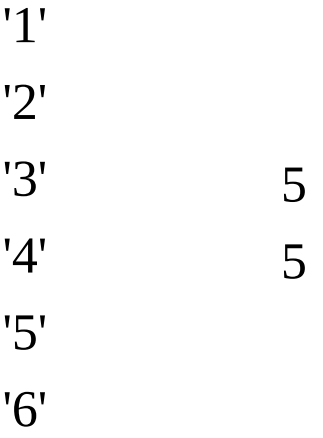

value:

value = object.**GetHeaderValue(type)** type

# type:

#### 0 - (short)data

 $\bullet$  :

value = object.**GetDataValue (Type,index)** type

## type:

- 0 (short) 1 (string)
- 2 (short)
- $3 (float)1$
- 4 (float)5
- 5 (long)
- 6 (long)
- 7 (long)
	- :  $\bullet$

object.**Subscribe()**

object.**Unsubscribe()**

object.**Request()**

object.**BlockRequest()** .Blocking Mode

**CmeConclusionRt** 

**CME** 

Subscribe/Unsubscribe

**CYBOS** [CYBOS CME ] [6750 CME ] **() cpdib.dll**

object.**SetInputValue(type,value)**

value = object.**GetHeaderValue(type)** type

 $\bullet$ 

- (string)
- (string)
- (string)
- (string)
- (string)
- (string)
- (long)
- (double)
- (string)

 

- (string)

- (string)

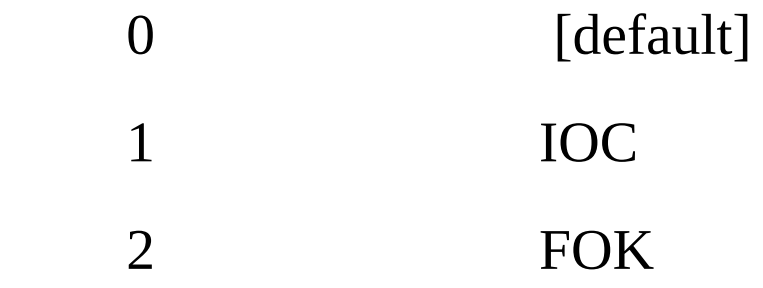

- (string)

- (long)

- (long)

 - (long) - (string)

 - (long) - (long) - (double) - (longlong) - (longlong) - (longlong) - (longlong) - (longlong)

 $\bullet$  :

value = object.**GetDataValue (Type,index)**

```
object.Subscribe()
 data
object.Unsubscribe()
 data
```
object.**Request()**

object.**BlockRequest()**

**Event** Object.**Received** CME (/, , )  $\langle$ U-CYBOS EurexConclusionRt

EUREX

Subscribe/Unsubscribe

**CYBOS** [CYBOS EUREX ] [6760 EUREX ]

**() cpdib.dll**
object.**SetInputValue(type,value)**

value = object.**GetHeaderValue(type)** type

 $\bullet$ 

- (string)
- (string)
- (string)
- (string)
- (string)
- (string)
- (long)
- (double)
- (string)

# 

- (string)

> [default] IOC

- (string)

- (long)
- (long)
- (long)
- (string)

# 

- 
- (long)
- (long)
- (double)
- (longlong)
- (longlong)
- (longlong)
- (longlong)
- (longlong)
	- $\bullet$  :

value = object.**GetDataValue (Type,index)**

```
object.Subscribe()
 data
object.Unsubscribe()
 data
object.Request()
```
object.**BlockRequest()**

**Event** Object.**Received** EUREX  $(1, 1)$  $\langle$ 

U-CYBOS

# **StockAdj**

Request/Reply X **SB/PB** X **CYBOS** [7400 ] cpsysdib.dll

.

object.**SetInputValue(type,value)** type value

# type:

- 0 (string) 1 - (char)
	- 'D' 'W' 'M'
- value:

value = object.**GetHeaderValue(type)** type

- type:
	- 0 (string)
	- 1 (char)
	- 2 (long)
- $\bullet$  :

value = object.**GetDataValue (Type,index)** type

type:

0 - (long) 1 - (string) : "", "", "", "", "", """, ""<br>", ", "

2 - (double)

 $\bullet$  :

object.**Subscribe()**

object.**Unsubscribe()**

object.**Request()**

object.**BlockRequest()** .Blocking Mode **Event**

Object.**Received**

#### **StockUniMst**

Request/Reply X **SB/PB** StockUniCur **CYBOS** [7321 ] cpsysdib.dll

.

object.**SetInputValue(type,value)** type value

- type:
	- 0 (string)
- value:

value = object.**GetHeaderValue(type)** type

- type:
	- 0 (string)
	- 1 (string)
	- 2 (long)
	- 3 (long)
	- 4 (string)

"00" "01" "02" "03" "99" 5 - (char)

# '1'

- 6 (long)
- 7 (long) 8 - (long)
- 9 (long)
- 10 (long)
- 11 (long)
- 12 (char)

'1' '2' '3' '4' '5' '6' '7' '8' '9'

13 - (char)

'1' '2' '3' '4'

- '5' '6' '7' '8' '9' 14 - (long) 15 - (long) 16 - (long) 17 - (long) 18 - (long) 19 - (long) 20 - (long) 21 - (long) 22 - (long) 23 - (long) 24 - (long) 25 - (ulong)
- 26 (ulong) []

27- (long) 28- (char) ('1': '2':) 29- (char)

> '1' '2'

# '3' '4' '5' '6' '7' '8' '9' 30- (long) 31- (long) 32- (long) 33- (long) 34- (long) 35- (long) 36- (long) 37- (char)

#### '1'

#### '2'

- 38- (string) 1
- 39- (ulong) 1
- 40- (string) 1
- 41- (ulong) 1
- 42- (string) 2
- 43- (ulong) 2
- 44- (string) 2
- 45- (ulong) 2
- 46- (string) 3
- 47- (ulong) 3
- 48- (string) 3
- 49- (ulong) 3
- 50- (string) 4
- 51- (ulong) 4
- 52- (string) 4
- 53- (ulong) 4
- 54- (string) 5
- 55- (ulong) 5
- 56- (string) 5
- 57- (ulong) 5
- 58- (long) 1
- 59- (long) 1
- 60- (long) 1
- 61- (long) 1
- 62- (long) 1
- 63- (long) 1
- 64- (long) 2
- 65- (long) 2
- 66- (long) 2
- 67- (long) 2
- 68- (long) 2
- 69- (long) 2
- 70- (long) 3
- 71- (long) 3
- 72- (long) 3
- 73- (long) 3
- 74- (long) 3
- 75- (long) 3
- 76- (long) 4
- 77- (long) 4
- 78- (long) 4
- 79- (long) 4
- 80- (long) 4
- 81- (long) 4
- 82 (long) 5
- 83- (long) 5
- 84- (long) 5
- 85- (long) 5
- 86- (long) 5
- 87- (long) 5
- 88- (long)
- 89- (long)
- 90- (long)
- 91- (long)
- 92- (string)
- 93- (string)
- 94- (long)
- 95- (long)
- 96- (long)
- 97- (long)
- 98- (double) PER
- 99- (long) []

- >

, 100- (decimal) 101- (decimal) 102- (decimal) 103- (double) 104- (double)

105- (char) KOSPI200

'1' '2' '3' '4' '5' '0' 2011 4 1 '0' '1' '2' '3' '4' '5' '6' '7' '8' 106- (ushort) 107- (long) 52

108- (long) 52 109- (long) 52

110- (long) 52

- 111- (long) 1 112- (long) 2 113- (long) 3 114- (long) 4 115- (long) 1 116- (long) 2 117- (long) 3 118- (long) 4 119- (long) 1 120- (long) 2 121- (long) 3 122- (long) 4 123- (long) 1 124- (long) 2 125- (long) 3 126- (long) 4 127- (long) 1 128- (long) 2 129- (long) 3 130- (long) 4 131- (long) 5 132- (long) 6 133- (long) 7 134- (long) 8 135- (short) 136- (long) 137- (long) 138- (ulong)
- :

object.**Subscribe()**

object.**Unsubscribe()**

object.**Request()**

object.**BlockRequest()** .Blocking Mode **Event** Object.**Received**

**StockUniCur**

/ Subscribe/Publish **RQ/RP** StockUniMst **CYBOS** [7321 ] cpsysdib.dll

**CYBOS :** [7321 ]

: Subscribe/Publish

: CpSysDib.dll

: .

object.**SetInputValue(type,value)** type value

- type:
	- 0 (string)
- value:

value = object.**GetHeaderValue(type)** type

- type:
	- 0 (string)
	- 1 (string)
	- 2 (long)
	- 3 (long)
	- 4 (char)

'1' '2' '3' '4' '5' '6' '7' '8'

#### '9'

- (long)
- (long)
- (long)
- (long)
- (long)
- (long)
- (ulong)
- (ulong) []

#### - (char)

# '1' '2'

- 
- (ulong) - (ulong)
- (ulong)
- (ulong)
- (ulong)
- (char)

# '1' '2'

 - (ulong) - (ulong)  $\bullet$  :

object.**Subscribe()**

object.**Unsubscribe()**

object.**Request()**

object.**BlockRequest()**

**Event** Object.**Received** **StockUniWeek**

Request/Reply X **SB/PB** StockUniCur ( ) **CYBOS** [7026 ] cpsysdib.dll

.

object.**SetInputValue(type,value)** type value

- type:
	- 0 (string)
- value:

value = object.**GetHeaderValue(type)** type

- type:
	- 0 (string) 1 (short)
- $\bullet$  :

value = object.**GetDataValue (Type,index)** type

- type:
- 0-(ulong) 1-(ulong) 2-(ulong) 3-(ulong) 4-(ulong) 5-(long) 6-(double) 7-(char)

'1' '2' '3' '4' '5' '6' '7' '8' '9'

8-(ulong)

• index: data index

object.**Subscribe()**

object.**Unsubscribe()**

object.**Request()**

object.**BlockRequest()** .Blocking Mode **Event** Object.**Received**

#### **StockUniJpBid**

# Subscribe/Publish

**RQ/RP** StockUniMst

.

**CYBOS** [7321 ] 1~5

cpsysdib.dll

object.**SetInputValue(type,value)** type value

- type:
	- (string)
- value:

value = object.**GetHeaderValue(type)** type

- type:
	- (string)
	- (long)
	- (ulong)
	- (long) 1
	- (long) 1
	- (ulong) 1
	- (ulong) 1
	- (long) 2
	- (long) 2
	- (ulong) 2
	- (ulong) 2
	- (long) 3
	- (long) 3
	- (ulong) 3
	- (ulong) 3
	- (long) 4
	- (long) 4
- 17 (ulong) 4 18 - (ulong) 4 19 - (long) 5 20 - (long) 5 21 - (ulong) 5 22 - (ulong) 5
- 23 (ulong)
- 24 (ulong)
- $\bullet$  :

value = object.**GetDataValue (Type,index)**

object.**Subscribe()**

object.**Unsubscribe()**

object.**Request()**

object.**BlockRequest()** .Blocking Mode **Event** Object.**Received**

#### **StockUniBid**

Request/Reply X **SB/PB** StockUniCur **CYBOS** [7321 ] cpsysdib.dll

.

object.**SetInputValue(type,value)** type value

# type:

- 0 (string) 1 - (char) '1' '2' 2 - (ushort)
- value:

value = object.**GetHeaderValue(type)** type

- type:
	- 0 (string)
	- 1 (char)
	- 2 (ushort)
	- 3 (ulong)
	- 4 (ulong)
- $\bullet$  :

value = object.**GetDataValue (Type,index)** type

# type:

0 - (ulong) 1 - (long) 2 - (char)

> '1' '2' '3' '4' '5' '6' '7' '8' '9'

- 3 (ulong)
- $4 (ulong)$
- 5 (ulong)
- 6 (ulong)
- 7 (char)
	- index: data index

object.**Subscribe()**

object.**Unsubscribe()**

object.**Request()**

object.**BlockRequest()** .Blocking Mode **Event** Object.**Received**

**StockChart**

, ,  $\rm ELW\,$  . Request/Reply X **SB/PB** StockCur **CYBOS** [7400 ] ,,,, cpsysdib.dll

object.**SetInputValue(type,value)** type value

# type:

0 - (string): (A003540), (U001), ELW(J517016)

1 - (char):

'1' '2'

- 2 (ulong): YYYYMMDD ( ) Default(0) -
- 3 (ulong): YYYYMMDD ( )

4 - (ulong):

5 - (long or long array):

```
0: (ulong)
  1:(long) - hhmm
  2:(long or float)
  3:(long or float)
 4:(long or float)
  5:(long or float)
 6:(long or float) - ) (37)
 8:(ulong or ulonglong) )
 9:(ulonglong)
  10:(ulong or ulonglong) - 11:(ulong or ulonglong) -
() 10, 11,12:(ulonglong)
  13:(ulonglong)
  14:(ulong)
```
15:(ulong) 16:(ulong) 17:(float) 18:(ulong) - YYYYMMDD 19:(float) 20:(long) 21:(long) 22:(long) 23:(float) 24:(ulonglong) 25:(float) 26:(float) 37:(char) - GetHeaderValue 8 6 - (char)

'D' 'W' 'M' 'm' 'T' 7 - (ushort): Default-1 8 - (char)

'0' [Default] '1' 9 - (char)

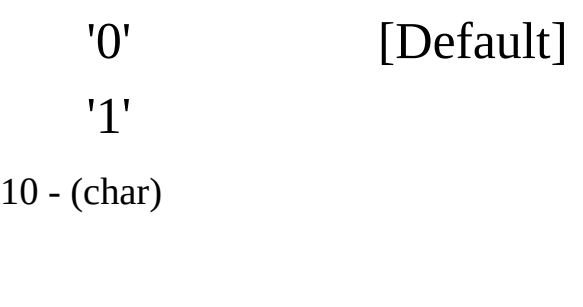

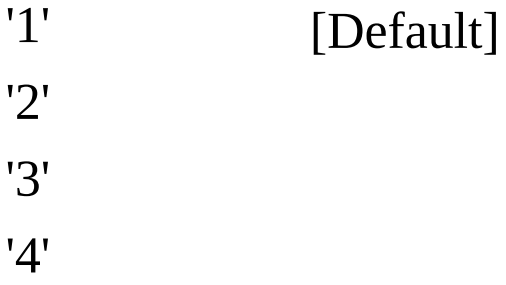

value:

value = object.**GetHeaderValue(type)** type

type:

- 0 (string)
- 1 (short)
- 2 (string array):
- 3 (long)
- 4 (ushort)
- 5 (ulong): YYYYMMDD
- 6 (ulong or float)
- 7 (ulong or float)
- 8 (char)

'1' '2'
'3' '4' '5' '6' '7' '8' '9'

9 - (long or float)

10 - (ulong or ulonglong)

11 - (ulong or float)

12 - (ulong or float)

13 - (ulong or float)

14 - (ulong or float)

15 - (ulong or float)

16 - (ulonglong)

17 - (char)

'0' -  $'1'$  -'2' - '3' - '4' - '5' - & '6' - & '7' - & '8' - & '9' - & 'A' - && 'B' - && 'C' -

- 'D' 'E' - 'F' - & 'G' - & 'H' - & 'I' - & 'J' - & 'K' - & 'L' - && 'M' - && 'N' - && 'Z' - ETF 18 - (ulonglong) 19 - [](ulong) 20 - (ulong or ulonglong) 21 - (ulong): hhmm
- 22 (ulong or float)
- 23 (ulong or float)

 $\bullet$  :

value = object.**GetDataValue (Type,index)** type

- type: index -
- index: index

object.**Subscribe()**

object.**Unsubscribe()**

object.**Request()**

object.**BlockRequest()** .Blocking Mode **Event** Object.**Received**

### **CpMarketWatch**

# Request/Reply

O

- **SB/PB** CpMarketWatchS
- **CYBOS** [8092 MarketWatch ] cpsysdib.dll

object.**SetInputValue(type,value)** type value

## type:

0 - (string): . Default("\*") - 1 - (string): ',' (ex)  $1,2$  -> Default("\*") - "1": "2": "10": "11": "12": "13": "21": "22": 5 "23": 5 "24": 60 "28": 5 "29": 5 "30": 5 "31": "32": "41": 5MA "42": 5MA "43": 5MA "44": (5MA < 20MA) "45": (5MA > 20MA) "46": MACD -Signal(9)

```
"47": MACD -Signal(9)
   "48": CCI -(-100)
   "49": CCI -(100)
   "50": Stochastic(10,5,5)-
   "51": Stochastic(10,5,5)-
   "52": Stochastic(10,5,5)- %K%D
   "53": Stochastic(10,5,5)- %K%D
   "54": Sonar -Signal(9)
   "55": Sonar -Signal(9)
   "56": Momentum -(100)
   "57": Momentum -(100)
   "58": RSI(14) -Signal(9)
   "59": RSI(14) -Signal(9)
   "60": Volume Oscillator -Signal(9)
   "61": Volume Oscillator -Signal(9)
   "62": Price roc -Signal(9)
   "63": Price roc -Signal(9)
   "64": - >
   "65" : -<"66": -
   "67": -
   "68": -
   "69": -
   "70": -"
   "71": -
   "81": 5MA
   "82": -5%
   "83": -20MA
2 - (ushort): . Default(0) -
```
• value:

value = object.**GetHeaderValue(type)** type

type:

- 0 (string)
- 1 (short)
- 2 (short)

 $\bullet$  :

value = object.**GetDataValue (Type,index)** type

- type:
	- 0 (ushort)
	- 1 (string)
	- 2 (string)
	- 3 (ushort)
	- 4 (string)
- index: index
- $\bullet$  :

object.**Subscribe()**

object.**Unsubscribe()**

object.**Request()**

object.**BlockRequest()**

.Blocking Mode **Event** Object.**Received**

### **CpMarketWatchS**

Subscribe/Publish

- **RQ/RP** CpMarketWatch
- **CYBOS** [8092 MarketWatch ] cpsysdib.dll

object.**SetInputValue(type,value)** type value

- type:
	- 0 (string) ("\*" )
- value:

value = object.**GetHeaderValue(type)** type

- type:
	- 0 (string)
	- 1 (string)
	- 2 (long) Count
- $\bullet$  :

value = object.**GetDataValue (Type,index)** type

# type:

0 (int) (ushort) 1 (char)

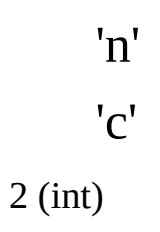

10: 11: 12: 13: 21: 22: 5 23: 5 24: 60 28: 5 29: 5 30: 5 31: 32: 41: 5MA 42: 5MA 43: 5MA 44: (5MA < 20MA) 45: (5MA > 20MA) 46: MACD -Signal(9) 47: MACD -Signal(9) 48: CCI -(-100) 49: CCI -(100) 50: Stochastic(10,5,5)- 51: Stochastic(10,5,5)- 52: Stochastic(10,5,5)- %K%D 53: Stochastic(10,5,5)- %K%D 54: Sonar -Signal(9) 55: Sonar -Signal(9) 56: Momentum -(100) 57: Momentum -(100) 58: RSI(14) -Signal(9)

59: RSI(14) -Signal(9) 60: Volume Oscillator -Signal(9) 61: Volume Oscillator -Signal(9) 62: Price roc -Signal(9) 63: Price roc -Signal(9) 64:  $-$  > 65:  $-$  < 66: - 67: - 68: - 69: - 70: - 71: - 81: 5MA 82: -5% 83: -20MA object.**Subscribe()**

object.**Unsubscribe()**

object.**Request()**

object.**BlockRequest()**

**Event**

Object.**Received**

FutOptChart

Request/Reply

O

**SB/PB** FuturCurr, OptionCur

**CYBOS** [9400 ]

cpsysdib.dll

object.**SetInputValue(type,value)** type value

## type:

0 - (string) 1 - (char) '1' '2' 2 - (ulong) ( ) 3 - (ulong) 4 - (ulong) 5 - (long or long array): 0: (ulong)

1:(ulong) - hhmm(, ('S') hhmmss) 2:(ulong or float) 3:(ulong or float) 4:(ulong or float) 5:(ulong or float) 6:(long or float) 8:(ulong or ulonglong) 9:(ulonglong) 10:(ulong or ulonglong) - ) , 11:(ulong or ulonglong) - ) , 12: 13: 14:

15: 16: 17: 18:(ulong) - YYYYMMDD 19:(float) 20:(long) 21:(long) 22: 23: 24: 25: 26: 27: 28: ( ) 29: 30: ( ) 31: IV 32: Delta 33: Gamma 34: Theta 35: Vaga 36: Rho 6 - (char)

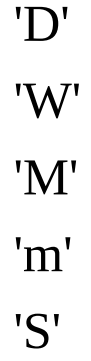

'T' 7 - (ushort) 8 - (char) '0' '1' 9 - (char) '0' '1'

value:

value = object.**GetHeaderValue(type)** type

type:

 - (string) [] (10100) . - (short) - (string array) 3 - (long) - (ushort) - (ulong) - (float) - (float)

8 - (float)

- 9 (ulong)
- 10 (float)
- 11 (float)
- 12 (float)
- 13 (float)
- 14 (float)
- 15 (ulong)
- 16 (float) BASIS
- 17 (ulong)
- 18 (float) KOSPI200
- 19 (ulong)
- 20 (ulong)
- $\bullet$  :

value = object.**GetDataValue (Type,index)** type

- type: index -
- index: index

object.**Subscribe()**

object.**Unsubscribe()**

object.**Request()**

object.**BlockRequest()** .Blocking Mode **Event** Object.**Received**

**OptionCurOnly**

# Subscribe/Publish

**RQ/RP** OptionMst

.

**CYBOS** [7059]

cpsysdib.dll

object.**SetInputValue(type,value)** type value

- type:
	- (string)
- value:

value = object.**GetHeaderValue(type)** type

- type:
	- (string)
	- (long)
	- (double)
	- (double)
	- (double)
	- (double)
	- (double)
	- (ulong)
	- (ulong)
	- (double)
	- (double) I.V
	- (double) Delta
	- (double) Gamma
	- (double) Theta
	- (double) Vega
	- (double) Rho
	- (ulong)

 - (float) - (float) - (ulong) - (ulong) - (char)

> '1' '2'

:<br>:

 - (long) ( 26 .) - (short)

 - (ulong) () - (char) '1'  $'2'$  + - (long)

value = object.**GetDataValue (Type,index)**

object.**Subscribe()**

object.**Unsubscribe()**

object.**Request()**

object.**BlockRequest()**

**Event** Object.**Received** **CpFutOptTheoVal** / Request/Reply X **SB/PB** X **CYBOS** [0779 ] cpsysdib.dll

object.**SetInputValue(type,value)** type value

## type:

- 0 (string) 1 - (string) "1" "2"
- value:

value = object.**GetHeaderValue(type)** type

- type:
	- 0 (long)
	- 1 (long)
	- 2 (string)
	- 3 (string)
	- 4 (double)
	- 5 (double)
	- 6 (double)

 $\bullet$  :

value = object.**GetDataValue (Type,index)** type

type:

0 - (string) 1 - (double)  $2 - (double)$ 

 $\bullet$  :

object.**Subscribe()**

object.**Unsubscribe()**

object.**Request()**

object.**BlockRequest()** .Blocking Mode **Event** Object.**Received**

FutureJpBid

,  $1~5$  . Subscribe/Publish **RQ/RP** FutureMst **CYBOS** [9421 ] cpSysdib.dll

object.**SetInputValue(type,value)** type value

# type:

- (string)
	- value:

value = object.**GetHeaderValue(type)** type

- type:
- (string)
- (long) ()
- (float) 1
- (float) 2
- (float) 3
- (float) 4
- (float) 5
- (long) 1
- (long) 2
- (long) 3
- (long) 4
- (long) 5
- (long)
- (short) 1
- (short) 2
- (short) 3
- (short) 4
- (short) 5
- (long)
- (float) 1
- (float) 2
- (float) 3
- (float) 4
- (float) 5
- (long) 1
- (long) 2
- (long) 3
- (long) 4
- (long) 5
- (long)
- (short) 1
- (short) 2
- (short) 3
- (short) 4
- (short) 5
- (long)
- (short)

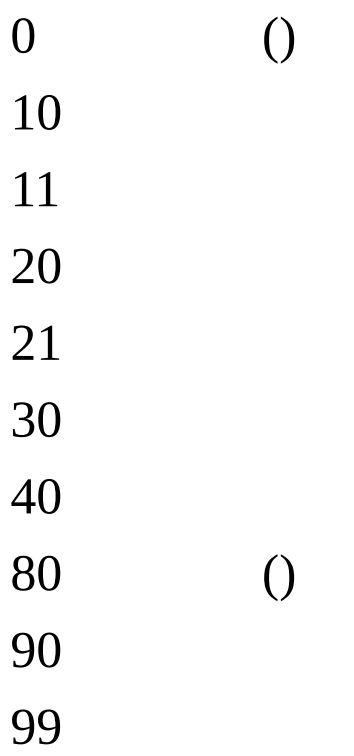

 $\bullet$  :

value = object.**GetDataValue (Type,index)**

```
object.Subscribe()
 0
object.Unsubscribe()
 0
object.Request()
```

```
object.BlockRequest()
```
**Event** Object.**Received** OptionJpBid

,  $1~5$  . Subscribe/Publish **RQ/RP** OptionMst **CYBOS** [9721 ] cpSysdib.dll

object.**SetInputValue(type,value)** type value

# type:

- (string)
	- value:

value = object.**GetHeaderValue(type)** type

- type:
- (string)
- (long) ()
- (float) 1
- (float) 2
- (float) 3
- (float) 4
- (float) 5
- (long) 1
- (long) 2
- (long) 3
- (long) 4
- (long) 5
- (long)
- (short) 1
- (short) 2
- (short) 3
- (short) 4
- (short) 5
- (long)
- (float) 1
- (float) 2
- (float) 3
- (float) 4
- (float) 5
- (long) 1
- (long) 2
- (long) 3
- (long) 4
- (long) 5
- (long)
- (short) 1
- (short) 2
- (short) 3
- (short) 4
- (short) 5
- (long)
- (short)

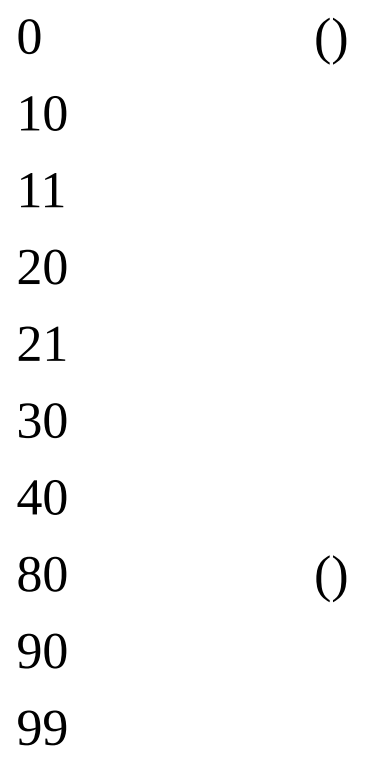

 $\bullet$  :

value = object.**GetDataValue (Type,index)**

```
object.Subscribe()
 0
object.Unsubscribe()
 0
```

```
object.Request()
```
object.**BlockRequest()**

**Event** Object.**Received** FOExcpectCur

 $\mathcal{U}$  . Subscribe/Publish **RQ/RP** FutureMst, OptionMst, SOptionMst **CYBOS** [9421 ] [9721 ] [9321 ] cpSysdib.dll
object.**SetInputValue(type,value)** type value

### type:

- 0 (string)
- 1 (string)

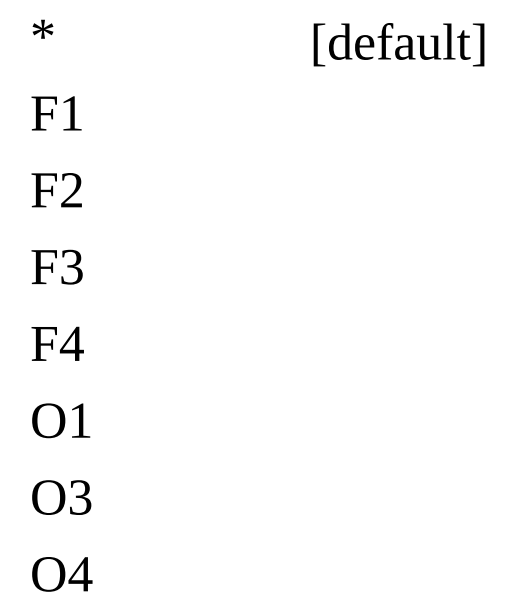

- 2 (string): "\*" , "AA" 2(, "1G")
	- value:

value = object.**GetHeaderValue(type)** type

type:

```
0 - (string)
```
1 - (long) ()

- (float long)

- (float long)
- (ushort)

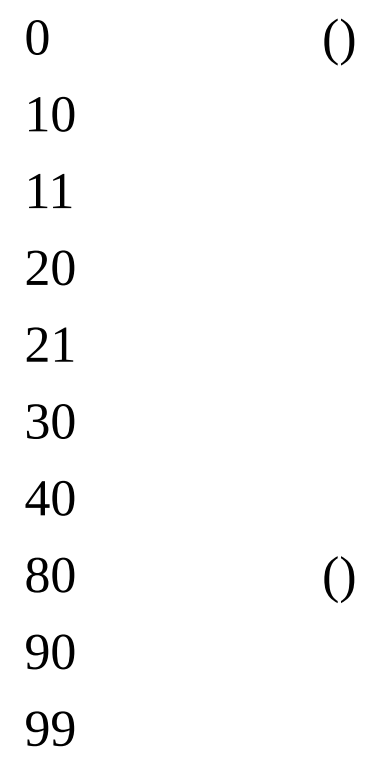

 $\bullet$  :

value = object.**GetDataValue (Type,index)**

```
object.Subscribe()
 0
object.Unsubscribe()
 0
object.Request()
```

```
object.BlockRequest()
```
**Event** Object.**Received** **Elw**

(ELW)

Request/Reply

X

- **SB/PB** StockCur, ElwUnderCur
- **CYBOS** [7721 ]

cpsysdib.dll

object.**SetInputValue(type,value)** type value

- type:
	- (string)
- value:

value = object. **GetHeaderValue(type)** type

- type:
- (string)
- (string)
- (string)
- (ulong)
- (float)
- (float)
- (ulong)
- (ulong)
- (ulong)
- (ulong)
- (float)CD
- (ulong)
- (ulong)
- (long)
- (ulong)
- (ulong)
- (ulong)
- (ulong)
- (decimal)
- (ulong)
- (ulong)
- (ulong)
- (ulong)
- (char)
- '1'
- '2'
- (ulong)
- (long)
- (ulong)
- (string string array)
- (string)
- (float ulong)
- (float ulong)
- (char)

'1' '2' '3' '4' '5' 34 - (float long) 35 - (char)

# '1' '2'

36 - (float ulong) 37 - (char)

'1' '2' '3' '4' '5' 38 - (float long)

39 - (uslong)

40 - (float)

- (float)
- (float)
- (float)
- (float)
- (float)Moneyness
- (string)Moneyness ("ITM","OTM")
- (float)
- (long)
- (ulong)LP
- (float)LP
- (long)LP
- (float)
- (float)
- (float)
- (float)
- (float)
- (float)
- (float)e-
- (char)/
- '0' -
- '1' -
- '2' -
- '3' -
- '4' -

 $5 - 8$  $'6' - 8x$  $'7 - 8$  $8 - 8$ '9' -  $\&$  $'A' - & & &$  $B - \&\&$  $^{\prime}{\rm C}^{\prime}$  - $^{\prime} \mathrm{D}^{\prime}$  - $^{\prime}{\rm E}^{\prime}$  - $\rm{^\prime F^{\prime}}$  -  $\rm{8c}$ 'G' - $\&$  $^{\prime}\mathrm{H}^{\prime}$  -  $\&$  $T - 8x$  $J - \&$  $'K'$  -  $\&$ 

 $'L'$  -  $&&$ 

 $'M' - & &$ 

 $'N' - & & &$ 

 $67 - (char)$ 

 $'1'$  $'2'$ 

'3' '4' '5' 68 - (char) 'Y' 'N' 69 - (float)

- 70 (float)
- 71 (float)KO

72 - (float)LP

 $\bullet$  :

object.**Subscribe()**

object.**Unsubscribe()**

object.**Request()**

object.**BlockRequest()** .Blocking Mode **Event** Object.**Received**

**ElwAll**

(Elw) Request/Reply O

**SB/PB** StockCur, ElwUnderCur

**CYBOS** [7710 ELW ]

cpsysdib.dll

object.**SetInputValue(type,value)** type value

# type:

0 - (char) '1' '2' '3'  $'4'$  + 1 - (char) '1' '2' '3' '4'

2 - (long)

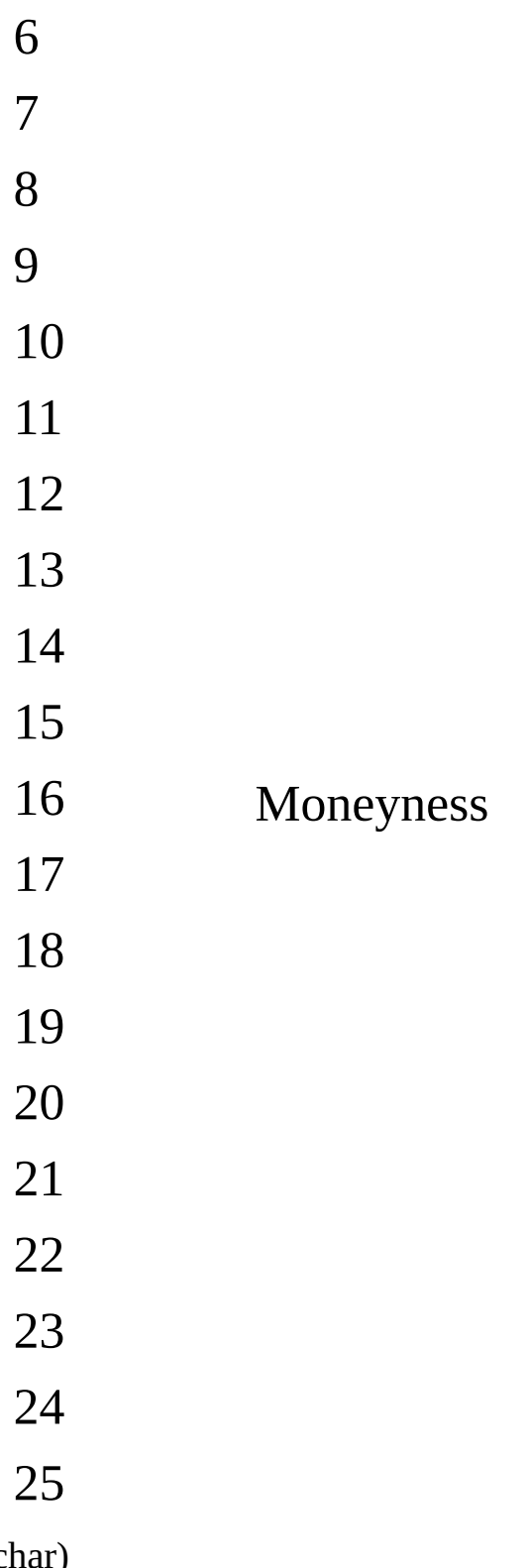

- (char)

- '0' '1' '2' 4 - (string)( ) 5 - (string)( )  $6 - (char)( )$ 'A' '0' '1' '2'
- value:

value = object.**GetHeaderValue(type)** type

- type:  $0$  (ushort)
- $\bullet$  :

value = object.**GetDataValue (Type,index)** type

- type:
- 0 (string)
- 1 (string)
- (ulong)
- (string)
- (string)
- (ulong)
- (ulong)
- (ulong)
- (ulong)
- (ulong)
- (float)
- (float)
- (ulong)
- (ulong)
- (ulong)
- (ulong)
- (ulong)
- (long)
- (float)
- (ulong)
- (char)

'1' '2'

- (ulong)

- (long)
- (float)
- (ulong)
- (decimal)
- (float)
- (float)
- (float)
- (float)
- (float)
- (float)Moneyness
- (string)Moneyness ("ITM","OTM")
- (float)
- (float)
- (string)
- (string)
- (float)
- (long)
- (float)
- (long)
- (long)
- (float)
- (float)
	- :

object.**Subscribe()**

object.**Unsubscribe()**

object.**Request()**

object.**BlockRequest()** .Blocking Mode **Event** Object.**Received**

**ElwJpBid2**

(ELW) Request/Reply X **SB/PB** StockJpBid **CYBOS** [7721 ] 1~10 cpsysdib.dll

object.**SetInputValue(type,value)** type value

- type:
	- (string)
- value:

value = object.**GetHeaderValue(type)** type

- type:  $0 (string)$ 
	- (ulong)
	- (ulong)1
	- (ulong)1
	- (ulong)1
	- (ulong)1
	- (ulong)1 LP
	- (ulong)1 LP
	- (long)1
	- (long)1
	- (long)1 LP
	- (long)1 LP
	- (ulong) 2
	- (ulong) 2

 - (ulong) 2 - (ulong) 2 - (ulong) 2 LP - (ulong) 2 LP - (long) 2 - (long) 2 - (long) 2 LP - (long) 2 LP

- (ulong) 3
- (ulong) 3
- (ulong) 3
- (ulong) 3
- (ulong) 3 LP
- (ulong) 3 LP
- (long) 3
- (long) 3
- (long) 3 LP
- (long) 3 LP
- (ulong) 4 - (ulong) 4
- (ulong) 4
- (ulong) 4
- (ulong) 4 LP
- (ulong) 4 LP
- (long) 4
- (long) 4
- (long) 4 LP
- (long) 4 LP
- (ulong) 5
- (ulong) 5
- (ulong) 5
- (ulong) 5
- (ulong) 5 LP
- (ulong) 5 LP
- (long) 5
- (long) 5
- (long) 5 LP
- (long) 5 LP
- (ulong) 6
- (ulong) 6
- (ulong) 6
- (ulong) 6
- (ulong) 6 LP
- (ulong) 6 LP
- (long) 6
- (long) 6
- (long) 6 LP - (long) 6 LP
- (ulong) 7
- (ulong) 7
- (ulong) 7
- (ulong) 7
- (ulong) 7 LP
- (ulong) 7 LP
- (long) 7
- (long) 7
- (long) 7 LP
- (long) 7 LP
- (ulong) 8
- (ulong) 8
- (ulong) 8
- (ulong) 8
- (ulong) 8 LP
- (ulong) 8 LP
- (long) 8
- (long) 8
- (long) 8 LP
- (long) 8 LP
- (ulong) 9
- (ulong) 9
- (ulong) 9
- (ulong) 9
- (ulong) 9 LP
- (ulong) 9 LP
- (long) 9
- (long) 9
- (long) 9 LP
- (long) 9 LP
- (ulong) 10
- (ulong) 10
- (ulong) 10
- (ulong) 10
- (ulong) 10 LP
- (ulong) 10 LP
- (long) 10
- (long) 10
- (long) 10 LP
- (long) 10 LP
- (ulong) - (ulong) - (long)

105 - (long) 106 - (ulong) 107 - (ulong) 108 - (long) 109 - (long) 111 - (ulong) LP 10 112 - (ulong) LP 10

 $\bullet$  :

value = object.**GetDataValue (Type,index)** type

type:

 $\bullet$  :

object.**Subscribe()**

object.**Unsubscribe()**

object.**Request()**

object.**BlockRequest()** .Blocking Mode **Event** Object.**Received**

**ElwJpBid**

. StockJpBid .

(ELW)

Subscribe/Publish

**RQ/RP** ElwJpBid2

**CYBOS** [7721 ] 1~10

cpsysdib.dll

object.**SetInputValue(type,value)** type value

- type:
	- (string)
- value:

value = object.**GetHeaderValue(type)** type

- type:  $0 (string)$ 
	- (ulong)
	- (ulong)1
	- (ulong)1
	- (ulong)1
	- (ulong)1
	- (ulong)1 LP
	- (ulong)1 LP
	- (ulong)2
	- (ulong)2
	- (ulong)2
	- (ulong)2
	- (ulong)2 LP
	- (ulong)2 LP
- (ulong)3
- (ulong)3
- (ulong)3
- (ulong)3
- (ulong)3 LP
- (ulong)3 LP
- (ulong)4
- (ulong)4
- (ulong)4
- (ulong)4
- (ulong)4 LP
- (ulong)4 LP
- (ulong)5
- (ulong)5
- (ulong)5
- (ulong)5
- (ulong)5 LP
- (ulong)5 LP
- (ulong)6
- (ulong)6
- (long)6
- (ulong)6
- (ulong)6 LP
- (ulong)6 LP
- (ulong)7
- (ulong)7
- (ulong)7
- (long)7
- (ulong)7 LP
- (long)7 LP
- (ulong)8
- (ulong)8
- (ulong)8
- (ulong)8
- (ulong)8 LP
- (ulong)8 LP
- (ulong)9
- (ulong)9
- (ulong)9
- (ulong)9
- (ulong)9 LP
- (ulong)9 LP

- (ulong)10

- (ulong)10
- (ulong)10
- (ulong)10
- (ulong)10 LP
- (ulong)10 LP
- (ulong)
- (ulong)
- (long)
- (ulong)
- (ulong)
- (ulong) LP 10
- (ulong) LP 10

 $\bullet$  :

value = object.**GetDataValue (Type,index)** type

- type:
- :

object.**Subscribe()**

object.**Unsubscribe()**

object.**Request()**

object.**BlockRequest()** .Blocking Mode **Event** Object.**Received**

**ElwInvest**

(ELW) Request/Reply X **SB/PB** ElwUnderCur **CYBOS** [7721 ] cpsysdib.dll

object.**SetInputValue(type,value)** type value

## type:

- 0 (string) 1 - (char) '1' '2' 2 - (ushort)
- value:

value = object.**GetHeaderValue(type)** type

• type:  $0 - (string)$ 1 - (char) 2 - (ushort)

 $\bullet$  :

value = object.**GetDataValue (Type,index)** type

type:

0 - (ulong)/

- 1 (float)
- 2 (float)
- 3 (float)
- 4 (float)
- 5 (float)Moneyness
- 6 (string)Moneyness("ITM","OTM")
- 8 (float)
- 9 (float)
- 10 (float)

#### 11 - (float)

 $\bullet$  :

object.**Subscribe()**

object.**Unsubscribe()**

object.**Request()**

object.**BlockRequest()** .Blocking Mode **Event** Object.**Received**

**ElwUnderCur**

(ELW) Subscribe/Publish

- **RQ/RP** Elw
- **CYBOS** [7721 ]

cpsysdib.dll

object.**SetInputValue(type,value)** type value

### type:

- (string) Elw
	- value:

value = object.**GetHeaderValue(type)** type

type:

- (string) Elw
- (string) Elw
- (ulong)
- (float)
- (float)
- (float)
- (float)
- (float)
- (float)Moneyness
- (string)Moneyness ("ITM","OTM")
- (float)
- (long)
- (float)
- (float)
- (float)
- (float)
- (float)
- (float)
$\bullet$  :

value = object.**GetDataValue (Type,index)** type

object.**Subscribe()**

object.**Unsubscribe()**

object.**Request()**

object.**BlockRequest()**

**Event** Object.**Received** **CpSvr7726** (ELW) . Request/Reply X **SB/PB** X **CYBOS** [7726 ] cpsysdib.dll

object.**SetInputValue(type,value)** type value

- type:
	- 0 (string)
- value:

value = object.**GetHeaderValue(type)** type

- type:
	- 0 (string)
	- 1 (short)
- $\bullet$  :

value = object.**GetDataValue (Type,index)** type

# type:

- 0 (long)
- 1 (long)
- 2 (char)
- '2' '3' '5'
- 3 (long)
- 4 (float)
- 5 (long)
- 6 (long)LP
- 7 (long)LP
- 8 (float)LP
- 9 (long)
- 10- (long)
- 11 (float)
- :

object.**Subscribe()**

object.**Unsubscribe()**

object.**Request()**

object.**BlockRequest()** .Blocking Mode **Event** Object.**Received**

**CpSvr7748**

(ELW) . Request/Reply X **SB/PB** X **CYBOS** [7748 ELW ]

cpsysdib.dll

object.**SetInputValue(type,value)** type value

type:

```
0 - (char)
'1'
```
'2'

value:

value = object.**GetHeaderValue(type)** type

```
• type: 0 - (short)
```
 $\bullet$  :

value = object.**GetDataValue (Type,index)** type

### type:

- 0 (long)
- 1 (long)
- 2 (long)
- 3 (long)
- 4 (long)

 $5 - (long)$ 

- 6 (short)
- 7 (short)
- 8 (float)
- 9 (long)
- 10 (long)
- 11- (long)
- 12 (float)
	- :

object.**Subscribe()**

object.**Unsubscribe()**

object.**Request()**

object.**BlockRequest()** .Blocking Mode **Event** Object.**Received**

CmeMst

CME Request/Reply X **SB/PB** CmeCurr **CYBOS** [9431 CME ] CME cpsysdib.dll

object.**SetInputValue(type,value)** type value

# type:

- 0 (string)
	- value:

value = object.**GetHeaderValue(type)** type

- type:
- 0 (string)
- 1 (string)
- 2 (string)
- 3 (string)
- 4 (ulong)
- 5 (ushort)
- 6 (ulong)
- 7 (ulong)
- 8 (char)

'1' '2'

- (float)
- (float)
- (float)
- (float)
- (ulong)
- (ulong)
- (ulong)
- (ulong)
- 17- (char)
- (float)
- (float)
- (float)
- (float)
- (ulong)
- (ulong)
- (ulong)
- (float)
- (ulong)
- (ulong)
- (ulong)
- (ulong)
- (float)
- (string)
- (float)

- (float)

- (float) basis

- (ulong)

- (ulong)
- (float)
- (float)
- (ulong)
- (ulong)
- (ulong)
- (ulong)
- (float)
- (float)
- (float)
- (ulong)
- (float) 1
- (ulong) 1
- (float) 2
- (ulong) 2
- (float) 3
- (ulong) 3
- (float) 4
- (ulong) 4
- (float) 5
- (ulong) 5
- (ulong)
- (float) 1
- (ulong) 1
- (float) 2
- (ulong) 2
- (float) 3
- (ulong) 3
- (float) 4
- (ulong) 4
- (float) 5
- (ulong) 5
- (ulong)
- (ushort) 1
- (ushort) 2
- (ushort) 3
- (ushort) 4
- (ushort) 5
- (ulong)
- (ushort) 1
- (ushort) 2
- (ushort) 3
- (ushort) 4
- (ushort) 5

 $\bullet$  :

value = object.**GetDataValue (Type,index)**

object.**Subscribe()**

object.**Unsubscribe()**

object.**Request()** 0 object.**BlockRequest()** .Blocking Mode

**Event** Object.**Received** CmeBid

CME Request/Reply X **SB/PB** CmeCurr **CYBOS** [9431 CME ] CME cpsysdib.dll

object.**SetInputValue(type,value)** type value

- type:
- 0 (string)
	- value:

value = object.**GetHeaderValue(type)** type

- type:
- 0 (string)
- 1 (ushort)

 $\bullet$  :

value = object.**GetDataValue(Type,Index)** type

## type:

- 0 (ulong)
- 1 (float)
- 2 (float)
- 3 (float)

4 - (float)

- 5 (float) basis
- 6 (ulong)
- 7 (float)
- 8 (ulong)
- 9 (ulong)
- 10 (char)

# 'R' 'B'

- index: data index
- : index data

object.**Subscribe()**

object.**Unsubscribe()**

object.**Request()** 0 object.**BlockRequest()** .Blocking Mode

**Event** Object.**Received** **CmeDaily** 

CME Request/Reply X **SB/PB** CmeCurr **CYBOS** [9431 CME ] CME cpsysdib.dll

object.**SetInputValue(type,value)** type value

- type:
- 0 (string)
	- value:

value = object.**GetHeaderValue(type)** type

- type:
- 0 (string)
- 1 (ushort)

 $\bullet$  :

value = object.**GetDataValue(Type,Index)** type

## type:

- 0 (ulong)
- 1 (float)
- 2 (float)
- 3 (float)
- (float)
- (float)
- (ulong)
- (ulong)
- (ulong)
- (float)
- (float) basis
- (float) CME
- (float) CME
- (float) CME
- (float) CME
- (float) CME
- (ulong) CME
- (ulong) CME
- (ulong) CME
- (float) CME
- (float) CME basis
	- index: data index
	- : index data  $\bullet$

#### object.**Subscribe()**

object.**Unsubscribe()**

object.**Request()** 0 object.**BlockRequest()** .Blocking Mode

**Event** Object.**Received**

### **Property**

Object.**Continue**(/)

Data Data .(True: , False: ) Continue True Data Data Data . Continue True, Data Continue False Data Data. **CmeCurr** 

CME . Subscribe/Publish **RQ/RP** CmeMst

**CYBOS** [9431 CME ] CME cpsysdib.dll

object.**SetInputValue(type,value)** type value

- type:
	- (string)
- value:

value = object.**GetHeaderValue(type)** type

- type:
	- (string)
	- (float)
	- (float)
	- (float) basis
	- (float)
	- (float)
	- (float)
	- (float)
	- (ulong)
	- (ulong)
	- (ulong)
	- (ulong)
	- (float)
	- (float) 1
	- (ulong) 1
	- (float) 2
	- (ulong) 2
- (float) 3
- (ulong) 3
- (float) 4
- (ulong) 4
- (float) 5
- (ulong) 5
- (float)
- (float) 1
- (ulong) 1
- (float) 2
- (ulong) 2
- (float) 3
- (ulong) 3
- (float) 4
- (ulong) 4
- (float) 5
- (ulong) 5
- (ulong)
- (ulong) 1
- (ulong) 2
- (ulong) 3
- (ulong) 4
- (ulong) 5
- (ulong)
- (ulong) 1
- (ulong) 2
- (ulong) 3
- (ulong) 4
- (ulong) 5
- :

value = object.**GetDataValue (Type,index)**

object.**Subscribe()**

object.**Unsubscribe()**

object.**Request()**

object.**BlockRequest()**

**Event** Object.**Received** CmeBidOnly

CME 1 . Subscribe/Publish

**RQ/RP** CmeMst

**CYBOS** [9431 CME ] CME

cpsysdib.dll

object.**SetInputValue(type,value)** type value

- type:
	- 0 (string)
- value:

value = object.**GetHeaderValue(type)** type

- type:
	- 0 (string)
	- 1 (float) 1
	- 2 (ulong) 1
	- 3 (float) 1
	- 4 (ulong) 1
	- 5 (ushort) 1
	- 6 (ushort) 1
- $\bullet$  :

value = object.**GetDataValue (Type,index)**

object.**Subscribe()**

object.**Unsubscribe()**

object.**Request()**

object.**BlockRequest()**

**Event** Object.**Received** CmeMo

CME . Subscribe/Publish **RQ/RP** CmeMst

**CYBOS** [9431 CME ] CME cpsysdib.dll

object.**SetInputValue(type,value)** type value

- type:
	- 0 (string)
- value:

value = object.**GetHeaderValue(type)** type

- type:
	- 0 (string)
	- 1 (ulong)
- $\bullet$  :

value = object.**GetDataValue (Type,index)**

object.**Subscribe()**

object.**Unsubscribe()**

object.**Request()**

object.**BlockRequest()**

**Event** Object.**Received**

EurexMst

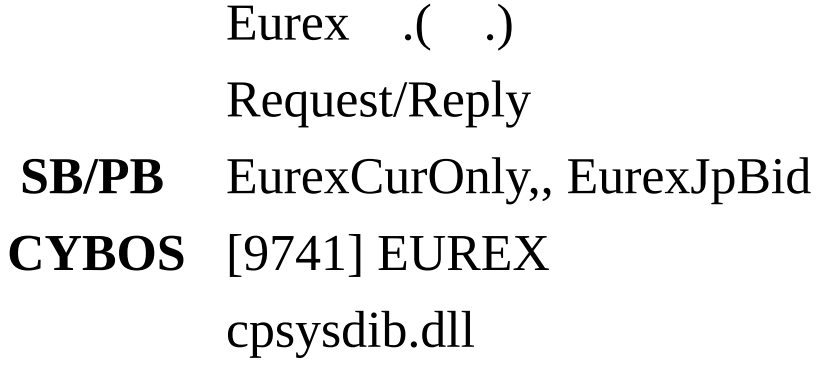

object.**SetInputValue(type,value)** type value

- type:
	- (string)
- value:

value = object.**GetHeaderValue(type)** type

- type:
	- $0 (string)$
	- (float)
	- (float)
	- (float) - (float)
	- (float)
	- (float)
	- (ulong)
	- (float)
	- (ulong)
	- (ulong)
	- (char): '1'-, '2'-
	- (ulong)
	- (ulong)
	- (string)
	- (float)
	- (float)
	- (float)
	- (float)
	- (float)
	- (float)CME
- (float)CME
- (float)1
- (float)1
- (ulong)1
- (ulong)1
- (float)2
- (float)2
- (ulong)2
- (ulong)2
- (float)3
- (float)3
- (ulong)3
- (ulong)3
- (char): '0'-, '1'-
- (float)
- (float) Delta
- (float) Gamma
- (float) Theta
- (float) Vega
- (float) Rho
- (float)
- (float)
- (float)
- (float)
- (float)
- (float)
- (float)
- $\bullet$  :

value = object.**GetDataValue (Type,index)**

object.**Subscribe()**

object.**Unsubscribe()**

object.**Request()**
object.**BlockRequest()**

**Event** Object.**Received** EurexCurOnly

Eurex .( .) Subscribe/Publish

**RQ/RP** EurexMst

**CYBOS** [9741] EUREX

cpSysdib.dll

object.**SetInputValue(type,value)** type value

## type:

- 0 (string)
	- value:

value = object.**GetHeaderValue(type)** type

- type:
- $0 (string)$
- 1 (float)
- 2 (float)
- 3 (float)
- 4 (float)
- 5 (float)
- 6 (float)
- 7 (ulong)
- 8 (ulong)
- 9 (float)1
- 10 (ulong)1
- 11 (float)1
- 12 (ulong)1
- 13 (ulong)
- 14 (ulong)
- 15 (char): '1'-, '2'-

 $\bullet$  :

value = object.**GetDataValue (Type,index)**

```
object.Subscribe()
 0
object.Unsubscribe()
 0
object.Request()
```
object.**BlockRequest()**

**Event** Object.**Received** EurexJpbid

Eurex .( .) Subscribe/Publish **RQ/RP** EurexMst **CYBOS** [9741] EUREX cpSysdib.dll

object.**SetInputValue(type,value)** type value

## type:

- 0 (string)
	- value:

value = object.**GetHeaderValue(type)** type

- type:
- $0 (string)$
- 1 (ulong)
- 2 (float)1
- 3 (float)1
- 4 (float)2
- 5 (float)2
- 6 (float)3
- 7 (float)3 8 - (float)1
- 9 (float)1
- 10 (float)2
- 11 (float)2
- 12 (float)3
- 13 (float)3
	- $\bullet$  :

value = object.**GetDataValue (Type,index)**

object.**Subscribe()**

0 object.**Unsubscribe()** 0 object.**Request()**

object.**BlockRequest()**

**Event** Object.**Received** EurexBid

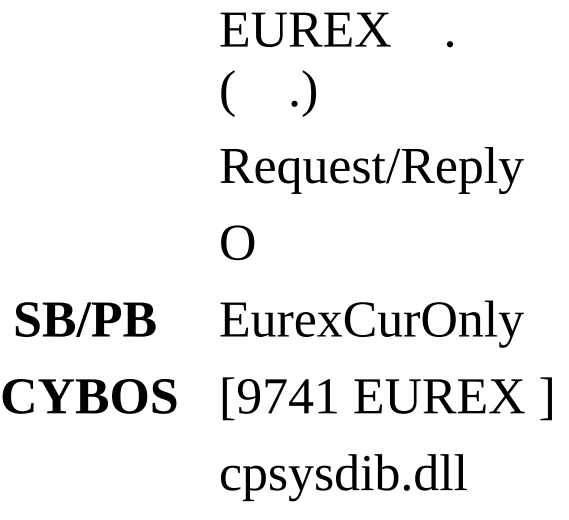

object.**SetInputValue(type,value)** type value

## type:

 $0 - (string)$ 1 - (usort)

# value:

value = object.**GetHeaderValue(type)** type

- type:
- 0 (string)
- 1 (ushort)
- 2 (ulong)
- 3 (ulong)
	- $\bullet$  :

value = object.**GetDataValue(Type,Index)** type

# type:

- 0 (ulong)
- 1 (float)
- 2 (float)
- 3 (float)

4 - (float)

5 - (ulong)

6 - (ulong)

7 - (char)

'R' 'B'

- index: data index
- : index data

object.**Subscribe()**

object.**Unsubscribe()**

object.**Request()** 0 object.**BlockRequest()** .Blocking Mode

**Event** Object.**Received** EurexDaily

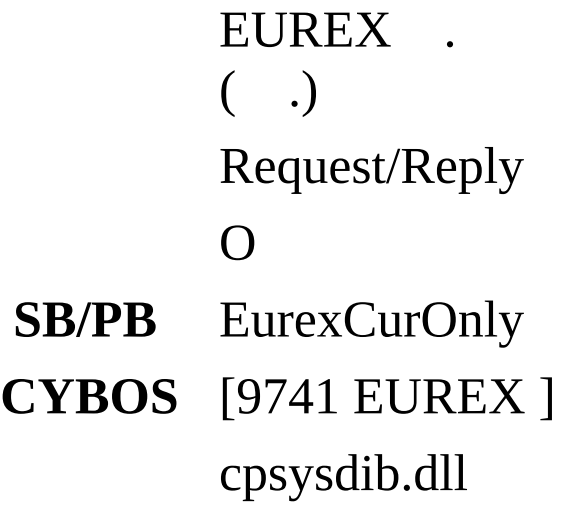

object.**SetInputValue(type,value)** type value

# type:

- 0 (string)
	- value:

value = object.**GetHeaderValue(type)** type

- type:
- 0 (string)
- 1 (short)
	- $\bullet$  :

value = object.**GetDataValue(Type,Index)** type

# type:

- 0 (ulong)
- 1 (float)
- 2 (float)
- 3 (float)
- 4 (float)
- 5 (float)

6 - (ulong)

- index: data index
- : index data

object.**Subscribe()**

object.**Unsubscribe()**

object.**Request()** 0 object.**BlockRequest()** .Blocking Mode

**Event** Object.**Received**

### **Property**

Object.**Continue**(/)

Data Data .(True: , False: ) Continue True Data Data Data . Continue True, Data Continue False Data Data. **K200Expect**

Subscribe/Publish

**RQ/RP**

**CYBOS**

cpsysdib.dll

.

object.**SetInputValue(type,value)**

value = object.**GetHeaderValue(type)** type

- type:
	- 0 (ulong) 1 (ulong) KOSPI200
	- 2 (long) KOSPI200
	- 3 (ulong)
	- 4 (long)
	- 5 (long) BASIS
	- 6 (ulong) KOSPI
	- 7 (ulong) KOSPI
	- 8 (ulong) KOSDAQ
	- 9 (long) KOSDAQ
	- 10 (ulong) KOSTAR
	- 11 (long) KOSTAR
- $\bullet$  :

value = object.**GetDataValue (Type,index)**

object.**Subscribe()**

object.**Unsubscribe()**

object.**Request()**

object.**BlockRequest()**

**Event** Object.**Received**

**MarketEye**

 $,$ , $/$   $.$ Request/Reply X **SB/PB** StockCur, FutureCurOnly, OptionCurOnly **CYBOS** [7059] MarketEye cpsysdib.dll

object.**SetInputValue(type,value)** type value

### type:

0 - (long or long array) . 64 0:(string) 1:( ulong) - hhmm 2:(char) '1' '2' '3' '4' '5'  $3:$ (long or float) -  $)$  (2) 4:(long or float) 5:(long or float) 6:(long or float) 7:(long or float) 8:(long or float) 9:(long or float) 10:( ulong) 11:(ulonglong) - : 12:(char or empty)

'0' '1' '2' 13:(ulong) 14:(ulong) 15:(ulong) 16:(ulong) 17:(string) 20:(ulonglong) - : 21:(float) 22:(ulong) 23:(long or float) 24:(float) 25:(char or empty)

### '1'

### '2'

27:(long) 28:(long) 29:(long) - ) (30) 30:(char or empty)

'1' '2' '3' '4' '5' 31:(ulong) 32:19(long or float) 33:(long or float) 34:(long or float) 35:(ushort) 36:(char or empty)

'+' '-' 37:(long) - ) (36) 38:(long) 39:(long) 40:(long) 41:(long) 42:(long) 43:(long) 44:(ulong) 45:(ulonglong) - : 46:(ulong) 47:(ulong) 48:(ulong) 49:(ulong) 50:(float) 51:(char or empty)

> '1' '2'

53:/(char) '1' '2' 54:(long) 55:(long) - ) (56) 56:(char or empty) '1' '2' '3' '4' '5' 57:(ulong) 59:(long) 60:(long) 61:(long) 62:(long) 63:52(long or float) 64:52(long or float) 65:(long or float) 66:(long or float) 67:PER(float) 68:(ulong) 69:(ulong) 70:EPS(ulong) 71:(ulonglong)- : 72:(ushort)

73:(float) 74:(float) 75:(float) 76:(float) 77:(float) 78:(float) 79:(float) 80:(float) 81:(float) 82: VR(float) 83:5 (float) 84:4 (ulong) 85:9 (ulong) 86:(ulonglong) - : 87:(ulonglong) - : 88:(ulonglog) - : 89:BPS(ulong) - 90:(float) 91:(ulonglong) - : 92:(float) 93:(float) 94:(float) 95:(ulong) - yyyymm 96:BPS(ulong) - 97:(float) 98:(float) 99:(float) 100:(float) 101:(ulonglong) - : 102:(ulonglong) - : 103:(ulonglong) - :

```
104:(ulonglong) - :
105:(float)
106:(float)
107:ROE(float) -
108:(float)
109:(float)
110:(float)
111:(ulong) - yyyymm
112:BASIS(float)
113:(ulong) - yyyymmdd
114:(string) -
115:ELW(ulong)
116:(long)
117:(char)
```
'\0'(0) '1' '2' 118:(long) 119:(char)

> '\0'(0) '1' '2'

120:(long) 121:(long) 122:(long) 123:SPS(ulong) 124:CFPS(ulong) 125:EBITDA(ulong) 126:(float) 127:(ulong) 128:(ulong) 129:ELW e-(float) 130:ELW LP(ulong) 131:ELW LP(float) 132:ELW LP Moneyness(float) 133:ELW LP Moneyness(char)

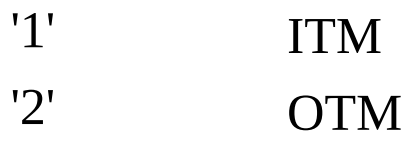

134:ELW (float) 135:ELW (float) 136:ELW (float) 137:ELW (float) 138:ELW (ulong) 139:ELW (float) 140:ELW (float) 141:ELW (float) 142:ELW (float) 143:ELW (float) 144:ELW (float) 145:ELW (float) 146:ELW (float) 1 - (string or string array) . 200 .

 $^{\prime}$  '

) ) JP#NI225:

2 - (char)

'1' (default) '2'

value:

value = object.**GetHeaderValue(type)** type

- type:
	- 0 (long) 1 - (string array) - 2 - (long)

```
\bullet :
```
value = object.**GetDataValue (Type,index)** type

- type: index -
- index: index

object.**Subscribe()**

object.**Unsubscribe()**

object.**Request()**

object.**BlockRequest()** .Blocking Mode **Event** Object.**Received**

### **WorldCur**

Subscribe/Publish

- **RQ/RP** CpSvr8300, CpFore8311
- **CYBOS** [8300 8311]

.

cpsysdib.dll

object.**SetInputValue(type,value)** type value

# type:

0 - (string) - [ list CpUtil CpUsCode ]

value:

value = object.**GetHeaderValue(type)** type

- type:
	- 0 (string)
	- 1 (float)
	- 2 (float)
	- 3 (float)
	- 4 (ulong)
	- 5 (float)
	- 6 (float)
	- 7 (float)
	- 8 (float)
	- 9 (float) 52
	- 10 (float) 52
	- 11 (long) (: 00 )
	- 12 (long) yyyymmdd

 $\bullet$  :

value = object.**GetDataValue (Type,index)**

object.**Subscribe()**

object.**Unsubscribe()**

object.**Request()**

object.**BlockRequest()**

**Event** Object.**Received**

### **CpSvr3744**

Request/Reply

X

.

- **SB/PB** X
- **CYBOS** [3744 My Index]

cpsysdib.dll

object.**SetInputValue(type,value)** type value

## type:

0 - (string) (ex: "A000660A003540" 50 .)

value:

value = object.**GetHeaderValue(type)** type

type:

```
0 - (short)
```
 $\bullet$  :

value = object.**GetDataValue (Type,index)** type

## type:

```
0 - (string) 1 - (float)
2 - (float)
3 - (float)
```
object.**Subscribe()**

object.**Unsubscribe()**

object.**Request()**

object.**BlockRequest()** .Blocking Mode **Event** Object.**Received**
**CpSvr7037**

 $. ( )$ Request/Reply O **SB/PB** K200Expect **CYBOS** [7037 ] cpsysdib.dll

```
object.SetInputValue(type,value)
```
value = object.**GetHeaderValue(type)** type

type:

```
0 - (short)value = object.GetDataValue (Type,index)
type
```
## type:

```
0-(ulong)
1-(ulong) KOSPI200
2-(long) KOSPI200
3-(ulong)
4-(long)
5-(long) BASIS
6-(ulong) KOSPI
7-(ulong) KOSPI
8-(ulong) KOSDAQ
9-(long) KOSDAQ
10-(ulong) KOSTAR
11-(long) KOSTAR
```
• index: data index

object.**Subscribe()**

object.**Unsubscribe()**

object.**Request()**

object.**BlockRequest()** .Blocking Mode **Event** Object.**Received**

### **CpSvr7043**

 $: , (,,)$ . CpSvr7043 . CpSvr7043 CpSvrNew7043 . HTS 7043 CybosPlus CpSvrNew7043. **CYBOS :**

: Request/Reply

: CpSysDib.dll

object.**SetInputValue(type,value)** type value

# type:

0 - (char)

'1' '2' '3' 1 - (char) '1' '2' '3' '4' '5'

'6'

'7'

'8'

'9'

2 - (char)

# '1' '2'

 $[]$  ,,,,,

3 - (shor t )

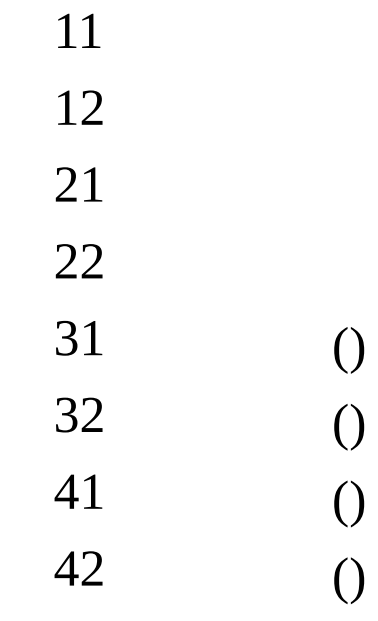

4 - (char)

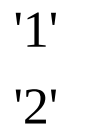

5 - (char)

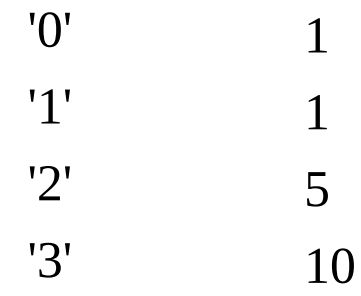

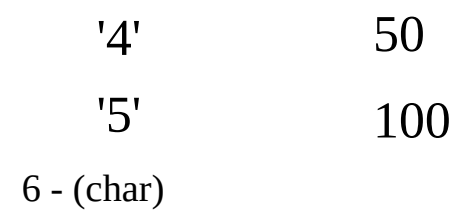

[] Type 1 .

'1':5 '2':20 '3':60 '4': ,5:52 '0': '1': '2':

## value:

,

,

value = object.**GetHeaderValue(type)** type

## type:

- 0 (short)
- 1 (string)
- 2 (long)
- 3 (short)

### $\bullet$  :

value = object.**GetDataValue (Type,index)** type

# type:

0 - (string)

1 - (string)  $2 - \hat{(\text{long})}$ 3 - (char)

> '1' '2' '3' '4' '5' '6' '7' '8' '9'

- 4 (long)
- 5 (float) ()
- 6 (long)

#### $\prod$

 $/\!//\!//\!/$  , - (long) //,,/// - (float,long)//,,/// - (string,float,long)///// - (string,long)///// - (string,long) /////

object.**Subscribe()**

object.**Unsubscribe()**

object.**Request()**

,  $(,,)$ 

,

object.**BlockRequest()** .Blocking Mode **Event** Object.**Received**

**CpSvrNew7043**

 $, (,,)$ Request/Reply O

# **SB/PB**

**CYBOS** [7043 ]

cpsysdib.dll

object.**SetInputValue(type,value)** type value

# type:

0 - (char)

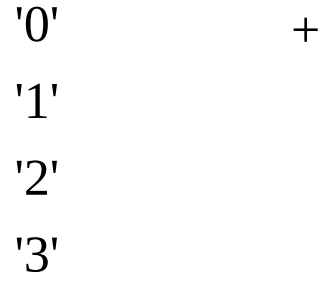

1 - (char)

'1' '2' '3' '4' '5' '6' '7' '8' '9'

2 - (char)

# '1' '2'

 $[]$  Type  $1\,$  ,,, ,  $\,$  ,

- (short)

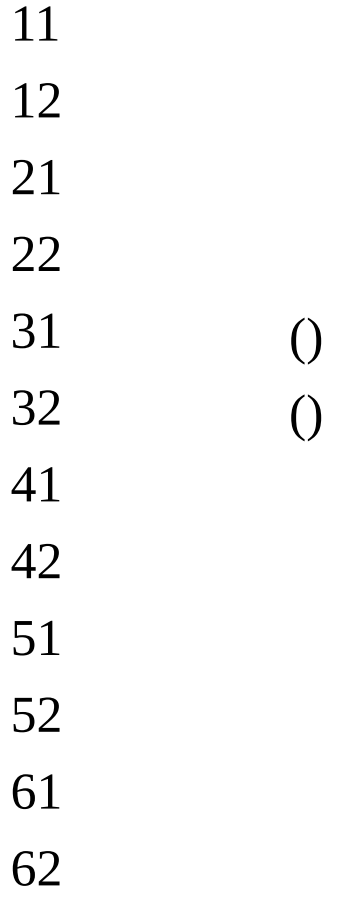

[] 51,52,61,62Type 1 '6','7'

- (char)

'1' '2'

5 - (char)

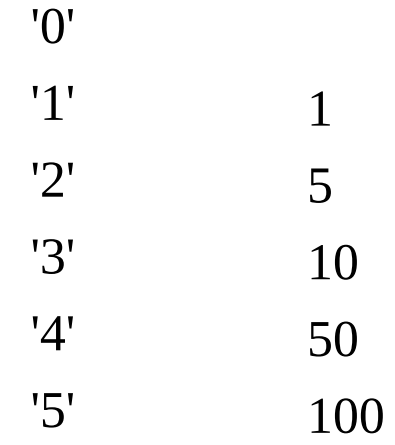

6 - (char)

[] Type 1 .

$$
1':5 '2':20 '3':60 '4': '5':52'0': '1': '2':
$$

 $7 - (short)$  (, )

,

,

 $8 - (short)$  (,)

value:

value = object.**GetHeaderValue(type)**

type

type:

0 - (short) 1 - (short)

:

value = object.**GetDataValue (Type,index)** type

type:  $\bullet$ 0 - (string)

- 1 (string)
- 2 (long)
- 3 (char)

'1' '2' '3' '4' '5' '6' '7' '8' '9'

```
4 - (long)5 - (float)()6 - (long)
```
## [ ]

type 7 - ( l o n g ) 8 - (long) 9 - (long, float) 10 - (long)

,

# type 7 - ( l o n g )  $8 - (long)$ 9 - (float) 10 - (long)

#### o b j e c t.**S u b s c r i b e ( )**

**object.Unsubscribe()** 

# o b j e c t.**R e q u e s t ( )**

 $, (,,)$ 

object.**BlockRequest()** .Blocking Mode **Event** Object.**Received**

,

### **CpSvr7063**

Request/Reply O **SB/PB** StockCur **CYBOS** [7063 ] cpsysdib.dll

.

object.**SetInputValue(type,value)** type value

# type:

0 - (char)

'0' '1' '2' 1 - (char) '1' '2' '3' '4' '5' '6'

value:

value = object.**GetHeaderValue(type)** type

type: 0 - (long)

 $\bullet$  :

value = object.**GetDataValue (Type,index)** type

## type:

- 0 (string)
- 1 (string)
- 2 (string)
- 3 (char) flag

'1' '2' '3' '4'

- 
- '5'
- '6'
- '7'
- '8'
- '9'
- 4 (long)
- 5 (long)
- 6 (long)
- 7 (long)

8 - (long)

 $\bullet$  :

object.**Subscribe()**

object.**Unsubscribe()**

object.**Request()**

object.**BlockRequest()** .Blocking Mode **Event** Object.**Received**

### **CpSvr7066**

, Request/Reply O **SB/PB** StockJpBid **CYBOS** [7066 ] cpsysdib.dll

object.**SetInputValue(type,value)** type value

# type:

- 0 (string)
- 1 (short)

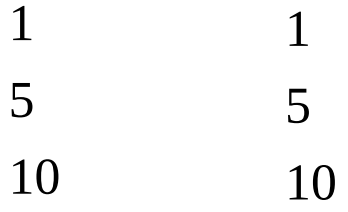

2 - (char)

'0' '1'

value:

value = object.**GetHeaderValue(type)** type

- type:  $0 (string)$ 1 - (long)
- $\bullet$  :

value = object.**GetDataValue (Type,index)** type

## type:

- 0 (short)
- 1 (long)
- 2 (long)
- 3 (float)
- 4 (long)
- 5 (long)
- 6 (long)
- 7 (double)
	- $\bullet$  :

object.**Subscribe()**

object.**Unsubscribe()**

object.**Request()**

object.**BlockRequest()** .Blocking Mode **Event** Object.**Received**

CpSvr7068

Request/Reply O **SB/PB** X **CYBOS** [7068 ] cpsysdib.dll

.

object.**SetInputValue(type,value)** type value

# type:

- 0 (char) '0' '1' '2' 1 - (char) '1' '2' '3' '4' '5' '6' '7'
	- '8' '9'
- 2 (short)

11

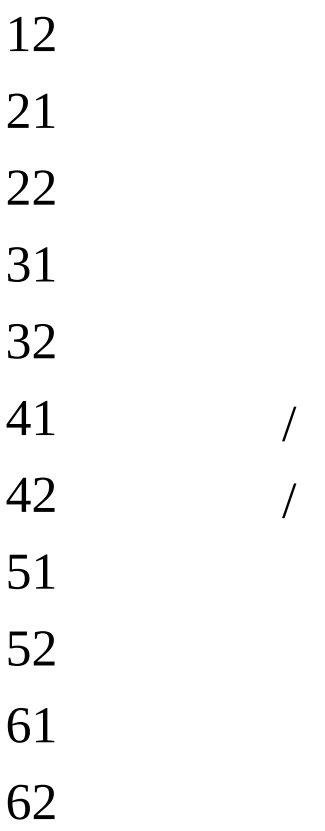

value:

value = object.**GetHeaderValue(type)** type

- type:
	- (long)
	- (long)
	- (long) 100
	- (long) 100
	- (long)
	- (long)
	- (long)
	- (long)
	- (long)

 $\bullet$  :

value = object.**GetDataValue (Type,index)** type

## type:

- 0 (string)
- 1 (string)
- 2 (string)

3 - (char) flag

- 4 (float)
- 5 (long)
- 6 (long)
- 7 (long)
- 8 (long)
- 9 (long)
- 10 (long)

11 - (long)

:  $\bullet$ 

object.**Subscribe()**

object.**Unsubscribe()**

object.**Request()**

object.**BlockRequest()** .Blocking Mode **Event** Object.**Received**

**CpSvrNew7212**  $(,,,)$   $($  ,  $,)$ Request/Reply X **SB/PB** X **CYBOS** [7212 ] cpsysdib.dll

object.**SetInputValue(type,value)** type value

# type:

0 - (short)

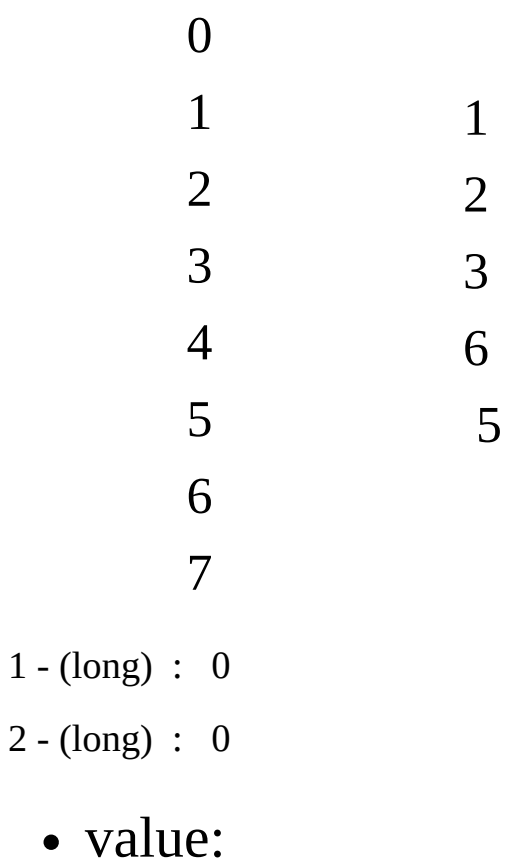

value = object.**GetHeaderValue(type)** type

type:

0 - (long)  $1 - \left(\text{long}\right)$ 

 $\bullet$  :

value = object.**GetDataValue (Type,index)** type

type:

- 0 (string)
- 1 (long)
- 2 (long)
- 3 (long)
- 4 (long)
- 5 (long)
- 6 (long)
- 7 (long)
- 8 (long)
- 9 (long)

object.**Subscribe()**

object.**Unsubscribe()**

object.**Request()**

object.**BlockRequest()** .Blocking Mode

 $\bullet$  :

**Event** Object.**Received** **CpSvrNew7215A** / Request/Reply X **SB/PB** X **CYBOS** [7215 ()] cpsysdib.dll

object.**SetInputValue(type,value)** type value

# type:

0 - (char)

'1' '2'

1 - (char)

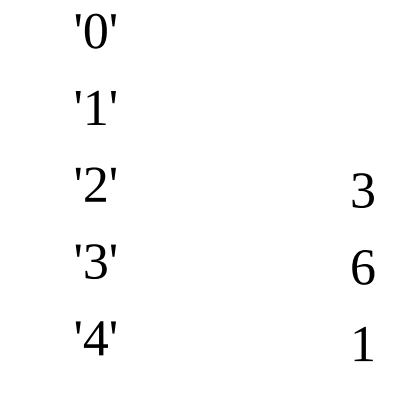

- 2 (long) : 0
- 3 (long) : 0
	- value:

value = object.**GetHeaderValue(type)** type

type:

0 - (long) 1 - (long) 2- (long)

 $\bullet$  :

value = object.**GetDataValue (Type,index)** type

## type:

- 0 (string)
- 1 (string)
- 2 (long)
- 3 (long)
- 4 (string)
- 5 (string)
- 6 (long)
- 7 (long)
	- $\bullet$  :

object.**Subscribe()**

object.**Unsubscribe()**

object.**Request()**

object.**BlockRequest()** .Blocking Mode

**Event** Object.**Received**
**CpSvrNew7215B** / Request/Reply X **SB/PB** X **CYBOS** [7219 ] '' cpsysdib.dll

object.**SetInputValue(type,value)** type value

# type:

0 - (char)

'1' '2' 1 - (char)

> '1' '2'

2 - (char)

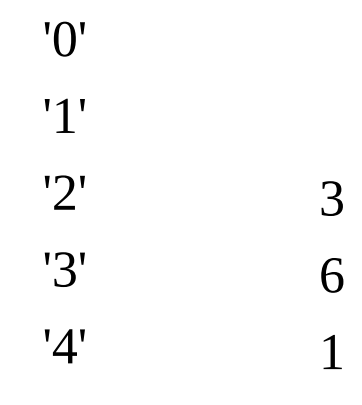

3 - (long)

4 - (long)

```
value:
```

```
value = object.GetHeaderValue(type)
type
```
type:

```
0 - (long) 1 - (long)
2- (long)
```
 $\bullet$  :

```
value = object.GetDataValue (Type,index)
type
```
- type:
- 0- (string)
- 1- (string)
- 2- (long) /
- 3- (long) /
- 4- (long)
- 5- (long)
- 6- (long)
- 7- (float)
	- :  $\bullet$

object.**Subscribe()**

object.**Unsubscribe()**

object.**Request()**

object.**BlockRequest()** .Blocking Mode **Event** Object.**Received**

**CpSvrNew7216**

Request/Reply X **SB/PB** X **CYBOS** [7216 / ] cpsysdib.dll

.

object.**SetInputValue(type,value)** type value

- type:
- 0 -(string)
	- value:

value = object.**GetHeaderValue(type)** type

- type:
- 0 -(string)
- 1 -(short)
- 2 -(long)
	- $\bullet$  :

value = object.**GetDataValue (Type,index)** type

#### type:

- 0-(long)
- 1-(long)
- 2-(char) flag
- '1'
- '2'
- '3'
- '4'
- '5'
- '6'
- '7'
- '8'
- '9'
- 3-(long)
- 4- (float)
- 5- (long)
- 6- (long)
- 7- (long)
- 8- (long)
- 9- (float)
	- : index
- object.**Subscribe()**
- object.**Unsubscribe()**
- object.**Request()**
- object.**BlockRequest()**

.Blocking Mode **Event** Object.**Received**

#### **CpSvrNew7221**

# Request/Reply X **SB/PB** CpSvrNew7221S **CYBOS** [7221 ] cpsysdib.dll

.

# :

**CYBOS :**

: Request/Reply

: CpSysDib.dll

object.**SetInputValue(type,value)** type value

type:

```
0 - (char) /'1'
    '2'
    '3'
    '4'
```
value:

value = object.**GetHeaderValue(type)** type

#### type:

0 - (long) ()

```
1 - (short) , , , , , , ,, , ()3, ()5, ()10, CD, , , , , , , , , CME, , 3, 5, 10(26)
2 - (byte) /
```
,

 $\bullet$  :

value = object.**GetDataValue (Type,index)** type

type:

 - (long) - (long) - (long) - (long) - (long) - (long) - (long) - (long) - (long) - (long) (: ) 10 - (long)  $(:)$ 11 -  $long)$   $(:)$  - (long) - (long) - (long) - (long) - (long) - (long) - (long) - (long) - (long) - ((long) (: ) - (long) (: ) - (long) (: ) - (long) (: ) - (long) (: ) - (long) (: ) - (long) (: ) - (long) (: ) - (long) (: ) - (long) 2 - (long) 2 - (long) 2 - (long) 2(: 2) - (long) 2 - (long) 2

- (long) 2 - (long) 2(: 2) - (long) 2(: 2) - (long) 2(: 2) - (long) - (long) - (long) - (long) 2 - (long) - (long) - (long) - (long) 2 - (long) - (long)
- (long)
- (long) 2
	- index: data index
- $0 -$  - - - - - - - 8-  $9 - 3()$ 10- 5()  $11 - 10()$  - CD()  $13 - ()$  $14 - ()$  - ()  $16 - ()$
- ()
- ()

 $19 - ()$  $20 - 0$ 21 - CME 22 -

 $\bullet$  :

object.**Subscribe()**

object.**Unsubscribe()**

object.**Request()**

object.**BlockRequest()** .Blocking Mode **Event** Object.**Received**

**CpSvrNew7222**

 $(,,)$   $(,)$ Request/Reply O **SB/PB** CpSvrNew7221S **CYBOS** [7222 ] cpsysdib.dll

object.**SetInputValue(type,value)** type value

# type:

0 - (char)

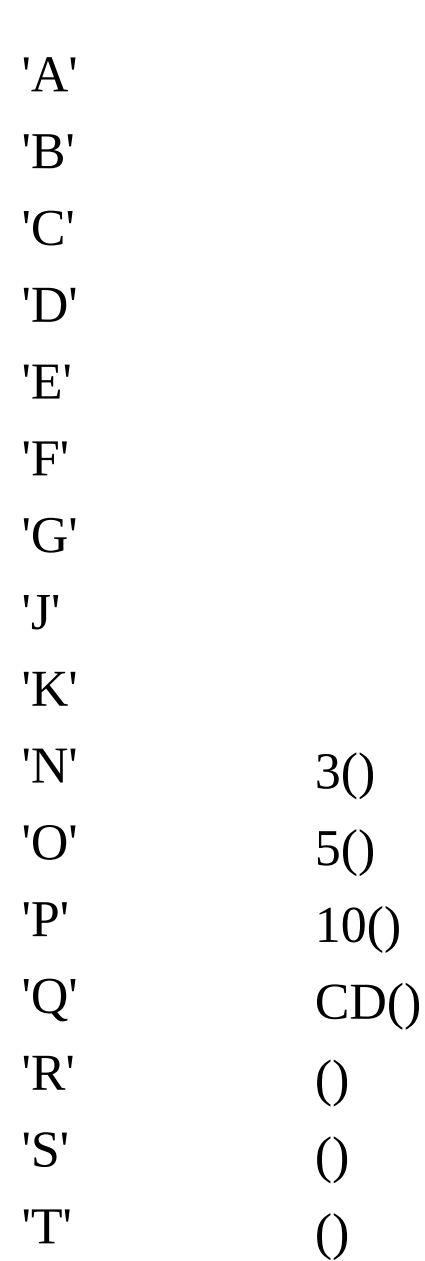

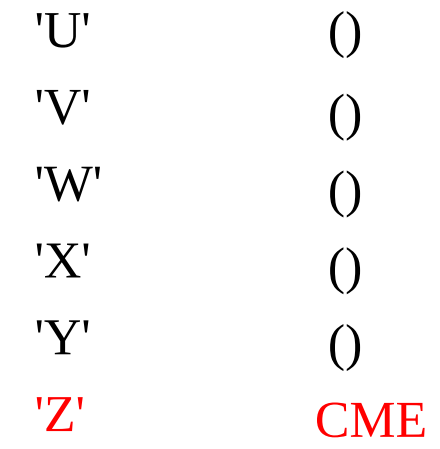

 $1 - (short)$ 

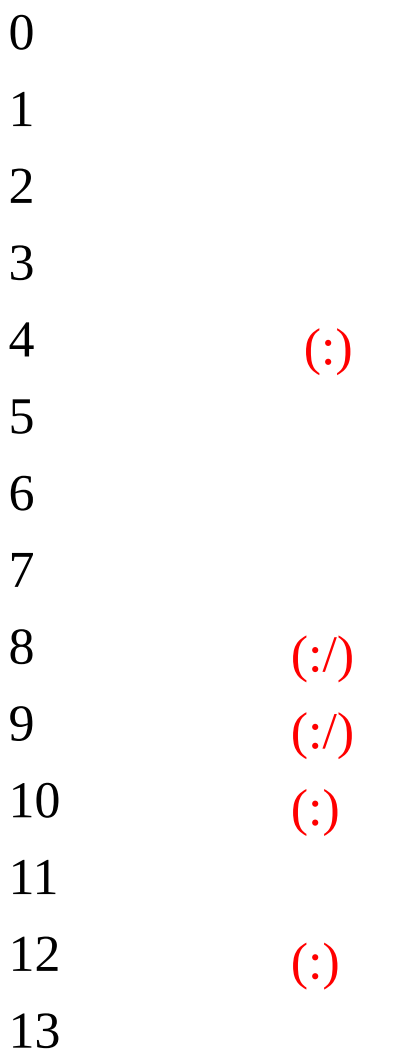

2 - (char)

'1' '2' 3 - (long)( ))  $4 - (char)/( )$ '1' '2'

value:

value = object.**GetHeaderValue(type)** type

- type:  $0 (short)$
- $\bullet$  :

value = object.**GetDataValue (Type,index)** type

type:

[]

**< 0:>**

- (long)
- (long)
- (long)
- (long)
- 4 (long)  $(:)$
- (long)
- (long)
- (long)
- (long) (:)
- (long) (:)
- (long) (:)
- 11 (long) , $(:)$
- (long)

#### **< A:>**

- (long)
- (long)
- (long)
- (long)
- (long)
- (long)
- (long)
- (long)
- **< >**
- 0 (long)
- 1 (long) (or)
- 2 (long)
- 3 (long) (or)
- 4 (long)
- 5 (long) (or)
- 6 (long)
	- $\bullet$  :

object.**Subscribe()**

object.**Unsubscribe()**

object.**Request()**

object.**BlockRequest()** .Blocking Mode **Event** Object.**Received**

**CpSvrNew7224**

 $($ , $, )$ (,,) Request/Reply O **SB/PB**

**CYBOS** [7224 ] cpsysdib.dll

object.**SetInputValue(type,value)** type value

### type:

0 - (char)

'1' '2' 1 - (char) 'A' 'B' 'C' 'D' 'E' 'F' 'G' 'J' 'K' 'N' 3()  $'O'$  5() 'P' 10()

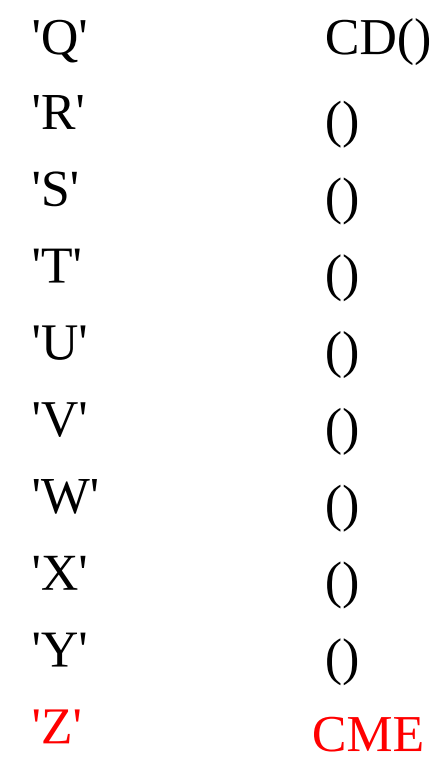

2 - (short)

 $\overline{0}$ 0 1 2 3 4  $\mathbf{1}$  $\overline{2}$  $\overline{3}$  $\overline{4}$ (:) 5 5678  $\overline{6}$  $\overline{7}$  $\overline{8}$  $(:,)$ 9  $(:,)$ 

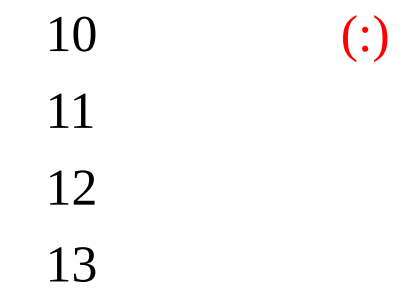

 $3 - (char) /$ 

'1' '2'

 $4 - (char) /$ 

'1' '2' - (long)

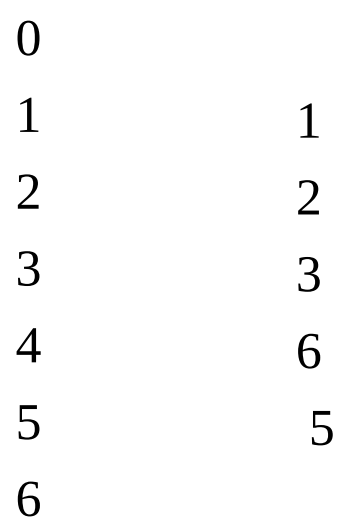

- 6 (long) : 5 7 - (long) : 5 8 - (char)
	- '1' '2'
	- value:

value = object.**GetHeaderValue(type)** type

- type:
- $0 (char)1 (char)$
- 2 (string)
- 3 (long)
- 4 (long)
- 5 (short)

 $\bullet$  :

value = object.**GetDataValue (Type,index)** type

type:

[] **< A:>** 0 - (long)  $1 - \left(\text{long}\right)$ 2 - (long)

 - (long) - (long) - (long) - (long) - (long) < **>** - (long) - (long) - (long) - (long) 4 -  $\overline{(\text{long})}$   $\overline{(:)}$  - (long) - (long) - (long) - (long) (:) - (long) (:) 10 -  $(\text{long})$   $(:)$  $11 - (long)$ , - (long) < **>** - (long)  $1 - (long)$  (or ) - (long) (or ) - (long) - (long) - (long) (or ) - (long) (or ) - (long) - (long) - (long) - (long)

object.**Subscribe()**

object.**Unsubscribe()**

<sup>:</sup>  $\bullet$ 

object.**Request()**

object.**BlockRequest()** .Blocking Mode **Event** Object.**Received**

**CpSvr7254**  $/$ ,  $/$  . Request/Reply O **SB/PB CYBOS** [7254 ( )] cpsysdib.dll

object.**SetInputValue(type,value)** type value

### type:

 - (string) - (short) (0: 1:1,, 2:2 3:3 4:6,5:5 6:) - (long) : 0 - (long) : 0 - (char)

> '0' '1'

- (short)

- 10 11 12
- 13

# value:

value = object.**GetHeaderValue(type)** type

- type:
- 0 (string)
- 1 (long)
	- $\bullet$  :

value = object.**GetDataValue (Type,index)** type

### type:

 $< 0:$ 

- 0 (long)
- 1 (long)
- 2 (long)
- $3 (long) ( + ) ( : )$
- 4 (long)  $(:)$
- (long)
- (long)
- (long)
- (long) (:/)
- (long) (:/)
- 10 (long)  $(-)(: (-))$
- (long)
- (long)
- (long)
	- $\langle \quad \rangle$
- (long)
- (long)
- (double)
- (long) ()
- (double)
- (long)
- (double)
- (long) ()
- (double)
- (long)
- (long) ()
	- :

object.**Subscribe()**

object.**Unsubscribe()**

object.**Request()**

object.**BlockRequest()** .Blocking Mode **Event** Object.**Received**

**CpSvr8114**

**SB/PB**

/ 1445 Request/Reply O

**CYBOS** [8114 ]

cpsysdib.dll

object.**SetInputValue(type,value)** type value

# type:

0 - (char)

'1' '2'

1 - (char)

'1' '2' '3' '4' '5' '6' '7' '8' '9' 'A' 'B'  $+$ 'C'

#### $'D'$  +

# • value:

value = object.**GetHeaderValue(type)** type

### type:

 $0 - (short)$ 

 $\bullet$  :

value = object.**GetDataValue (Type,index)** type ) Index 0

# type:

- 0 (string)
- 1 (string)
- 2 (long)
- 3 (long)
- 4 (long)
- 5 (long)
- 6 (long)
- 7 (long)
	- : index

object.**Subscribe()**

object.**Unsubscribe()**

object.**Request()**

object.**BlockRequest()** .Blocking Mode **Event** Object.**Received**

**CpSvr8548**

, ,,,, Request/Reply O **SB/PB CYBOS** [8548 ]

cpsysdib.dll
#### **Method**

object.**SetInputValue(type,value)** type value

- type:
- 0 (char)

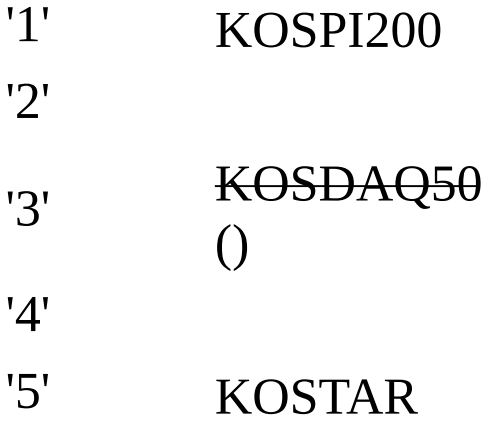

value:

value = object.**GetHeaderValue (type)** type

### type:

- 0 (short)
- 1 (ulong) (:)

value = object.**GetDataValue(Type,Index)** type

 $\bullet$  :

## type:

- 0 (string)
- 1 (string)
- 2 (long)
- 3 (long)
- 4 (float)
- 5 (long)
- 6 (long) (:)
- 7 (float)
- 8 (float)
- 9 (float)
- 10 (float) (%)
- 11 (float)
	- index: data index
	- : index data

#### object.**Subscribe()**

object.**Unsubscribe()**

```
object.Request()
   (,,,)
object.BlockRequest()
.Blocking Mode
Event
```
Object.**Received**

CpSvr9842

, , ( .) Request/Reply X **SB/PB** CpSvr9842S **CYBOS** [9842 ] cpsysdib.dll

#### **Method**

object.**SetInputValue(type,value)**

type: 0 - (char) '1' '2' '3' 1 - (char) '1' '2' 2 - (char) '1' '2' 3 - (long)

value = object.**GetHeaderValue(type)** type

## type:

0 - (short)

value = object.**GetDataValue (Type,index)**

type

- type:
	- 0-(string) 1~4 Array . Index . 0 , 1 , 2, 3, 4, 5, 6, 7/, 8/, 9 (), 10 , 11() 1-( long array) 2-( float array) 3-( float array) 4-( float array)
- index: data index

object.**Subscribe()**

object.**Unsubscribe()**

object.**Request()**

object.**BlockRequest()** .Blocking Mode **Event** Object.**Received**

CpSvr9842S

, , ( .)

Subscribe/Publish

- **RQ/RP** CpSvr9842
- **CYBOS** [9842 ]

cpsysdib.dll

#### **Method**

object.**SetInputValue(type,value)** type value

## type:

0 - (char) '1' '2' '3' 1 - (char) '1' '2' 2 - (char) '1' '2' 3- (short) 0 1 2

3

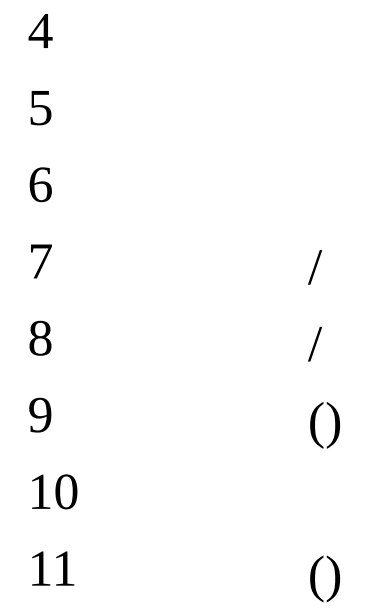

value:

value = object.**GetHeaderValue(type)** type

- type:
	- 0- (short)
	- 1 (ulong)
	- 2 (short)
- $\bullet$  :

value = object.**GetDataValue (Type,index)** type

type:

0-( string)

1-( long ) 2-( float ) 3-( long) 4-( float )

- index: data index
- : index data

object.**Subscribe()**

object.**Unsubscribe()**

object.**Request()**

object.**BlockRequest()**

**Event** Object.**Received** **CpSvr7326**

, Request/Reply O

- **SB/PB**
- **CYBOS** [7326 ] cpsysdib.dll

#### **Method**

object.**SetInputValue(type,value)** type value

## type:

0 - (char)

'0' '1' '2' 1 - (char) '0' '1' '2' '3' '4' value:

value = object.**GetHeaderValue(type)** type

## type:

0 - (short)

:

value = object.**GetDataValue (Type,index)** type

## type:

0 - (string) 1 - (string) 2 - (long) 3 - (char)

> '0' '1' '2' '3' '4'

- 4 (long)
- 5 (float)
- 6 (long)
- 7 (long)
- 8 (long)
- 9 (long)
- 10 (long)
- 11 (float)

object.**Subscribe()**

object.**Unsubscribe()**

object.**Request()**

,  $(,,)$ 

,

object.**BlockRequest()** .Blocking Mode **Event** Object.**Received**

**StockOpenSb**

## Subscribe/Publish

- **RQ/RP** X
- **CYBOS** X

cpsysdib.dll

.

#### **Method**

```
object.SetInputValue(type,value)
```

```
value = object.GetHeaderValue(type)
type
    type:
    0 - (string)
    1 - (char)
        'Y'
        'N'
    2 - (char)
        'Y'
        'N'
    3 - (char)
        '0'
        '1'
                       ( 1)
        '2' 2
        '3' 3
    4 - (char)
```

```
'2'
         '3'
         '4'
         '5'
    5 - (char) ELW
         'Y'
         'N'
\bullet :
```

```
value = object.GetDataValue (Type,index)
```
object.**Subscribe()**

.

.

object.**Unsubscribe()**

object.**Request()**

object.**BlockRequest()**

**Event** Object.**Received**

### **[CpTrade\_GIANT] Notice**

IT

2009 5 4 **GIANT(Global Investment And New Trust)** . CybosPlus .

CybosPlus , CybosPlus . CybosPlus .

,

**.**

**[ ]**

0 1": Ex) CpTd0311 GetHeaderValue 7 - (string) ("0": "1":) .

CybosPlus .

.

.

.

**[ ]** , Type . Ex) CpTd0311 SetInputValue  $6 - (string)$   $($ } [ , .  $\rightarrow$  Type 8 ] **[ ]**  $-$  . Ex) CpTd5341 GetDataValue 30 - (string)  $\begin{bmatrix} \end{bmatrix}$  . . . Ex) CpTd0311 SetInputValue 8 - (string) [ Type 6  $()$  00->01.] **[ ]** . . . . Ex)  $[->]$ 

2 - (string)

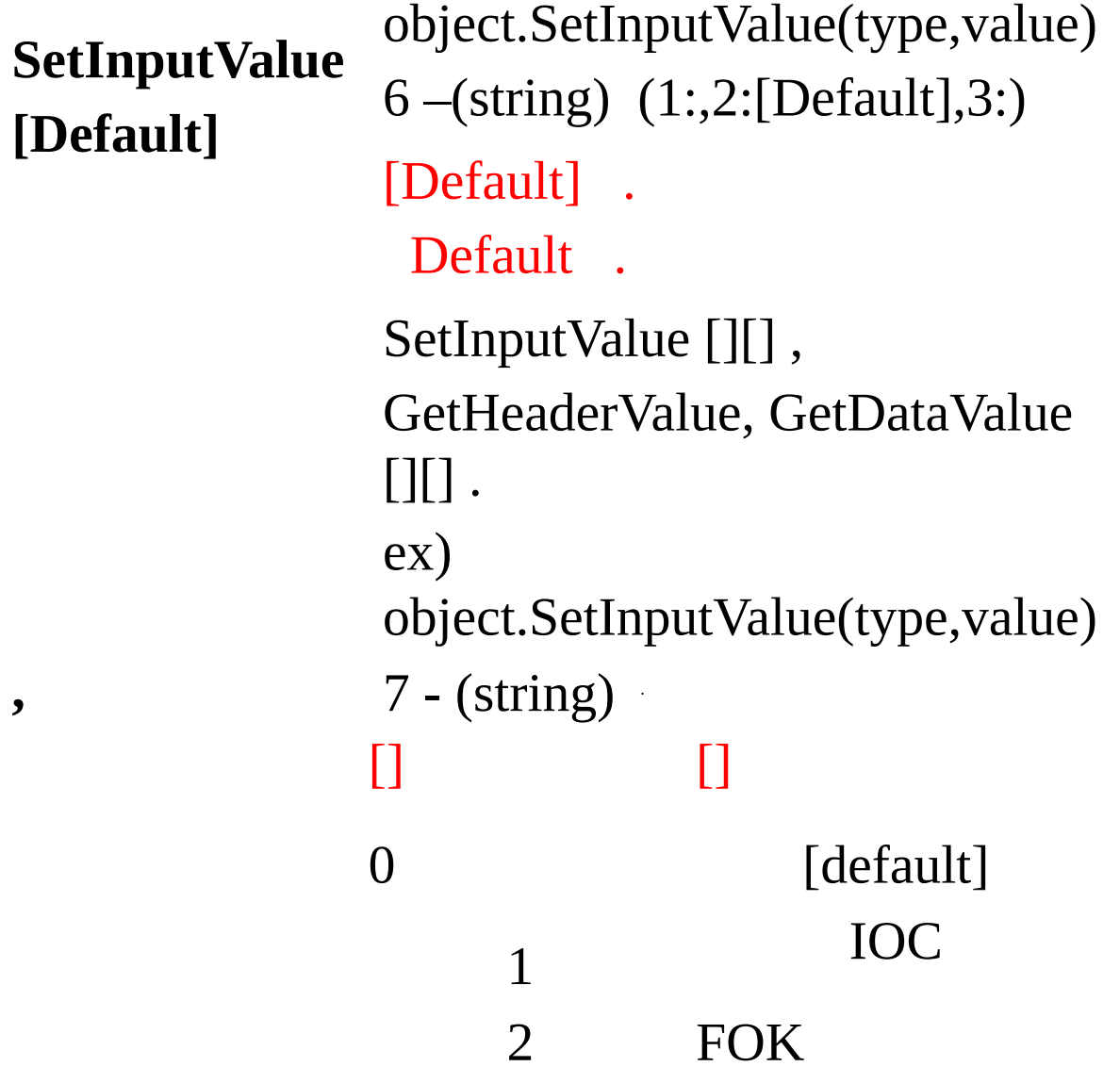

**.**

.

.

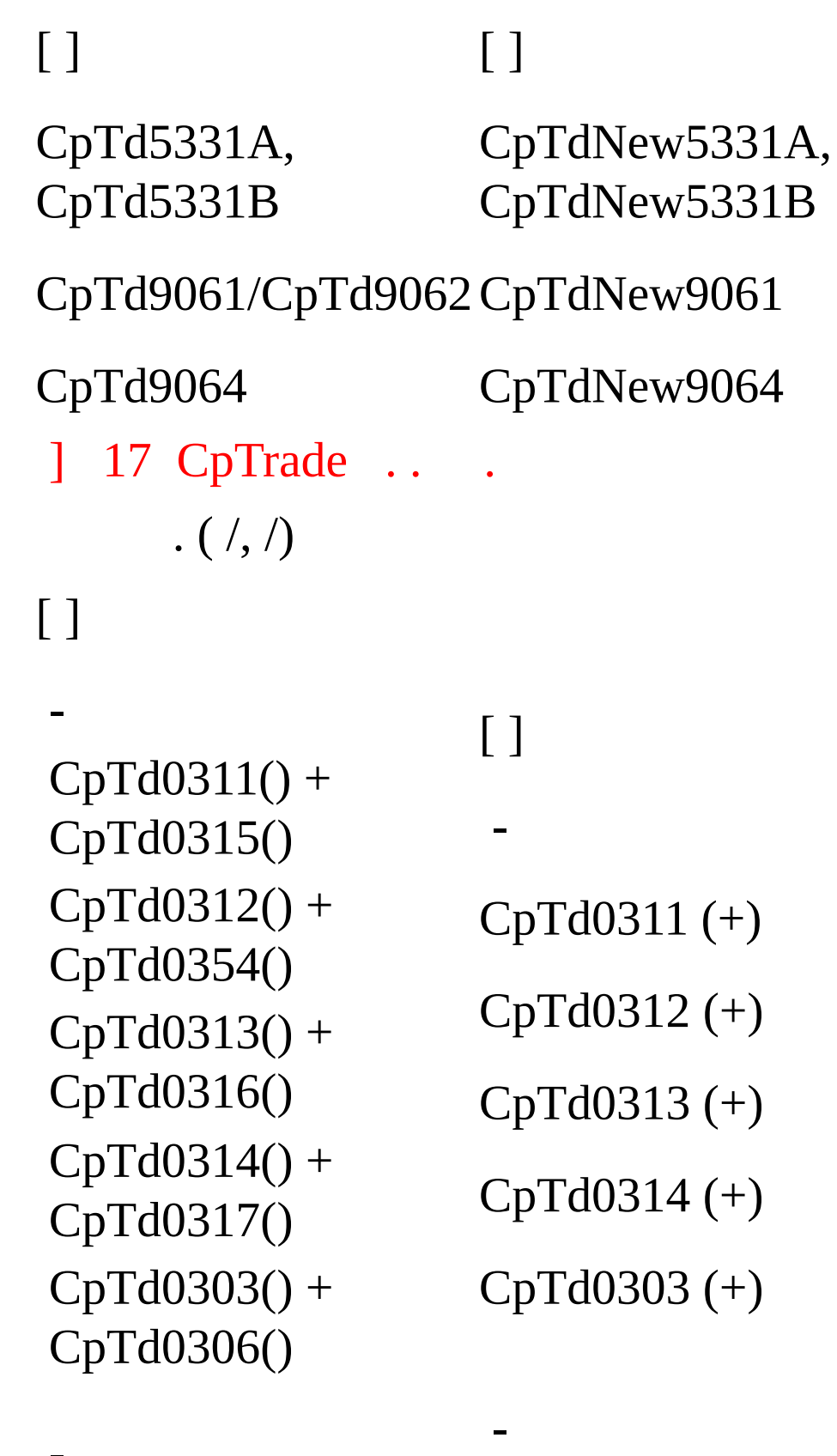

## ex) A03540 (A+5) -> A003540 (A+6 )

## ] CpTd0315 ... ,

.

.

- CpTd9082() + CpTd9084()
- CpTd9081() + CpTd9083()
- CpTd3811 () CpTd5342 ()

-

-

- CpTd0326() + CpTd0356()
- CpTd0359()
- CpTd0323() +
- $CpTd0322() +$ CpTd0355()

CpTd9081 (+) CpTd9082 (+)

CpTd5342 (/ )

-

-

- CpTd0326 (+)
- CpTd0323 (+)

CpTd0322 (+)

```
[CpTrade_OverView]
[/Elw]
```
-

```
CpTd0311 ( ), Elw
CpTd0312 ( )
CpTd0313 ( )
CpTd0314 ( )
CpTd0303 ( )
-
```

```
CpTd0732
CpTdNew5331A /
CpTdNew5331B
CpTdNew5339
CpTd5341CpTd5342CpTd6033
```

```
CpTd0322 ( )
```

```
CpTd0323 ( )
CpTd0326 ( )
-
CpTd0386 ( )
CpTd0387 ( )
CpTd0388 ( )
```

```
CpTd0389 ( )
-
```

```
CpTdNew9061 ( ) ()
CpTdNew9064 ( )
CpTd9065 ( )
```
**[///]**

```
CpTd6831 //
CpTd6832 //
CpTd6833 //
CpTd6841
```
CpTd9081 / CpTd9082 / CpTd9085 /

CpTd0721F CpTd0723 CpTd5371 // CpTd5372 CpTd6197 CpTd6722 -

CpTd6842 CpTd6843

#### **CpTdUtil**

:

```
, TradeInit . ( ) .
```
#### **Property**

```
Value = Object.AccountNumber ( )
TradeInit .
U-CYBOS
```
Value = Object.**GoodsList** (string sAcc,int nFilter) TradeInit .

. , CME  $2()$ . -1 : 1:  $2: /$ 16: EUREX 32: FX 64: ex)  $3: (1) + / (2)$ 96: FX  $(32) + (64)$ VB ex) Dim WorkKey As New CpTdUtil Dim ar As Variant If WorkKey.TradeInit $(0) = 0$  Then ar = WorkKey.GoodsList(WorkKey.AccountNumber(0), 3) For i = LBound(ar) To UBound(ar)

Debug.Print ar(i)

Next

End If

#### **Method**

```
Value = object.TradeInit(Reserved)
```
Reserved :

**[]** VB,VBScript VC default 0 : -1 :  $0:$ 1:

2:

3:

#### **TradeInit** .

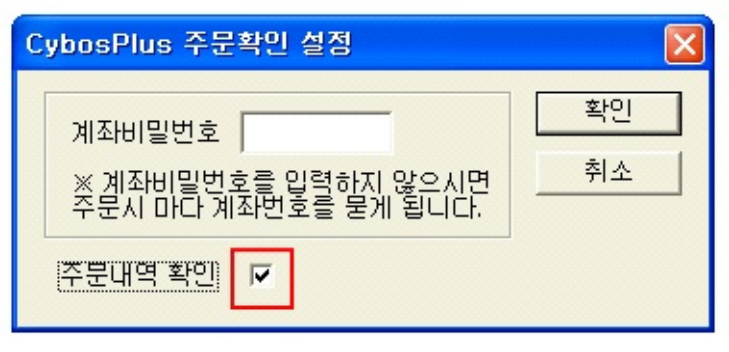

- , .

**-** CybosPlu (ex- CpTd0311) CybosPlus .

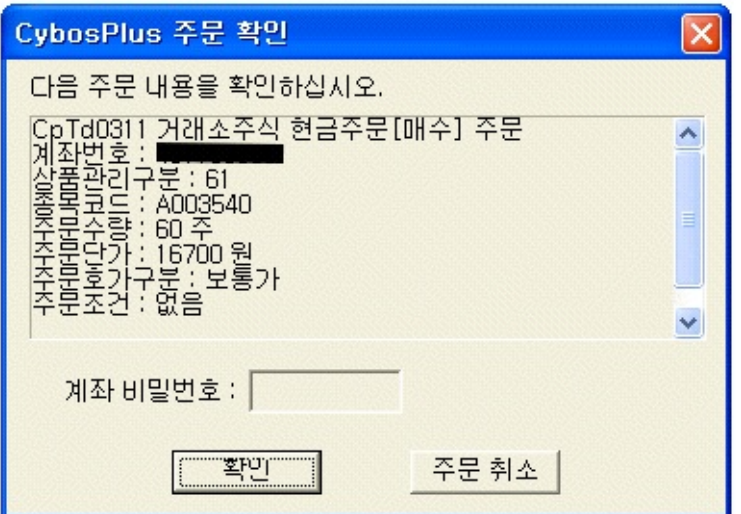

**-** CybosPlu

**[]**

PC

**TradeInit** .

VB EX)

Dim CpTdUtil1 As New CpTdUtil

Dim AccNo As Variant

```
AccNo = CpTdUtil1.AccountNumber '(TradeInit )
```

```
MsgBox AccNo(0) '0 .
```
VC EX)

try {

HRESULT hr = m\_pObj.CreateInstance(\_\_uuidof(CpTdUtil));

```
if (FAILED(hr)) _com_raise_error(hr);
```
m\_pObj->TradeInit(0);

variant\_t vArray = m\_pObj->GetAccountNumber();

CComSafeArray<VARIANT> sa;

sa.Attach(vArray.Detach().parray);

```
for (LONG nlb = sa.GetLowerBound(), nub = sa.GetUpperBound(); nlb \leq nub;
nlb++)
```

```
{
vItem = sa.GetAt(nlb);
_tprintf(_T("%s\n"), (LPCTSTR)(bstr_t)vItem);
}
```
CpTd0311 : //ELW ( ) : Request/Reply

: CpTrade.dll

### **Method**

object.**SetInputValue(type,value)** type value

type:  $0 - (string)$ 1 2 1 - (string)  $2 - (string)$ 3 - (string) 4 - (long) 5 - (long)  $6 - (string)$ [ , . -> Type 8. ]"00":() "03": "05": "09": "12": "13": "71": "73": 7 - (string) 0 [default]

> 1 IOC FOK

## - (string) [ Type 6 . **() 00->01** .]

- [default]
- 
- 
- 
- 
- 
- 
- 
- 
- 

# () ()

value:

value = object.**GetHeaderValue(type**) type

type:

- $0 (string)$
- 1 (string)
	- $2 (string)$
- 3 (string)
- 4 (long)
- 5 (long)

 $6 - (string)$ 

[ ,

- $\sim$  Type 13...] 7 - (string) ("0": "1":)
- 8 (long)
- 9 (string)
- 10 (string)

11 - (string) <u>"" "" "" "" "" """ ""</u>

12 - (string)

```
13 - (string)
```
 $\bullet$  :

value = object.**GetDataValue (Type,index)**

## object.**BlockRequest()**

hts .Blocking Mode

CpDib CpConclusion object
- : /
- : Request/Reply
- : CpTrade.dll

object.**SetInputValue(type,value)** type value

type:

 $0 - (string)$ 

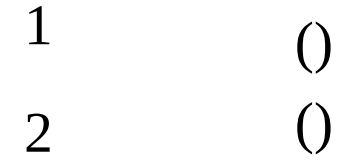

- 1 (string)
	- 33 [default]
	- 13
	- 2 (string)
	- 3 (string)
- 4 (string)
- 5 (long)
- 6 (long)

 $7 - (string)$ 

[ ,

-> Type 10... ]"00":() "03": "05": "09": "12": "13": "71": "73":

- (string)

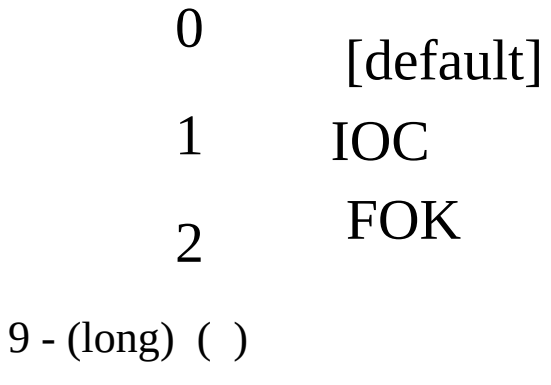

10- (string)

[ Type 7 . **() 00->01** .]

# 0 3 5 1 2 1 2 3 7 9 1 2 3 7 1 0

 $\overline{()}$ 

 $\overline{()}$ 

## 

# value:

value = object.**GetHeaderValue(type**) type

- type:
- $0 (string)$  - (string) ("01": "11":) - (string) - (string) - (string) - (long)
- (long)

```
7 - (string)[ ,
       \text{-} > Type 14...]
       8 - (long)
9 - (long)
10 - (string)
11 - (string)
12 - (string)
       13 - (string)
```
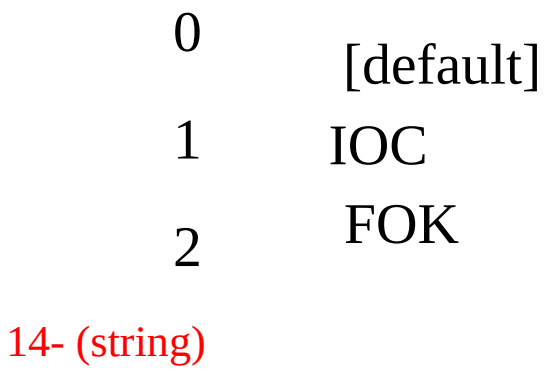

15- (string)

 $\bullet$  :

value = object.**GetDataValue (Type,index)**

## object.**BlockRequest()**

hts .Blocking Mode

CpDib CpConclusion object

CpTd0313 : //ELW ( ) : Request/Reply

: CpTrade.dll

object.**SetInputValue(type,value)** type value

- type:
- 0 (string) (1: 2: 9:)
- 1 (long)
- 2 (string)
	- $3 (string)$
- 4 (string)
- $5 (long) (0, ())$
- 6 (long)
	- value:

value = object.**GetHeaderValue(type**) type

- type:
- 0 (string) (1: 2: 9:)
- 1 (long)
- 2 (string)

 $3 - (string)$ 

4 - (string)

5 - (long) 6 - (long) 7 - (long) 8 - (string) 9 - (string) 10 - (string) "" "" "" "" "" "" "" 11 - (long)  $\bullet$  :

value = object.**GetDataValue (Type,index)**

object.**BlockRequest()**

hts .Blocking Mode

CpDib CpConclusion object

- : //ELW ( )
- : Request/Reply
- : CpTrade.dll

object.**SetInputValue(type,value)** type value

type:

- 0 (string) ("1": "2": "9":) 1 - (long) 2 - (string)  $3 - (string)$
- 4 (string)
- $5 (long) (0, ())$ 
	- value:

value = object.**GetHeaderValue(type**) type

- type:
- 0 (string) ("1": "2": "9":)
- 1 (long)
- 2 (string)

```
3 - (string)
```
- 4 (string)
- 5 (long)

6 - (long) 7 - (string) 8 - (string) 9 - (string) "" "" "" "" "" "" "" 10 - (long)

 $\bullet$  :

value = object.**GetDataValue (Type,index)**

### object.**BlockRequest()**

hts .Blocking Mode

CpDib CpConclusion object

- $: HTS-(+) -$
- (CpTd0311) (CpTd0315) CpTd0311 .
- , CpTd0315
- CpTd0315 CpTd0311 .
- : Request/Reply
- : CpTrade.dll

- $: HTS-(+) -$
- (CpTd0313) (CpTd0316) CpTd0313 .
- , CpTd0316
- CpTd0316 CpTd0313 .
- : Request/Reply
- : CpTrade.dll

- : HTS ( )
- (CpTd0314) (CpTd0317) CpTd0314 .
- , CpTd0317
- CpTd0317 CpTd0314 .
- : Request/Reply
- : CpTrade.dll

: / ( )

- : Request/Reply
- : CpTrade.dll

object.**SetInputValue(type,value)** type value

```
type:
```

```
0 - (string) ("1": "2": "9":)
1 - (long)
2 - (string)
      3 - (string)
      4 - (string)
5 - (long)
6 - (long)
      7 - (string)[ ,
           .
       -> Type 9 ]"00":() "03": "05": "09": "12": "13": "71": "73":
      8 - (string) ()
```
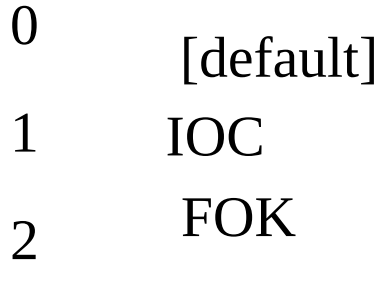

9 - (string)

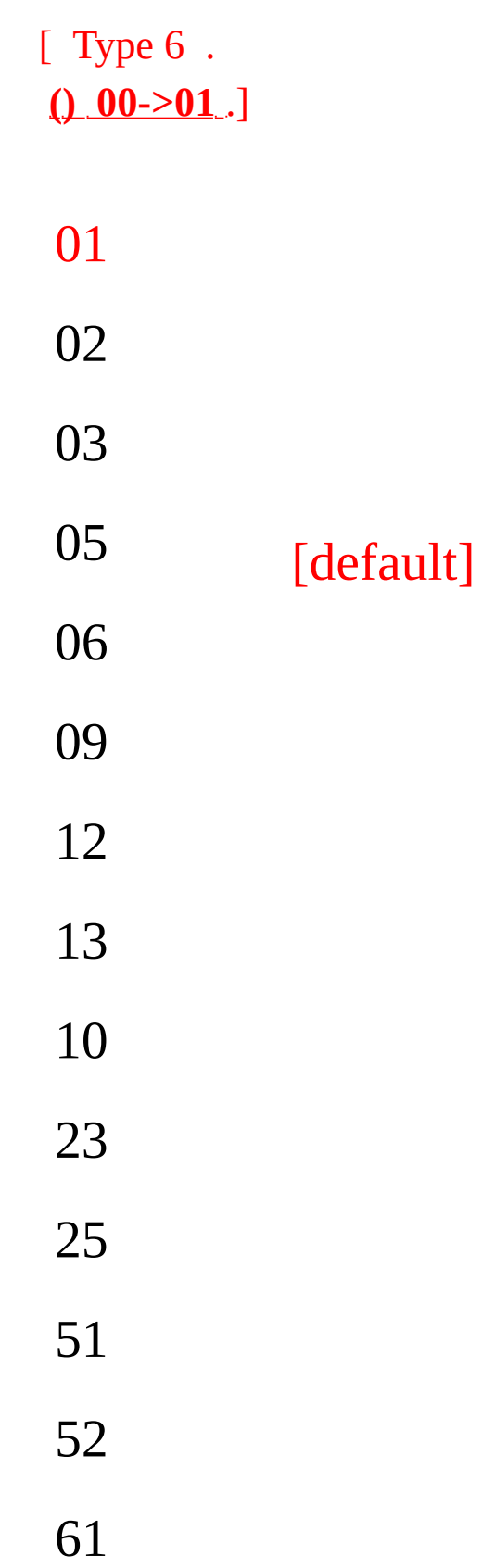

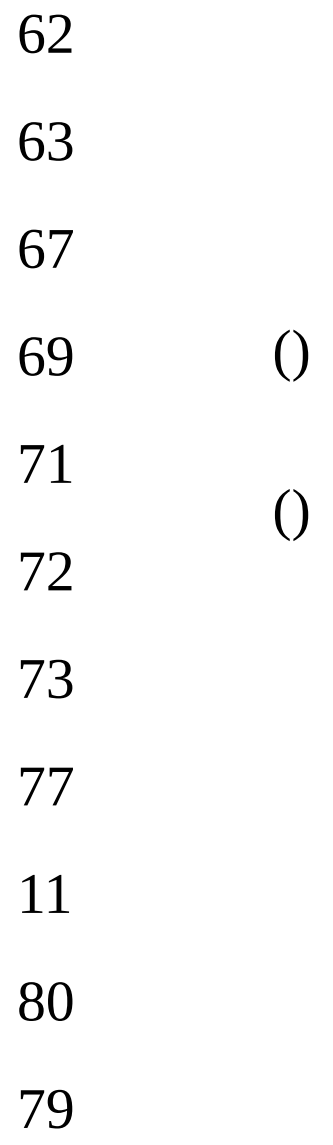

value:

value = object.**GetHeaderValue(type**) type

- type:
- 0  $\text{(string)}$   $\text{("1": "2":)}$

```
1 - (long)
2 - (string)
      3 - (string)
      4 - (string)
5 - (long)
6 - (long)
      7 - (string)
       [ ,
           .
       - Type 14 ]
        "00":() "03": "05": "09": "12": "13": "71": "73":
8 - (long)
9 - (string)
10 - (string)
       11 - (string)
         <u> "" "" "" "" "" ""</u>
12 - (long)
       13 - (string)
14 - (string)
```
 $\bullet$  :

value = object.**GetDataValue (Type,index)**

## object.**BlockRequest()**

hts .Blocking Mode

CpDib CpConclusion object

- $: HTS (-) -$
- (CpTd0303) (CpTd0306) CpTd0303 .
- , CpTd0306
- CpTd0306 CpTd0303 .
- : Request/Reply
- : CpTrade.dll

:<br>:<br>:

- (CpTd0312) (CpTd0354) CpTd0312 .

, CpTd0354

- CpTd0354 CpTd0312 .

: Request/Reply

: CpTrade.dll

- :
- : Request/Reply
- : CpTrade.dll

object.**SetInputValue(type,value)** type value

- type:
- 0 (long)
- 1 (string)
	- value:

value = object.**GetHeaderValue(type**) type

- type:
- 0 (string)
- 1 (string)
- 2 (string)
- 3 (longlong)
- 4 (long)(longlong)
- 5 (long)(longlong)
- 6 (long)(longlong)
- 7 (long)(longlong)
- 8 (long)(longlong)
- 9 (long)(longlong)
- (long)(longlong)
- (long)(longlong)
- (long)(longlong)
- (long)(longlong)
- (long)(longlong)
- (long)(longlong)
- (long)(longlong)
- (long)(longlong)
- (long)(longlong)
- (long)(longlong)
- (long)(longlong)
- (long)(longlong)
- (long)(longlong)
- (long)(longlong)
- (long)(longlong)
- (long)(longlong)
- (long)(longlong)
- (long)(longlong)
- (long)(longlong)
- (long)(longlong)
- (long)(longlong)
- (long)(longlong)
- (long)(longlong)
- (long)(longlong)
- (long)(longlong)
- (long)(longlong)
- (long)(longlong)
- (long)(longlong)
- (long)(longlong)
- (long)(longlong)
- (long)(longlong)
- (long)(longlong)
- (long)(longlong)
- (long)(longlong)
- (long)(longlong)
- (long)(longlong)
- (long)(longlong)
- (long)(longlong)
- (long)(longlong)
- (long)(longlong)
- (long)(longlong)
- (long)(longlong)
- (long)(longlong)
- (long)(longlong)
- (long)(longlong)
- (long)(longlong)
- (long)(longlong)
- (long)(longlong)
- (long)(longlong)
- (long)(longlong)
- (long)(longlong)
- (long)(longlong)
- (long)(longlong)
- (long)
- (longlong)
- (long)
- (longlong)
	- :  $\bullet$

value = object.**GetDataValue (Type,index)**

#### object.**BlockRequest()**

hts .Blocking Mode

:

- (CpTd3811) (CpTd5342) CpTd5342 . , CpTd3811

- : Request/Reply
- : CpTrade.dll

object.**SetInputValue(type,value)** type value

- type:
- 0 (string)
	- 1 (string)
	- 2 (long) ( 20)[default:7]

- CpTd3811 GetHeaderValue, GetDataValue CpTd5342 .

## **CpTdNew5331A**

- : /
- : Request/Reply
- : CpTrade.dll

object.**SetInputValue(type,value)** type value

## type:

- (string)
	- (string)
- (string) [default:""] -
- (string)

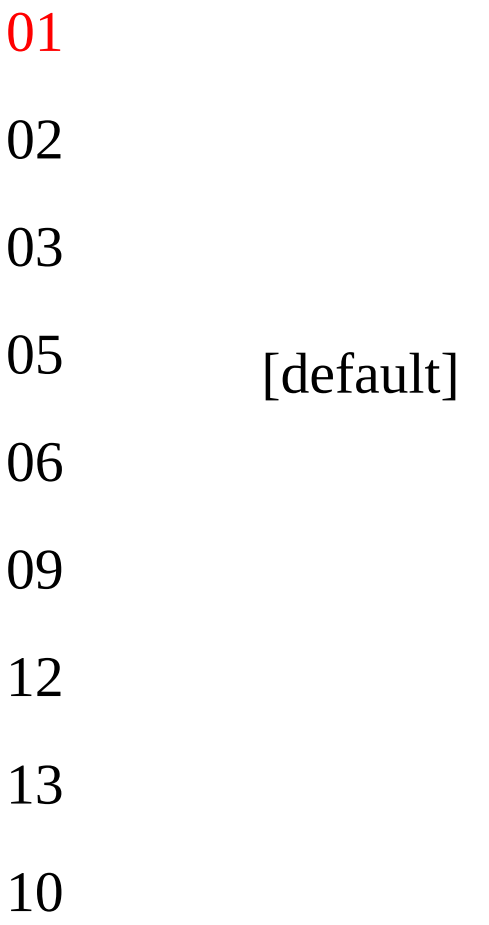

# 3 5 1 2 1 2 3 7 9 1 2 3 7 1 0 9

 $\overline{()}$ 

 $\overline{()}$ 

4 –(long) [default:0] - 5 - (string) 100

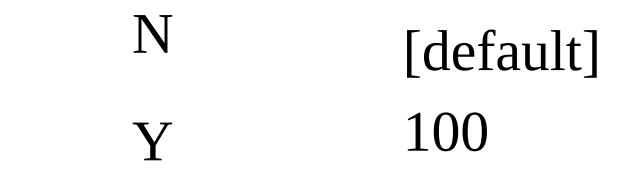

6 - (char)

- '1' '2' [default]
- value:

value = object.**GetHeaderValue(type**) type

- type:
	- 0 (string) 1 - (string) 2 - (char)

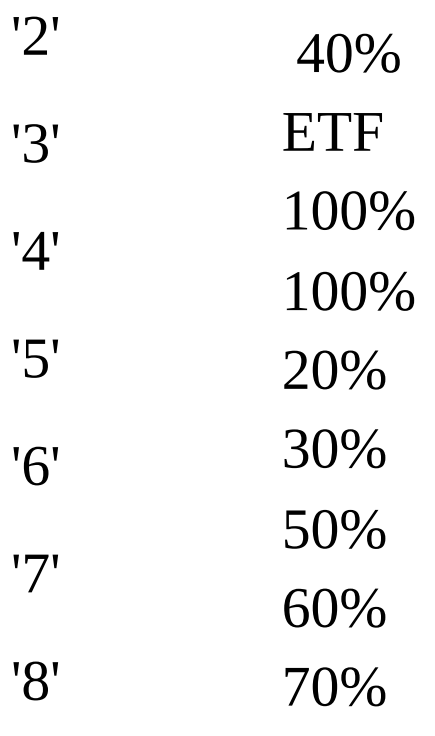

## '9'

- 3 (longlong) 20%
- 4 (longlong) 30%
- 5 (longlong) 40%
- 6 (longlong) 50%
- 7 (longlong) 60%
- 8 (longlong) 70%
- 9 (longlong) 100%
- 10 (longlong)
- 11 (long) 20%
- 12 (long) 30%
- 13 (long) 40%
- 14 (long) 50%
- 15 (long) 60%
- 16 (long) 70%
- 17 (long) 100%
- 18 (long)
- 19 (longlong) 20%
- (longlong) 30%
- (longlong) 40%
- (longlong) 50%
- (longlong) 60%
- (longlong) 70%
- (longlong)
- (long) 20%
- (long) 30%
- (long) 40%
- (long) 50%
- (long) 60%
- (long) 70%
- (long)
- (long)
- (long)
- (longlong) 80%
- (long) 80%
- (longlong) 100%
- (long) 100%
- (longlong) 110%
- (long) 110%
- (longlong) 120%
- (long) 120%
- (longlong) 140%
- (long) 140%
- (longlong)
- (longlong)
- (longlong)
- (longlong)
- (longlong)
- (longlong)
- (longlong)
- (longlong)

53 - (longlong) 54 - (char)

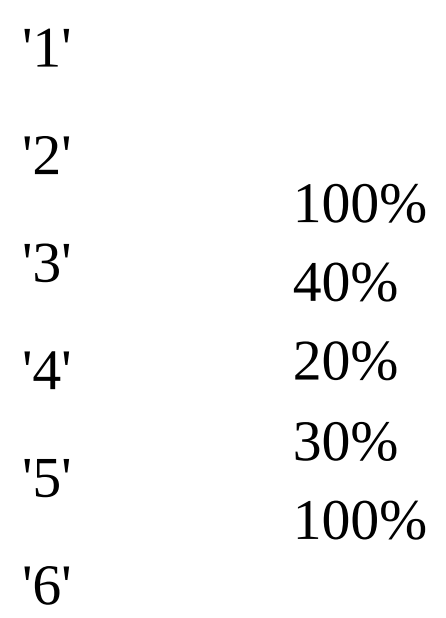

55 - (string)

 $\bullet$  :

value = object.**GetDataValue(Type,Index)**

#### object.**BlockRequest()**

/ .Blocking Mode

## **CpTdNew5331B**

- : Request/Reply
- : CpTrade.dll

:

#### **Method**

object.**SetInputValue(type,value)** type value

## type:

- 0 (string)
	- 1 (string)
- 2 (string) [defalut:""]
- $3 (char)$

'1' '2' [default]  $4 - (char)$ '1'

'2' '3' [default] 5 - (string) [default:""]  $6 - (string)$ 

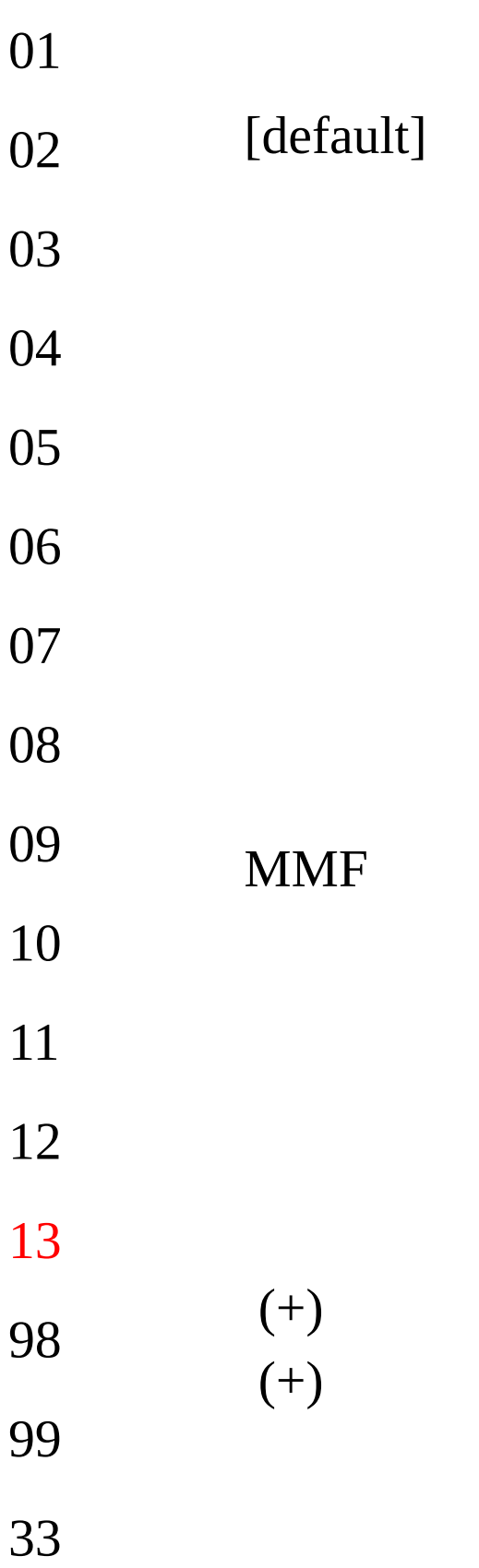

## 66

7 - (string) [default:""]  $8 - (char)$ 

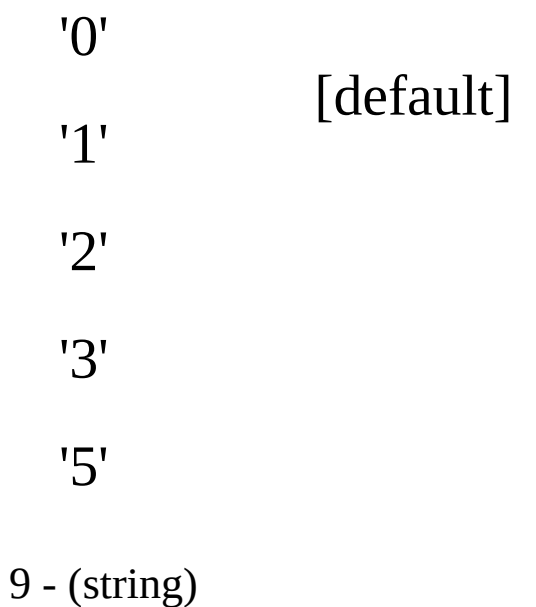

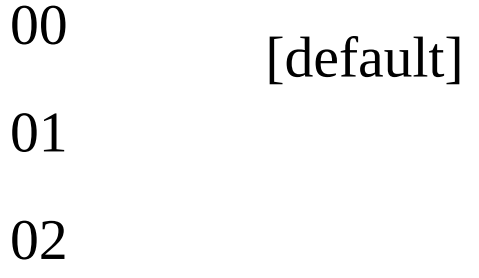

10 – (long) (:20[default])

value:

value = object.**GetHeaderValue(type**)

type

type:

 $0 - (long)$ 

 $\bullet$  :

value = object.**GetDataValue(Type,Index)** type

- type:
	- 0 (string) 1 - (string)

2 - (char)

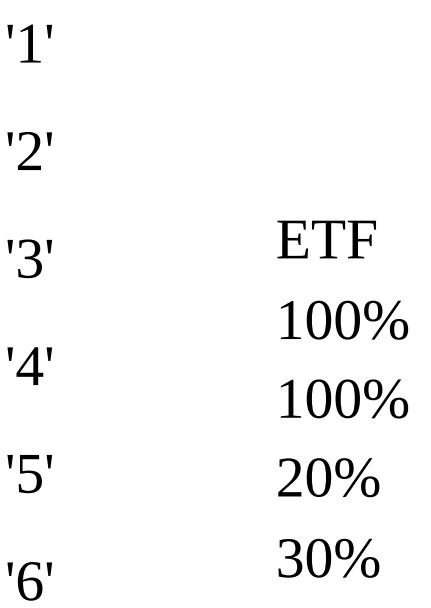

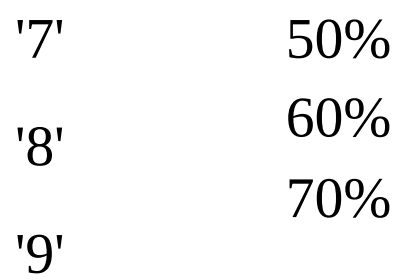

3 - (string)

4 - (longlong) 5 - (char)

#### 'N'

#### 'Y'

6 - (long) 7 - (string) 8 - (long) 9 - (long) 10 - (long) 11 - (long) 12 - (long) 13 - (long)  $14 - (char)$ 

$$
\begin{array}{c}\n1' \\
2' \\
3'\n\end{array}
$$

# '4' '5'

- (string)

MMF

 - (long) - (long) - (long)

• : index data

#### object.**BlockRequest()**

/ .Blocking Mode

CpTd5339

- :
- : Request/Reply
- : CpTrade.dll

#### **Method**

object.**SetInputValue(type,value)** type value

- type:
- (string)
- (string)

 $2 - 1,$ 

]

(string) ("0":[Default] "1": "2": "3": "4": "5":)

Type 4 Type6

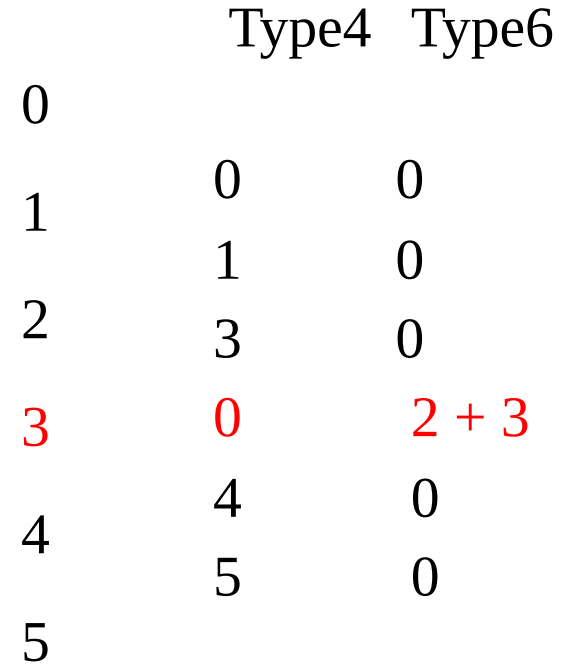

() Type2 , 3 ,  $\ldots$  Type4 Type6.  $3 - (string) ( , )$ 

## $4 - (string)$

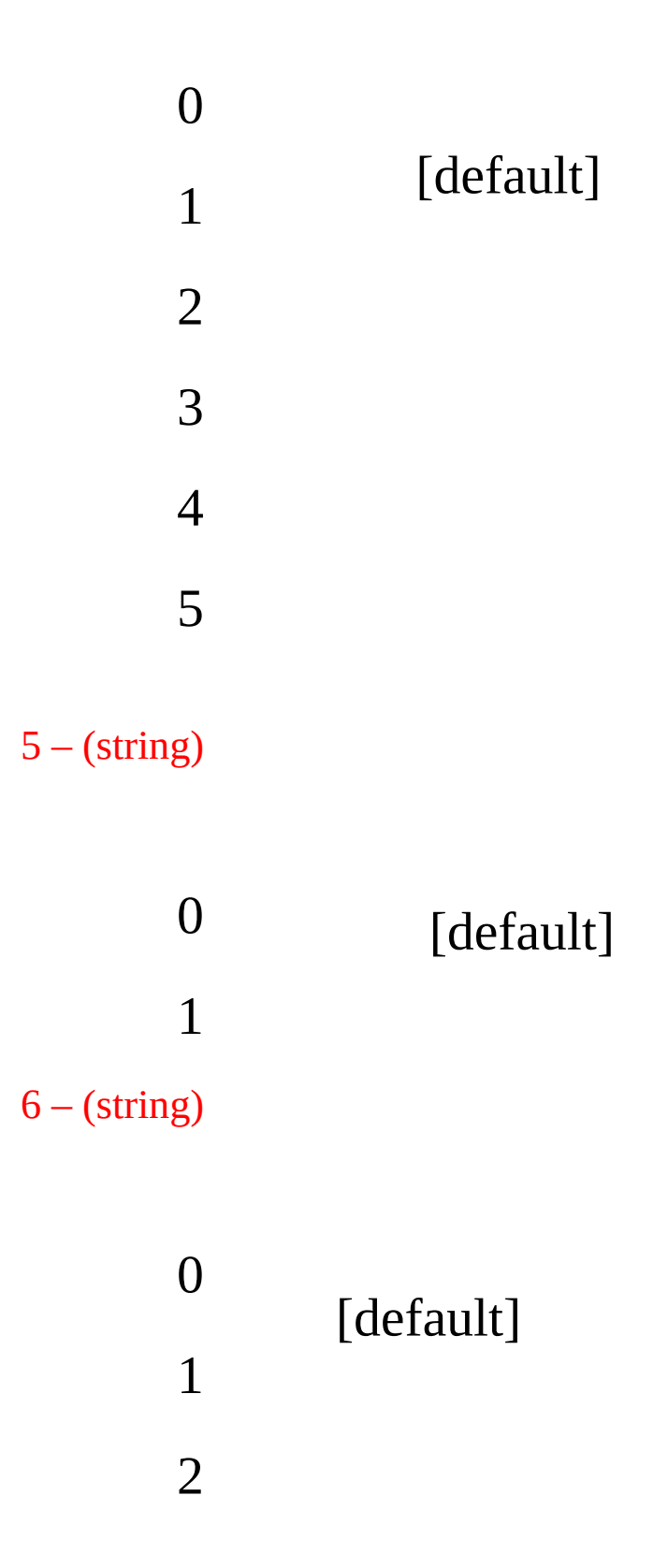

## 4

### 7 - (long) ( 20)

value:

value = object.**GetHeaderValue(type**) type

## type:

- 0 (string)
- $1 (string)$
- 2 (string) ("0": "1": "2": "3": "4": "5":)
- 3 (string)
- 4 (string)
- 5 (long)

 $\bullet$  :

value = object.**GetDataValue(Type,Index)** type

type:

```
0 - (string)
```

```
1 - (long)
```
- (long)

- (string)

- (string)

 - (string) "" "" "" "" "" "" "" "" "" "" "" "" "" "" "" "" "" "" "" "" "" "" "" "" "" "" ""

- (long)

- (long)

- (long)
- (string) ("" "" "" "" "")
- (string)
- (long)
- 12  $\frac{\text{string}}{}$
- (string)

 - (string) ("1": "2": "3": "4":) 15 - Type 21 (string) "00": "03": "05": "12": "13": - (string)

"00":/ "11": "33": "55": "77": "88": "99":

17 - (string) 18 - (string)

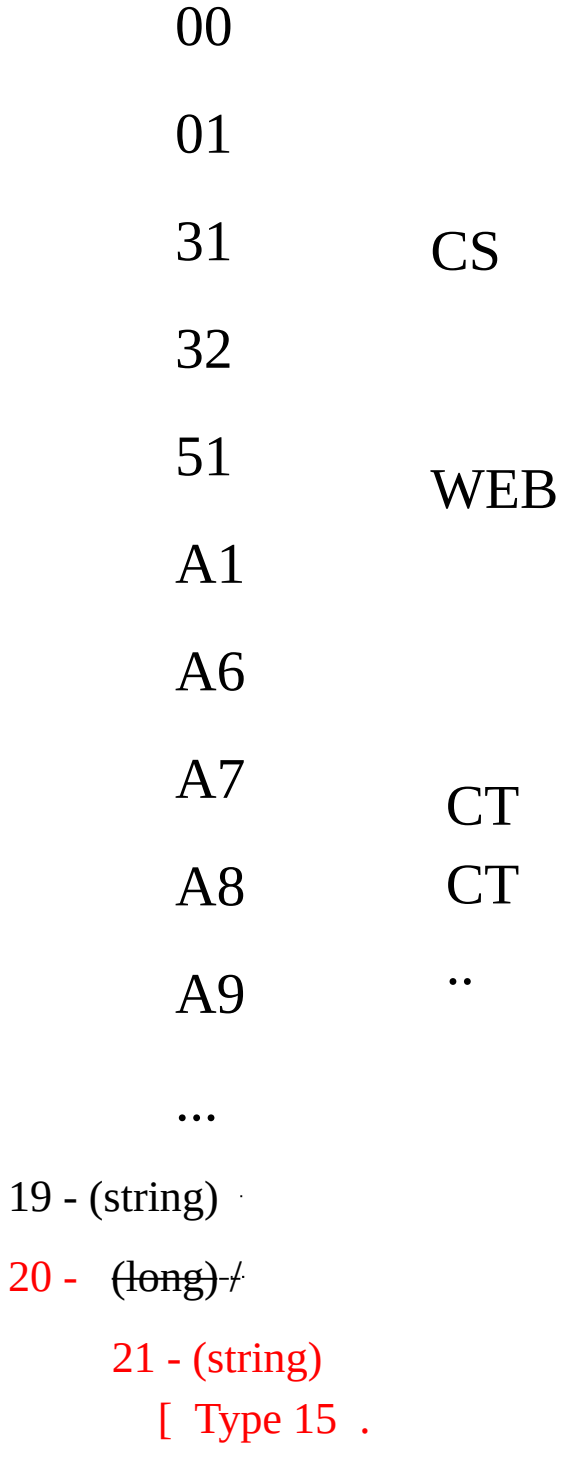

## **() 00->01** .]

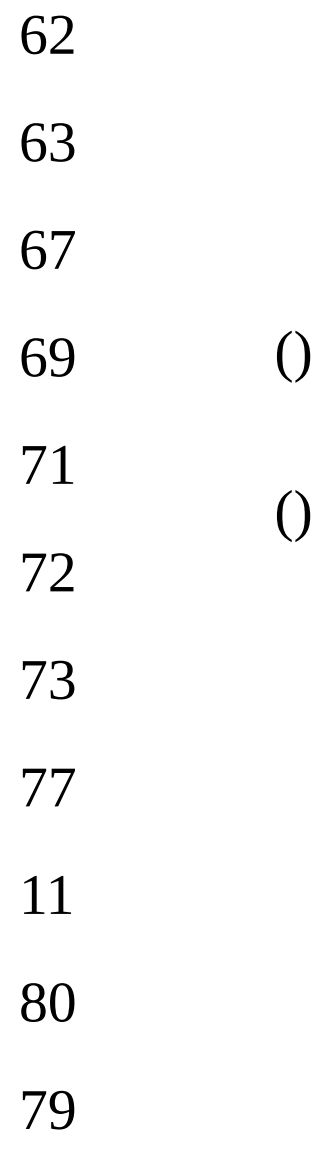

- $22 (string)$
- (string)
- $24 (string)$

## 2 3  $25 - (string)$  $26 - (string)$ (Type 18 )  $27 - (long)$  $28 - (long)$

• : index data

## object.**BlockRequest()**

.Blocking Mode

) **Continue**

#### **Property**

Object.**Continue**(/)

Data Data .(True: , False: )

Continue True Data Data Data .

Continue True, Data Continue False Data Data.

CpTd5341

: /

- : Request/Reply
- : CpTrade.dll

#### **Method**

object.**SetInputValue(type,value)** type value

## type:

- 0 (string) 1 - (string) 2 - (string) [default:""] -
- 3 (long) [default:0] -

 $4 - (char)$ 

## '0'

# '1' [default]

5 –(long) [default::7] - 20  $6 - (char)$ 

> '1' '2' '3' [default]

value:

value = object.**GetHeaderValue(type**) type

- type:
- 0 (string)

1 - (string)

- $2 (string)$
- 3 (long)
- $4 (string)$
- 5 (long)
- 6 (long)
	- $\bullet$  :

value = object.**GetDataValue(Type,Index)** type

type:

 $0 - (string)$ 

- 1 (long)
- 2 (long)
- 3 (string)

## 4. - (string)

- (string)

- $\mathcal{L}_{\text{max}}$  .
- ,
- . .

<u>" היה מיד יום חלו מיד יום מיד יום מיד יום מיד יום מיד יום מיד יום מיד ומיד ומיד יום מיד יום מיד ומיד</u> <u>"" "" "" ""</u>

- (string)

# 3 5 1 2 1 2 3 7 9 1 2 3 7 1 0 9

 $\overline{()}$ 

 $\overline{()}$ 

- (long)

- (long)
- (long)
- (long)
- (long)
- (long)

- (string)

 - (string) 15 – (string)  $(\frac{11!}{1!}$   $\frac{11!}{1!}$  - (string) - (string) - (string)

## 3

19 - (string)

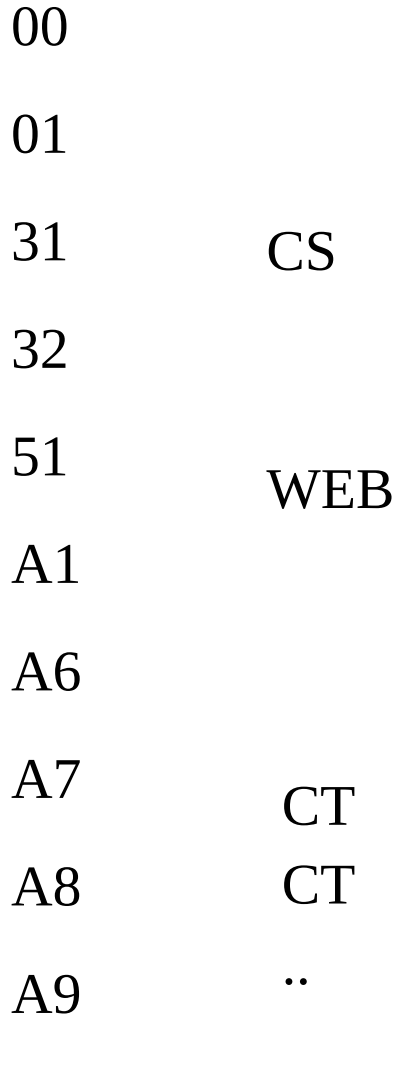

20 - (string) ("" "") 21- (string) 22 - (long)

...

```
28 - (string) ,
29 - (string)
30 - (string)
   1
   2
  3
  4
   5
31 - (string) ( Type 26 )
```

```
27 - (string)
```

```
25 - (string)
 "00": "03": "05": "09": "12": "13": "71": "73":
26 - (Type 31 .)
 (string)
 "00":/ "01": "03": "05": "07": "11": "33": "55": "77":
```

```
23 -
   (\text{string}) /
   \frac{111}{11}: -\frac{11211}{11}24 - (string) ()
```
 - (string) [] Type 19 - (string)

 - (string)

[] Type 6 - (string) - (string)

[] Type 13

: index data

#### object.**BlockRequest()**

/ .Blocking Mode

## ) **Continue**

#### **Property**

Object.**Continue**(/)

Data Data .(True: , False: )

Continue True Data Data Data .

Continue True, Data Continue False Data Data.

CpTd5342

- : /
- : Request/Reply
- : CpTrade.dll

#### **Method**

object.**SetInputValue(type,value)** type value

## type:

- 0 (string)
	- 1 (string) 2 – (long) [default:7] - 20 3 - (string)

"1" "2" [default] 4 - (string) [default:"" - ]

value:

value = object.**GetHeaderValue(type**) type

- type:
- 2 (string)
- 3 (string)
- 4 (string)
- (long)
- (long)
- (long)
- (long)
- (ulonglong)
- (ulonglong)
	- $\bullet$  :

value = object.**GetDataValue(Type,Index)** type

- type:
- (string)
- (string)
- (long)
- (long)
- (longlong
- (long)
- (string)

## 

- (long)

- (long)
- 13 (string)  $+$
- (string)

 - (long) - (long) - (string) - (string) 

- 
- 

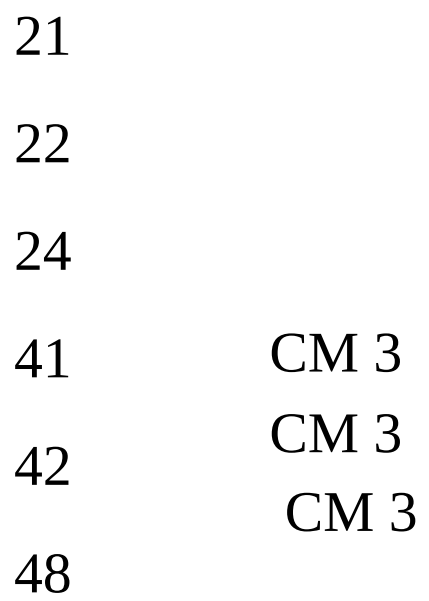

21 - (string)

# 1 2

22 - (ulonglong) 23 - (ulonglong) 24 - (ulonglong)

: index data

#### object.**BlockRequest()**

.Blocking Mode

#### ) **Continue**

#### **Property**

Object.**Continue**(/)

Data Data .(True: , False: )

Continue True Data Data Data . Continue True , Data Continue False Data Data .
:

# $( ) ( : RP )$  ...

- : Request/Reply
- : CpTrade.dll

object.**SetInputValue(type,value)** type value

# type:

- 0 (string)
- 1 (string)
- 2 (long) [default:14] 50

# value:

value = object.**GetHeaderValue(type**) type

# type:

- 0 (string)
- 1 (long)
- 2 (long)
- 3 (longlong) (:)
- 4 (longlong) (:)
- $5 -$
- 6 (longlong) (:)
- 7 (long)
- $8 (double)$
- $9 (longlong) D + 2$
- 10 (longlong)
- $11 (longlong)$
- 12 (longlong)
	- $\bullet$  :

value = object.**GetDataValue(Type,Index)** type

- type:
- 0 (string)
- 1 (char)

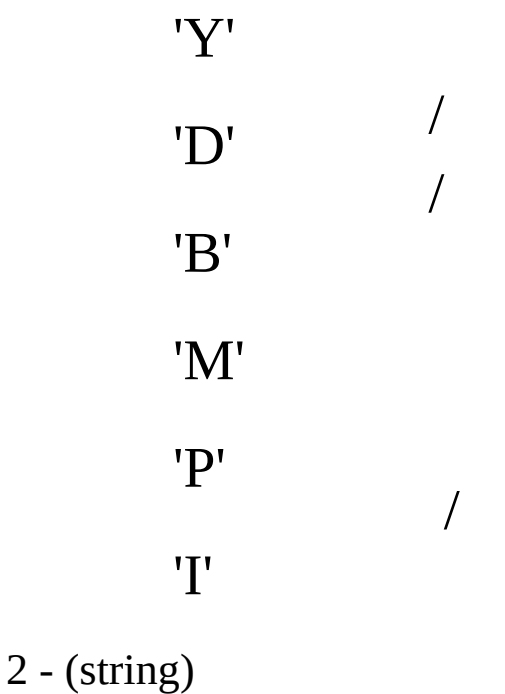

- (long) - (long) - (long) - (long) - (long) - - (longlong) (:) - - (longlong) (:) - - (double) - (string) - (char)
- 
- -
- (long)
- (string)
- (double)
- (longlong)
	- : index data

object.**BlockRequest()** .Blocking Mode

 $: / ( )$ 

- : Request/Reply
- : CpTrade.dll

object.**SetInputValue(type,value)** type value

type:  $0 - (string)$ 1 2 1 - (string) 2 - (string) 3 - (string)

4 - (long)

value:

value = object.**GetHeaderValue(type**) type

- type:
	- $0 (string)$
- 1 (string)
	- 2 (string)
	- 3 (string)

4 - (long) 5 - (long) 6 - (string) 7 - (string) 8 - (string) "" "" "" "" "" "" ""

 $\bullet$  :

value = object.**GetDataValue (Type,index)**

#### object.**BlockRequest()**

(,) .Blocking Mode

- : /
- : Request/Reply
- : CpTrade.dll

object.**SetInputValue(type,value)** type value

type:

 $0 - (string)$ 

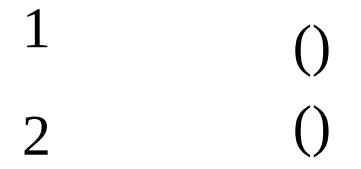

1 - (string)

- 33 [default]
- 66
- 2 (string)
- 3 (string)
- 4 (string)
- 5 (long)
- 6 (long) ( )
	- value:

value = object.**GetHeaderValue(type**) type

- type:
	- (string)
- (string)
- [default] - (string)
	- $3 (string)$
- (string)
- (long)
- (string)
- (long)
- (string)
- (string)
- (string)
	- $\bullet$  :

value = object.**GetDataValue (Type,index)**

# object.**BlockRequest()**

hts .Blocking Mode

- : /
- : Request/Reply
- : CpTrade.dll

object.**SetInputValue(type,value)** type value

# type:

- 0  $\left(\text{string}\right) \left(\frac{n_1 \cdot n_2 \cdot n_3}{n_1 \cdot n_2 \cdot n_3}\right)$
- 1 (long)
- 2 (string)
	- $3 (string)$
- 4 (string)
- 5 (long)
	- value:

value = object.**GetHeaderValue(type**) type

- type:
- 0  $\frac{\text{string}}{\text{m}}$  ("1": "2":)
- 1 (long)
- 2 (string)
	- 3 (string) 4 - (string)
- 5 (long)

6 - (long) 7 - (string) 8 - (string) 9 - (string) "" "" "" "" "" "" 10 - (long)

 $\bullet$  :

value = object.**GetDataValue (Type,index)**

# object.**BlockRequest()**

.Blocking Mode

- $: -$ )
- (CpTd0322) (CpTd0355) CpTd0322 .
- , CpTd0355
- CpTd0355 CpTd0322 .
- : Request/Reply
- : CpTrade.dll

:<br>: <del>:</del>

- (CpTd0326) (CpTd0356) CpTd0326 .

, CpTd0356

- CpTd0356 CpTd0326 .

: Request/Reply

: CpTrade.dll

:

- (CpTd0323) (CpTd0359) CpTd0323 .

, CpTd0359

- CpTd0359 CpTd0323 .

: Request/Reply

: CpTrade.dll

- :
- : Request/Reply
- : CpTrade.dll

object.**SetInputValue(type,value)** type value

type:  $0 - (string)$ 1 2 1 - (string) 2 - (string) 3 - (string) 4 - (long) 5 - (long) value:

value = object.**GetHeaderValue(type**) type

- type:
	- 0 (string)

1 - (string)

- (string)
- (string)
- (long)
- (long)
- (long)
- (string)
- (string)
- (string)
	- $\bullet$  :

value = object.**GetDataValue (Type,index)**

# object.**BlockRequest()**

(,) .Blocking Mode

- :
- : Request/Reply
- : CpTrade.dll

object.**SetInputValue(type,value)** type value

type:

# $0 -$

```
(string) ("1": "2": "9":[Default])
```
- 1 (long)
- 2 (string)
- 3 (string)
- 4 (string)
- 5 (long)
	- value:

value = object.**GetHeaderValue(type**) type

# type:

# $0 -$

```
(string) ("1": "2": "9":)
```
- 1 (long)
- 2 (string)
- 3 (string)
- 4 (string)
- 5 (long)
- 6 (long)
- 7 (string)
- 8 (string)
- 9 (string)
- 10 (string)
	- $\bullet$  :

value = object.**GetDataValue (Type,index)**

# object.**BlockRequest()**

(,) .Blocking Mode

- :
- : Request/Reply
- : CpTrade.dll

object.**SetInputValue(type,value)** type value

type:

 $0 - (string)$ 

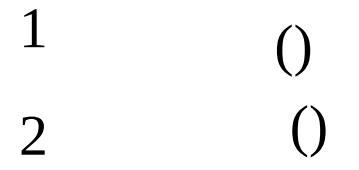

1 - (string)

- 33 [default]
- 66
- 2 (string)
- 3 (string)
- 4 (string)
- 5 (long)
- 6 (long)
- 7 (long) ( )
- value:

value = object.**GetHeaderValue(type**) type

- type:
	- $0 (string)$
- (string)

 [default] - (string) - (string) - (string) - (long) - (long) - (string) - (long) - (string) - (string) - (string)

:<br>:

value = object.**GetDataValue (Type,index)**

# object.**BlockRequest()**

hts .Blocking Mode

- :
- : Request/Reply
- : CpTrade.dll

object.**SetInputValue(type,value)** type value

- type:
- 0 (string) ("1": "2": "9":[Default])
- 1 (long)
- 2 (string)
- $3 (string)$
- 4 (string)
- 5 (long)
- 6 (long)
	- value:

value = object.**GetHeaderValue(type**) type

- type:
- 0 (string) ("1": "2": "9":)
- 1 (long)
- 2 (string)
- $3 (string)$
- 4 (string)
- 5 (long)
- 6 (long)
- 7 (long)
- 8 (string)
- 9 (string)
- 10 (string)
- 11 (string)
	- $\bullet$  :

value = object.**GetDataValue (Type,index)**

# object.**BlockRequest()**

(,) .Blocking Mode

CpTdNew9061

- : ()
- : Request/Reply
- : CpTrade.dll

object.**SetInputValue(type,value)** type value

# type:

- (string)
- (string)

- (string)

 

- (string)
- (long)
- (string)

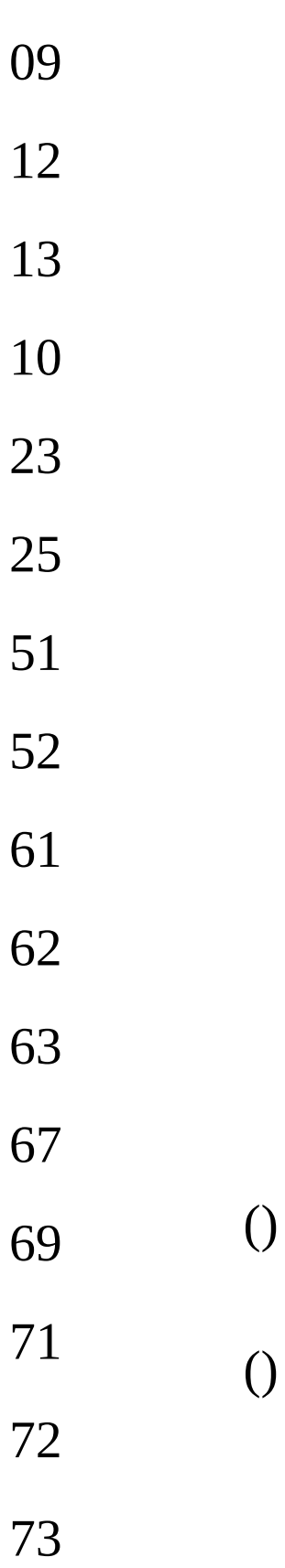

# 

- (long) –(char)
	- '1' '2' [default]
- (long) [defalt:0] - (string)

 $\mathbf{u}$  

value:

value = object.**GetHeaderValue(type**) type

- type:
- (string)
- (string)
- (string)
- (string)
- (string)
- (long)
- (string)
- (long)
- (string)
- (long)

- (long)

 $\bullet$  :

value = object.**GetDataValue (Type,index)**

### object.**BlockRequest()**

() .Blocking Mode

CpTdNew9064

- :
- : Request/Reply
- : CpTrade.dll

object.**SetInputValue(type,value)** type value

# type:

- 0 (long)
- 1 (string)
- 2 (string)
- 3 (string)
	- value:

value = object.**GetHeaderValue(type**) type

- type:
- 0 (string)
- 1 (string)
- 2 (string)
- 3 (string)
- 4 (string)
- 5 (long)
- 6 (string)
- 7 (long)
- 8 (string)
- 9 (long)
- 10 (long)
	- :

value = object.**GetDataValue (Type,index)**

object.**BlockRequest()** .Blocking Mode

- :
- : Request/Reply
- : CpTrade.dll

object.**SetInputValue(type,value)** type value

- type:
- 0 (string)
- 1 (string)
- 2 (long) [default:7] :20
	- value:

object.**GetHeaderValue(type**) type

- type:
- 0 (string)
- 1 (string)
- $2 (string)$
- 3 (long)
- 4 (long)

 $\bullet$  :

value = object.**GetDataValue (Type,index)** type

## type:

- 0 (string)
- 1 (string)
- 2 (string)
- 3 (long)
- 4 (string)
- 5 (string)

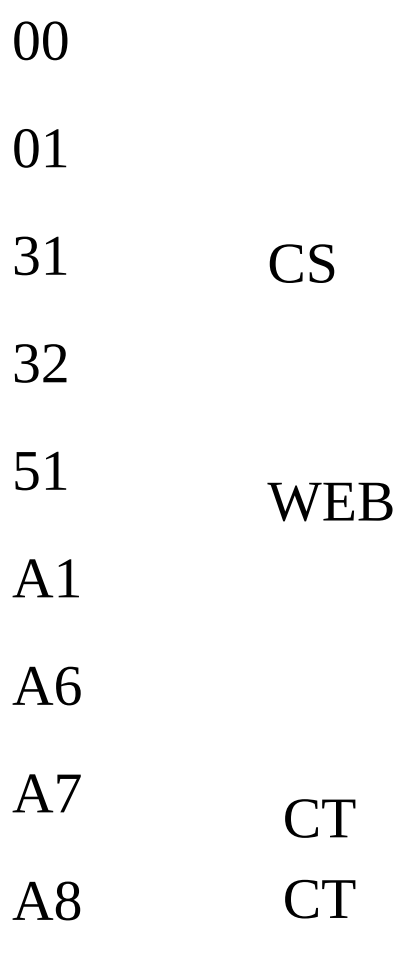

..

## A9

...

- 6 (long)
- 7 (string)
- 8 (string)
- 9 (long)
- 10 (long)
- 11 (long)
- 12 (string)
- 13 (string)
- 14 (string)
	- index: data index
	- : index data

object.**BlockRequest()** .Blocking Mode

- : //
- : Request/Reply
- : CpTrade.dll

object.**SetInputValue(type,value)** type value

- type:
- 0 (string) + ("1": "2": "3": "4": (KOSTAR)
- (string)
- (string)
- (long)
- (double)
- (string)
- - (string)
	- [default]

```
) 0
     7- (string)
       0
       1
       2
               [default]
              IOC
              FOK
```
8 –(string) [Default:50]

# value:

value = object.**GetHeaderValue(type**) type

# type:

 $0 -$ 

(string) / ("1": "2": "3": "4":(KOSTAR)

- 1 (string)
- 2 (string)
- 3 (long)
- 4 (double)
- 5 (string)
- $6 -$  (string)
- 7 (string)
- 8 (long)
- 9 (string) ()
- 10 (string)
- 11 (string)
- 12 (string)
- 13 (string)
	- $\bullet$  :

### value = object.**GetDataValue (Type,index)**

## object.**BlockRequest()**

.Blocking Mode

CpDib CpFConclusion object

- : //
- : Request/Reply
- : CpTrade.dll

object.**SetInputValue(type,value)** type value

## type:

- 0 (string) / ("1": "2": "3": "4": (KOSTAR))
- 1  $\left( \frac{\text{string}}{1!} \cdot \frac{1 \cdot 1 \cdot 1 \cdot 2 \cdot 1}{2} \right)$
- 2 (long)
- 3 (string)
- 4 (string)
- 5 (long)
- 6 (double)
- 7 (string) ("1": "2": "3": "4":)
- 8 (string)

" " "1" "2" "3" "4" [default] IOC

9 - (string)

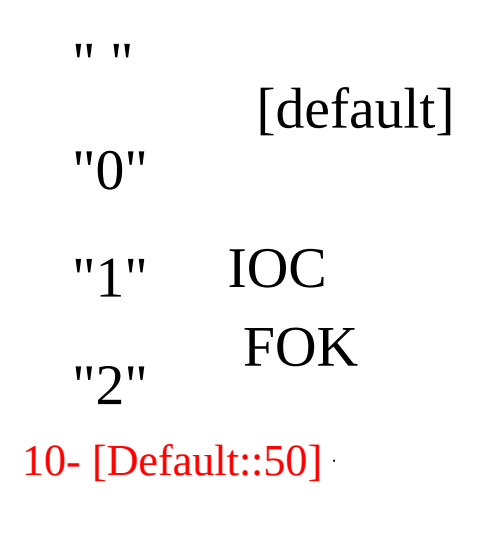

value:

```
value = object.GetHeaderValue(type)
type
```
type: data

```
0 -(string) / ("1": "2": "3": "4":(KOSTAR)
```
- 1 (long)
- 2 (string)
- 3 (string)
- 4 (long)
- 5 (double)
- 6 (long)
- (string) ("" "" "")
- $8 (string)$   $("1": "2":")$
- (string)
- (string)
- (long)
- (string)
- (string)
- (string)
- (string)

 $\bullet$  :

value = object.**GetDataValue (Type,index)**

## object.**BlockRequest()** .Blocking Mode

CpDib CpFConclusion object

- : //
- : Request/Reply
- : CpTrade.dll

object.**SetInputValue(type,value)** type value

type:

 - (string) / ("1": "2": "3": "4":(KOSTAR) 1 - 2 - (long) - (string) - (string) - (long) ()

- 6 [Default::50]
	- value:

value = object.**GetHeaderValue(type**) type

type:

 $0 -$ (string) / ("1": "2": "3": "4":(KOSTAR))

- 1 (long)
- 2 (string)
- 3 (string)
- 4 (long)
- 5 (long)
- $6 (string)$  ("")
- 7 (string) ("1": "2":)
- 8 (string)
- 9 (string)
- 10 (long)
- 11 (string)
- 12 (string)
	- $\bullet$  :

value = object.**GetDataValue (Type,index)**

## object.**BlockRequest()**

.Blocking Mode

CpDib CpFConclusion object

- :
- : Request/Reply
- : CpTrade.dll

object.**SetInputValue(type,value)** type value

## type:

- 0 (string)
- 1 (string)
- 2 (long)
- 3 (double)
- 4 (string)

1 2 5- (string)

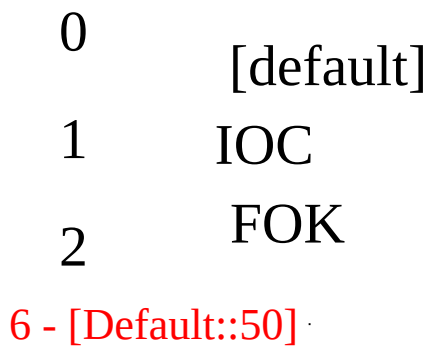

value:

value = object.**GetHeaderValue(type**) type

- type:
- 0 (string) / ("1": "2": "3": "4": (KOSTAR)
- 1 (string)
- 2 (string)
- 3 (long)
- 4 (double)
- $5 -$  (string)  $\cdot$  (, )
- $6 (string) (- )$
- 7 (long)
- $8 -$  (string) ()
- 9 (string)
- 10 (string)
- 11 (string)
- 12 (string)
- $13$  –(stirng)
- :

value = object.**GetDataValue (Type,index)**

## object.**BlockRequest()**

.Blocking Mode

CpDib CpFConclusion object

- :
- : Request/Reply
- : CpTrade.dll

object.**SetInputValue(type,value)** type value

## type:

- 0 (long)
- 1 (string)
- 2 (string)
- 3 (long)
- 4 (double)
- 5- (string)

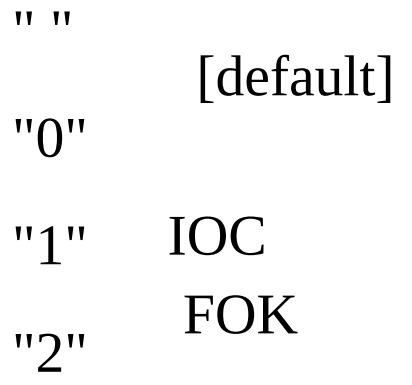

- 6 [Default:50]
	- value:

value = object.**GetHeaderValue(type**) type

# type: data

- 0 (string) / ("1": "2": "3": "4": (KOSTAR)
- $1 (string)$
- (long)
- (string)
- (string)
- (long)
- (double)
- (long)
- (string)
- (string)
- (string)
- (long)
- (string)
- (stirng)
	- $\bullet$  :

value = object.**GetDataValue (Type,index)**

#### object.**BlockRequest()**

.Blocking Mode

CpDib CpFConclusion object

- :
- : Request/Reply
- : CpTrade.dll

object.**SetInputValue(type,value)** type value

- type:
- 0 (long)
- 1 (string)
- 2 (string)
- 3 (long)
- 4 [Default:50]
	- value:

value = object.**GetHeaderValue(type**) type

- type:
- 0 (string) / ("1": "2": "3": "4": (KOSTAR)
- $1 -$  (string)
- 2 (long)
- 3 (string)
- 4 (string)
- 5 (long)
- 6 (long)
- 7 (string)
- 8 (string)
- 9 (string)
- 10 (long)
- 11 (string)
	- $\bullet$  :

value = object.**GetDataValue (Type,index)**

## object.**BlockRequest()**

.Blocking Mode

CpDib CpFConclusion object

CpTd0721F

- :
- : Request/Reply
- : CpTrade.dll

object.**SetInputValue(type,value)** type value

# type:

- 0 (string)(long)
- 1 (string)(long) [defaut:50]()
- 2 (string) [default:""]
- 3 (long) [default:10] 20

# value:

value = object.**GetHeaderValue(type**) type

- type:
- $0 \text{ (long)}$
- 1 (long)
- $2 (string)$
- 3 (longlong)(long)
- 4 (longlong)(long)
- 5 (longlong)(long)
- 6 (longlong)(long)
- 7 (longlong)(long)
- (longlong)(long)
- (longlong)(long)
- (longlong)(long)
- (longlong)(long)
- (longlong)(long)
- (longlong)(long)
- (longlong)(long)
- (longlong)(long)
- (Type 31,33,35 ) (long)
- (longlong)(long)
- (longlong)(long)
- (Type 32,34,36 ) (long)
- (longlong)(long)
- (longlong)(long)
- (longlong)(long)
- (longlong)(long)
- (longlong)(long)
- (long)
	- (long) - (long) - (long) - (long) - (longlong)

 - (longlong) C - (longlong) C - (longlong) D - (longlong) D - (longlong) E - (longlong) E

 $\bullet$  :

value = object.**GetDataValue (Type,index)** type

- type:
- (string)
- (string)
- (long)
- (long)
- (long)
- (long)
- (long)
- (long)
- (long)
- (long)
- (long)
- (long)
- (long)
- (long)
- (long)
- (long)
- (long)
- (long)
- (long)
- (long)
- (long)
- (long)

- (double)

- index: data index
- : index data

object.**BlockRequest()**

hts .Blocking Mode

: /

- : Request/Reply
- : CpTrade.dll

object.**SetInputValue(type,value)** type value

## type:

- 0 (string)
- 1 (string)[Default:50]
- $2 (string)$   $("1": "2":")$
- 3 (string)[Default:""]
- 4 (long) [Default:20] 50

# value:

value = object.**GetHeaderValue(type**) type

type:

2 - (long)

 $\bullet$  :

value = object.**GetDataValue(Type,Index)** type

type:

0 - (string)

1 - (string)  $2 - (string)$ 

1 2 3 - (long) 5 - (double) 9 - (long)  $10 - (long) /$ 

• : index data

## object.**BlockRequest()**

/ .Blocking Mode
: / / ,

- : Request/Reply
- : CpTrade.dll

object.**SetInputValue(type,value)** type value

# type:

- 0 (string)
- 1 (string)[Default:50]  $2 - (string)$ "1":[Default] "2": "3": "4": "9": [ ,

#### .  $\sim$  Type 6.7...]

- 3 (long) [default:0] -
- 4 (string)

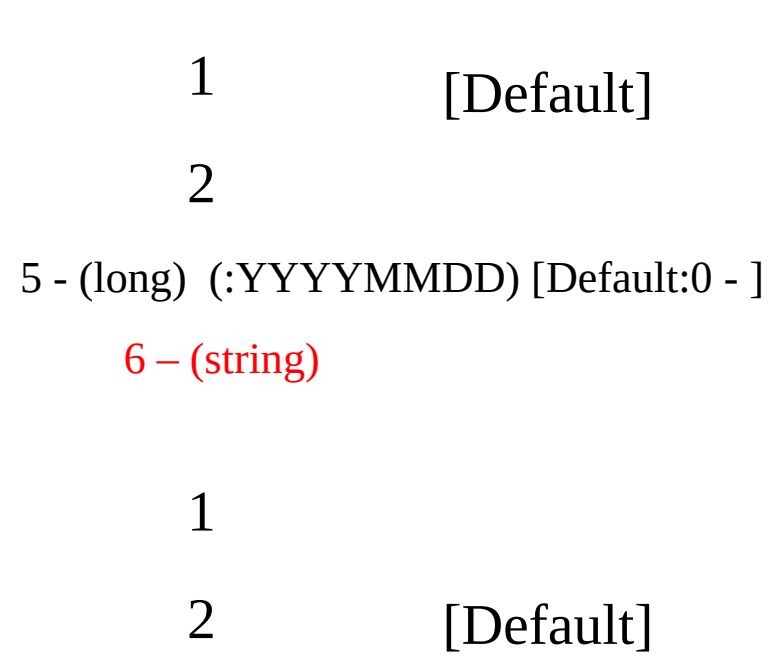

3

7 - (long) [default:14] - 20

value:

value = object.**GetHeaderValue(type**) type

# type: data

- 0 (string)
- $1 (string)$
- $2 (string)$

```
3 -
```
(string) "1":[Default] "2": "3": "4": "9":

- 4 (string)
- 5 (string)
- 6 (long)
	- $7 (string)$  $8 - (string)$

 $\bullet$  :

value = object.**GetDataValue(Type,Index)** type

type:

 $0 -$ (string) "I": "A": "C": "P":pc "W":INTERNET WEB "J": HTS  $1 - (long) ( 0)$  - (long) ( 0) - (long)  $(1 [ 1], 0)$  - (string)  $( , )$  - (string) ( , ) - (string) ("" "" "" ") - (long) - (double) - (long) - (string) 11 - (string) ("" "" "" "" "")  $12 -$ - (string)

# $15 - (long)$  ( )  $16 - (long) ( 0)$  $17 - (string)$ 0 1 3 4 5 **HTS**  $18 - (string)$

4

0000

# 0101~9999 0000

19 – (string)

• : index data

### object.**BlockRequest()**

/ / , .Blocking Mode

: /

- : Request/Reply
- : CpTrade.dll

object.**SetInputValue(type,value)** type value

# type:

- 0 (string)
- 1 (string)[Default:50]
- 2 (string)

1 2 [Default] 3 -  $\left( \text{string} \right) \cdot \left( \text{``1''}: \text{``2'':} \right)$ 4 - (string) 0 1 [Default] 5 - (long) [default:14] - 20

value:

value = object.**GetHeaderValue(type**) type

# type: data

- 0 (string)
- $1 (string)$
- 2 (string)
- 3 (string)
- 4 (string)
- 5 (string)
- 6 (long)
	- $\bullet$  :

value = object.**GetDataValue(Type,Index)** type

- type:  $() /$  ,,,
- 0 (string) ( $/ )$
- 1 (string) ( / "", "" )
- $2 (string)$  ( / )

1 2 3

- (long) ( / 0)
- (double) ( / 0)
- (longlong) ( / 0)
- (longlong) ( / 0)
- (longlong) ( / 0)
	- : index data

#### object.**BlockRequest()**

/ .Blocking Mode

- :
- : Request/Reply
- : CpTrade.dll

object.**SetInputValue(type,value)** type value

- type:
- 0 (string)
- 1 (string)(YYMMDD)

2 – (string) [Default::50]

- 3 (long) [default:10] 10
	- value:

```
value = object.GetHeaderValue(type)
type
```
- type:
- $0 (string)$
- 1 (longlong)(decimal)
- 2 (longlong)(decimal)
- 3 (longlong)(long)
- 4 (longlong)(long)
- 5 (longlong)(long) (:) (:) -
- 6 (longlong)(long) (:) (:) -
- 7 (longlong)(long) (:) (:) -
- 8 (longlong)(long) (:)(:) -
- 9 (longlong)(decimal)

10 - (long)

 $\bullet$  :

value = object.**GetDataValue (Type,index)** type

### type:

- $0 (string)$
- 1 (string)
- $2 (string)$  ("", "")
- 3 (long)
- 4 (double)
- 5 (longlong)(long) (:) (:) -
- 6 (long)
- 7 (longlong)(long) (:) (:) -
- 8 (long)
- 9 (longlong)(long) (:) (:) -
- 10 (longlong)(long) (:) (:) -
- 11 (string)  $(" " "")$
- 12 (long)
- 13 (double)
- 14 (double)
- 15 (longlong)(long) (:) (:) -
- 16 (longlong)(long) (:) (:) -
- 17 (long)
	- : index data

### object.**BlockRequest()**

- / .Blocking Mode
- ) **Continue**

: /

- : Request/Reply
- : CpTrade.dll

object.**SetInputValue(type,value)** type value

# type:

- 0 (string)
- 1 (string)
- 2 (double)
- $3 (string)$

 $\overline{\phantom{0}}$ 

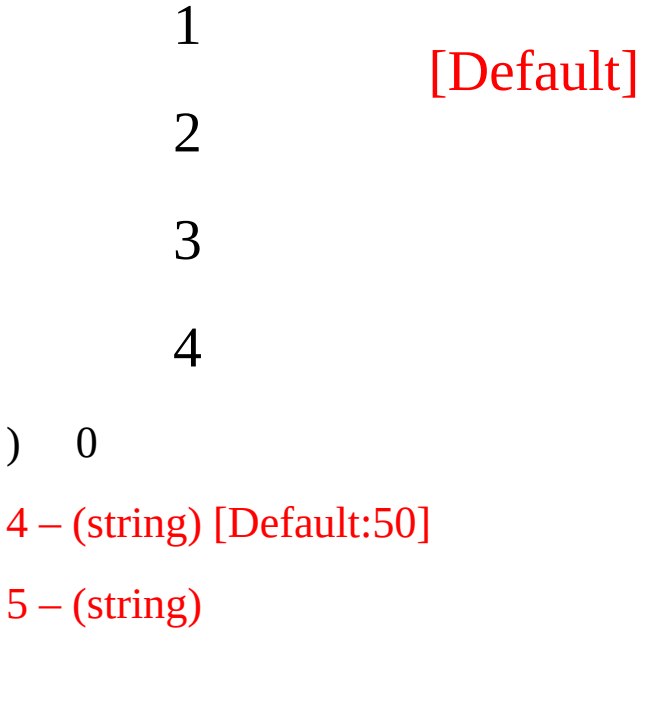

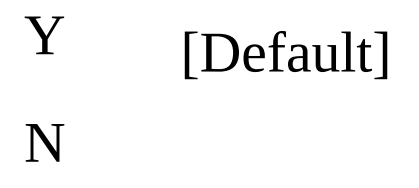

### value:

value = object.**GetHeaderValue(type**) type

 $\ddot{\phantom{0}}$ 

 $\ddot{\phantom{0}}$ 

 $\langle \cdot \rangle$ 

- type: data
- $0 -$  (string)
- (longlong)(decimal)
- (longlong)(decimal)
- (longlong)(decimal)
- (longlong)(decimal)
- (longlong)(decimal)
- (longlong)(decimal)
- (longlong)(decimal)
- (longlong)(decimal)
- (longlong)(decimal)
- (long)
- (long)
- (long)
- (long)
- (longlong)(decimal)
- (longlong)(decimal)
- (longlong)(decimal)
- (longlong)(decimal)
- (longlong)(decimal)
- (longlong)(decimal)
- (long)
- (long)
- (long)
- (long)
	- $\bullet$  :

value = object.**GetDataValue (Type,index)**

#### object.**BlockRequest()**

/ .Blocking Mode

- : /
- : Request/Reply
- : CpTrade.dll

object.**SetInputValue(type,value)** type value

- type:
- $0 (string)$

 - (string) - (string) - (long) - (double) - (string)

value = object.**GetHeaderValue(type**)

type

- type:
- 0 (string)
- $1 -$
- 2 (string)
- 3 (long)
- 4 (double)
- 5 (long)
- 6 (string)
- 7 (string)
- 8 (string)
	- $\bullet$  :

value = object.**GetDataValue (Type,index)**

object.**BlockRequest()** .Blocking Mode

- : /
- : Request/Reply
- : CpTrade.dll

object.**SetInputValue(type,value)** type value

- type:
- 0 (long)
- 1 (string)
- 2 (string)
- 3 (string) [default:50]
	- value:

value = object.**GetHeaderValue(type**) type

- type:
- 0 (long)
- 1 (string)

### $2 - \frac{1}{2}$

- 3 (string)
- 4 (long)
- 5 (double)
- 6 (string)

 $\bullet$  :

value = object.**GetDataValue (Type,index)**

object.**BlockRequest()** .Blocking Mode

: ------

(CpTd9081) (CpTd9083) CpTd9081 .

, CpTd9083

: Request/Reply

: CpTrade.dll

: 222 (CpTd9082) (CpTd9084) CpTd9082 .

, CpTd9084

: Request/Reply

: CpTrade.dll

- : /
- : Request/Reply
- : CpTrade.dll

object.**SetInputValue(type,value)** type value

# type:

- 0 (string)
- 1 (string) [default:50]
- 2 (long) [default:7] 20

# value:

value = object.**GetHeaderValue(type**) type

- type:
- 0 (string)
- $1 -$
- 2 (long)
- 3 (long)
- 4 (string)
	- $\bullet$  :

value = object.**GetDataValue (Type,index)** type

type:

#### $0 - \frac{1}{2}$

- (string)
- (string)
- (string)
- (long)
- (string)
- (long)
- $7 (long)$
- (string)
- (double)
- (string)
- (string)
	- index: data index
	- : index data

### **CmeBalance**

: CME .

- : Request/Reply
- : CpTrade.dll

object.**SetInputValue(type,value)** type value

# type:

- $0 (string)$
- 1 (string) [Default:50]
- 2 (string)
- 3 (long) [Default:20]- 50

# value:

value = object.**GetHeaderValue(type**) type

type:

0 - (long)

### $\bullet$  :

value = object.**GetDataValue (Type,index)** type

- type:
- 0 (string)
- 1 (string)
- (string)
- (long)
- (double)
- (long)
- (long) /
	- : index data

### object.**BlockRequest()**

CME .Blocking Mode

### **CmeNoConclusion**

: CME .

- : Request/Reply
- : CpTrade.dll

object.**SetInputValue(type,value)** type value

# type:

- $0 (string)$
- 1 (string) [Default:50]
- 2 (long) [Default:0] -

3 - (string)

- 1 2 [Default] 4 - (long) [default:14] - 20
- value:

value = object.**GetHeaderValue(type**) type

- type:
- 0 (string)
- 1 (string)
- (string)
- (string)
- (long)
- (string)
	- $\bullet$  :

value = object.**GetDataValue(Type,Index)** type

- type:
- (long)
- (long)
- (long)
- (string)
- (string)
- (string) ("" "" "" ")
- (double)
- (long)
- (string)

 - (long) ( )  $10 - (long) (-0)$  $11 - (string)$ 

0101~9999 0000  $13 - (string)$ 

• : index data

### object.**BlockRequest()**

CME .Blocking Mode
## **CmeConclusion**

- : CME .
- : Request/Reply
- : CpTrade.dll

object.**SetInputValue(type,value)** type value

# type:

- $0 (string)$
- 1 (string) [Default:50]
- 2 (long) [Default:0] -

3 - (string)

1 2 [Default]  $4 - (string)$ 1 2 [Default] 5 - (long) [default:14] - 20 value:

value = object.**GetHeaderValue(type**) type

## type:

- (string)
- (string)
- (string)
- (string)
- (long)
- (string)
- (string)
	- $\bullet$  :

value = object.**GetDataValue(Type,Index)** type

- type:
- (long) ( 0)
- (long) ( 0)
- $2 (long) (1, 0)$
- (string)
- $4 (string)$  (,)
- (string) ("" "" "" ")
- (double)
- (long)

- (string)

 - (long) ( )  $10 - (long) (-0)$  $11 - (string)$ 

0101~9999  $13 - (string)$ 

• : index data

## object.BlockRequest()

 $CME$ .Blocking Mode

## CmeConclusionDay

- : CME .
- : Request/Reply
- : CpTrade.dll

object.**SetInputValue(type,value)** type value

# type:

- $0 (string)$
- 1 (string) [Default:50]
- 2 (long) [Default:0] -

3 - (string)

1 2 [Default]  $4 - (string)$ 1 2 [Default] 5 - (long) (:YYYYMMDD) [Default: 0 - ] 6 - (long) [default:14] - 20

value:

value = object.**GetHeaderValue(type**)

type

#### type:

- 0 (string)
- 1 (string)
- 2 (string)
- 3 (string)
- 4 (long)
- 5 (string)
- 6 (string)
	- $\bullet$  :

value = object.**GetDataValue(Type,Index)** type

- type:
- 0 (long) ( 0)
- 1 (long) ( 0)
- $2 (long) (1, 0)$
- 3 (string)
- $4 (string)$  (, )
- 5 (string) ("" "" "" ")
- 6 (double)

 - (long) - (string)

 - (long) ( )  $10 - (long) (-0)$  $11 - (string)$ 

0101~9999 0000

 $13 - (string)$ 

• : index data

#### object.BlockRequest()

**CME** .Blocking Mode

## EurexBalance

- : EUREX .
- : Request/Reply
- : CpTrade.dll

object.**SetInputValue(type,value)** type value

# type:

- $0 (string)$
- 1 (string) [Default:55]
- 2 (string)
- 3 (long) [Default:20]- 50

# value:

value = object.**GetHeaderValue(type**) type

type:

0 - (long)

#### $\bullet$  :

value = object.**GetDataValue (Type,index)** type

- type:
- 0 (string)
- 1 (string)
- (string)
- (long)
- (double)
- (long)
- (long) /
	- : index data

object.**BlockRequest()** EUREX .Blocking Mode

## EurexNoConclusion

- : EUREX .
- : Request/Reply
- : CpTrade.dll

object.**SetInputValue(type,value)** type value

# type:

- $0 (string)$
- 1 (string) [Default:55]
- 2 (long) [Default:0] -

3 - (string)

- 1 2 [Default] 4 - (long) [default:14] - 20
- value:

value = object.**GetHeaderValue(type**) type

- type:
- 0 (string)
- 1 (string)
- (string)
- (string)
- (long)
- (string)
	- $\bullet$  :

value = object.**GetDataValue(Type,Index)** type

- type:
- (long)
- (long)
- (long)
- (string)
- (string)
- (string) ("" "" "" ")
- (double)
- (long)
- (string)

 - (long) ( )  $10 - (long) (-0)$  $11 - (string)$ 

0101~9999 0000  $13 - (string)$ 

• : index data

#### object.BlockRequest()

EUREX .Blocking Mode

## EurexConclusion

- : EUREX .
- : Request/Reply
- : CpTrade.dll

object.**SetInputValue(type,value)** type value

# type:

- $0 (string)$
- 1 (string) [Default:55]
- 2 (long) [Default:0] -

3 - (string)

1 2 [Default]  $4 - (string)$ 1 2 [Default] 5 - (long) [default:14] - 20 value:

value = object.**GetHeaderValue(type**) type

## type:

- (string)
- (string)
- (string)
- (string)
- (long)
- (string)
- (string)
	- $\bullet$  :

value = object.**GetDataValue(Type,Index)** type

- type:
- (long) ( 0)
- (long) ( 0)
- $2 (long) (1, 0)$
- (string)
- $4 (string)$  (,)
- (string) ("" "" "" ")
- (double)
- (long)

- (string)

 - (long) ( )  $10 - (long) (-0)$  $11 - (string)$ 

0101~9999  $13 - (string)$ 

• : index data

## object.BlockRequest()

EUREX .Blocking Mode

## EurexConclusionDay

- : EUREX .
- : Request/Reply
- : CpTrade.dll

object.**SetInputValue(type,value)** type value

# type:

- $0 (string)$
- 1 (string) [Default:55]
- 2 (long) [Default:0] -

3 - (string)

1 2 [Default]  $4 - (string)$ 1 2 [Default] 5 - (long) (:YYYYMMDD) [Default: 0 - ] 6 - (long) [default:14] - 20

value:

value = object.**GetHeaderValue(type**)

type

#### type:

- 0 (string)
- 1 (string)
- 2 (string)
- 3 (string)
- 4 (long)
- 5 (string)
- 6 (string)
	- $\bullet$  :

value = object.**GetDataValue(Type,Index)** type

- type:
- 0 (long) ( 0)
- 1 (long) ( 0)
- $2 (long) (1, 0)$
- 3 (string)
- $4 (string)$  (, )
- 5 (string) ("" "" "" ")
- 6 (double)

 - (long) - (string)

 - (long) ( )  $10 - (long) (-0)$  $11 - (string)$ 

0101~9999 0000

 $13 - (string)$ 

• : index data

object.BlockRequest() **EUREX** .Blocking Mode

## **CmeOrder**

- : CME /,,
- : Request/Reply
- : CpTrade.dll

object.**SetInputValue(type,value)** type value

- type:
- $0 (string)$

1 2 3

- 1 (string)
- 2 (string) [Default:50]
- 3 (string)
- 4 (long)
- 5 (double) 0
- 6 (string) –,  $($ " ") 1Byte

# 1 2 7- (string) –  $($ " ") 1Byte

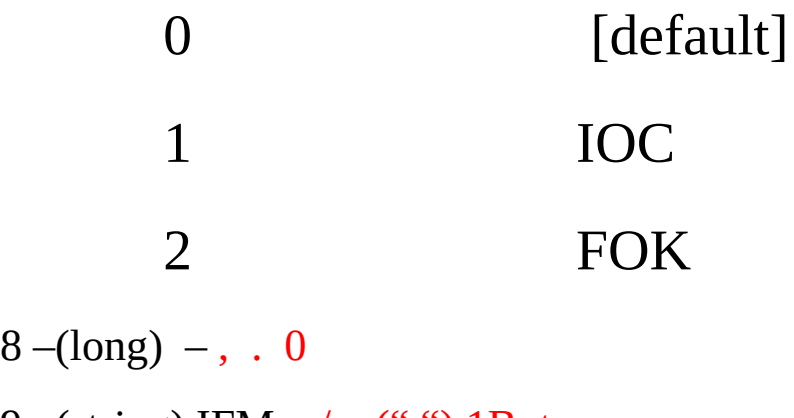

9 –(string) IFM –  $/$ , (" ") 1Byte

Y N

value:

value = object.**GetHeaderValue(type**) type

- type:
- 0 (long)
- 1 (string)
- 2 (string)
- 3 (string)
- 4 (string)
- 5 (string)
- 6 (long)
- 7 (double)
- 8 (string)
- 9 (long)
- 10 (long)
- 11 (string) IFM
	- $\bullet$  :

value = object.**GetDataValue (Type,index)**

object.**BlockRequest()** CME .Blocking Mode

CpDib CmeConclusionRt object

#### EurexOrder

- $: **EUREX**$  /,
- : Request/Reply
- : CpTrade.dll

object.**SetInputValue(type,value)** type value

- type:
- $0 (string)$

1 2 3 1 - (string) 2 - (string) [Default:55] 3 - (string) 4 - (long) 5 - (double) - 0

6 - (string) –,  $($ " ") 1Byte

$$
\begin{array}{c}\n1 \\
2 \\
7-(\text{string}) - \binom{``\text{``}}{ }\text{1Byte}\n\end{array}
$$

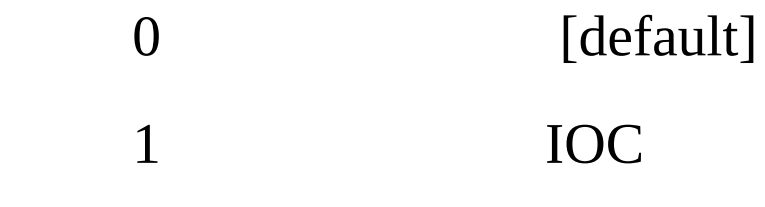

- $8 (long) , . 0$ 
	- value:

value = object.**GetHeaderValue(type**) type

- type:
- (long)
- (string)
- (string)
- (string)
- (string)
- (string)
- (long)
- (double)
- (string)
- (long)
- (long)

value = object.**GetDataValue (Type,index)**

object.**BlockRequest()**

:

EUREX .Blocking Mode

CpDib EurexConclusionRt object
# **CpCybos**

- : CYBOS . : CpUtil.dll **Property** value = object.**IsConnect** () CYBOS : 0- , 1-  $\bullet$ value = object.**ServerType** () : 0- , 1- cybosplus , 2- HTS (cybosplus )  $\bullet$ value = object.**LimitRequestRemainTime**  $($ )  $\cdot$   $\cdot$   $\cdot$ 
	- : (:milisecond)

# **Method**

```
value = object.GetLimitRemainCount(limitType)
limitType .
```
limitType:  $\bullet$ 

```
LT_TRADE_REQUEST - RQ
LT_NONTRADE_REQUEST - RQ
LT_SUBSCRIBE - SB
```

```
\bullet :
```
.

.

# **Event** Object.**OnDisConnect** U-CYBOS .

# **CpStockCode**

- : CYBOS .
- : CpUtil.dll
	- **Method**
- value = object.**CodeToName(code)**

code

- code:  $\bullet$
- $\cdot$ :  $\bullet$

value = object. **NameToCode(name)**

code

- code:  $\bullet$
- $\ddot{\phantom{0}}$ :  $\bullet$

value = object.**CodeToFullCode(code)**

code FullCode .

- Code: ,  $\bullet$
- : Full Code  $\bullet$

value = object.**FullCodeToName(fullcode)**

fullcode

- fullcode: FullCode
- $\bullet$  :

value = object.**FullCodeToCode(fullcode)** fullcode Code

- fullcode:Full Code
- : Code

value = object. **CodeToIndex(code)** code Index

- code:
- : Index

```
value = object.GetCount()
```
 $\bullet$ :

value = object.**GetData(type,index)**

```
type:
```
- $0 1 -$ 2 - FullCode
- index: :  $\bullet$
- :

value = object.**GetPriceUnit(code, basePrice, directionUp)** /ETF/ELW .

code(string):

- basePrice(long):  $\bullet$
- directionUp(bool[default:true]]):  $\bullet$
- (long): $\bullet$

# **CpFutureCode**

- : CYBOS .
- : CpUtil.dll

**Method**

Value = object.**CodeToName(code)** Code

- code:
- $\bullet$  :

value = object.**GetCount()**

 $\bullet$  :

- $\bullet$ **type:**
	- $0 -$ 1 -
- index :  $\bullet$
- : $\bullet$

# **CpOptionCode**

- : CYBOS .
- : CpUtil.dll

# **Method**

Value = object.**CodeToName (code)** Code

- code:
- $\bullet$  :

value = object.**GetCount()**

 $\bullet$  :

- type :
	- $0 -$
	- 1 -
	- $2 -$
	- 3 -
	- $4 -$
- index :  $\bullet$
- : $\bullet$

# **CpSOptionCode**

- : CYBOS .
- : CpUtil.dll

### **Method**

Value = object.**CodeToName (code)** Code

- code:
- $\bullet$  :

value = object.**GetCount()**

 $\bullet$  :

- type :
	- $0 -$
	- $1 -$
	- $2 /$
	- 3 -
	- $4 -$
- index :  $\bullet$
- : $\bullet$

# **CpKFutureCode**

- : (KOSTAR) .
- : CpUtil.dll

### **Method**

Value = object.**CodeToName(code)** Code

- code:
- $\bullet$  :

value = object.**GetCount()**

 $\bullet$  :

- $\bullet$ **type:**
	- $0 -$ 1 -
- index :  $\bullet$
- : $\bullet$

# **CpElwCode**

```
: (Elw)
```
: CpUtil.dll

# **Method**

Value = object.**CodeToName(code)** Code (Elw)

- $\bullet$  : (Elw)
- $\bullet$  : (Elw)

```
value = object.GetCount()
Elw
```
 $\bullet$  : (Elw)

value = object.**GetData(type,index)**

**type:**  $\bullet$ 

- $0 (string)$  (Elw)  $1 - (string)(Elw)$ 2 - (string)/ 3 - (double) 4 - (long) 5 - (string)( U . ,KOSPI200-180) 6 - (string)
- index :  $\bullet$

:

value = object. **GetStockElwBaseCode** (ElwCode)

Code

- $\bullet$  : (Elw)
- : U ., KOSPI200-180

value = object. **GetStockElwBaseName** (ElwCode) Code

- $\bullet$  : (Elw)
- $\bullet$  :

value = object.**GetStockElwBasketCodeList**(ElwCode)

- $\bullet$  : (Elw)
- $\bullet$  : () U . ,KOSPI200-180

VB ex) Dim ElwCode As New CpElwCode ar = ElwCode.GetStockElwLpCodeList("J568288") ' For  $i = L$ Bound(ar) To UBound(ar) Debug.Print ar(i) Debug.Print ElwCode.GetNameByStockElwLpCode(ar(i)) Next

value = object.**GetStockElwBasketCompList**(ElwCode)

- $\bullet$  : (Elw)
- $\bullet$  : ()

value = object.**GetStockElwLpCodeList**(ElwCode)

- $\bullet$  : (Elw)
- : LP Code ( )

value = object. **GetNameByStockElwLpCode**(LpCode)

- $\bullet$  : (Elw) LP
- : LP LP

```
VB ex)
Dim ElwCode As New CpElwCode
ar = ElwCode.GetStockElwLpCodeList("J507339")
For i = LBound(ar) To UBound(ar)
Debug.Print ar(i)
Debug.Print ElwCode.GetNameByStockElwLpCode(ar(i))
Next
```
value = object.**GetStockElwBaseList**()

- $\bullet$  :
- $\bullet$  : (Elw) () U . ,KOSPI200-180

```
VB ex)
Dim ElwCode As New CpElwCode
ar = ElwCode.GetStockElwBaseList
For i = LBound(ar) To UBound(ar)
Debug.Print ar(i)
Next
```
value = object.**GetStockElwIssuerList**()

```
\bullet :
```

```
\bullet : (Elw) ()
```
VB ex) Dim ElwCode As New CpElwCode ar = ElwCode. GetStockElwIssuerList For  $i = L$ Bound(ar) To UBound(ar) Debug.Print ar(i) Next

value = object.**GetStockElwCodeListByBaseCode**(baseCode)

- : ( U ., KOSPI200-180)
- $\bullet$  : (Elw) ()

value = object.**GetStockElwCodeListByRightType**(RightType)

# (CPE\_ECT\_ELW\_RIGHT\_TYPE): ELW .

CPT\_ELW\_RIGHT\_STANDARD -

CPT\_ELW\_RIGHT\_DIGITAL -

CPT\_ELW\_RIGHT\_KOBA -

 $\bullet$  : (Elw) ( )

# **CpCodeMgr**

```
: .
: CpUtil.dll
Method
[//]
value = object.CodeToName( code )
code // .
code : //
: //
```
# **[ ]**

```
value = object.GetStockMarginRate( code )
```
code .

```
code : :
```

```
value = object.GetStockMemeMin( code )
```
code .

code : :

```
value = object. GetStockIndustryCode ( code )
```
code .

```
code :
```
:

```
value = object. GetStockMarketKind ( code )
code .
```
code :

:

```
typedef enum {
[helpstring("")] CPC_MARKET_NULL = 0,
[helpstring("")] CPC_MARKET_KOSPI = 1,
[helpstring("")] CPC_MARKET_KOSDAQ = 2,
[helpstring("")] CPC_MARKET_FREEBOARD = 3,
[helpstring("KRX")] CPC_MARKET_KRX = 4,
}CPE_MARKET_KIND;
```

```
value = object. GetStockControlKind ( code )
```
code .

code :

:

```
typedef enum {
[helpstring("")] CPC_CONTROL_NONE = 0,
[helpstring("")] CPC_CONTROL_ATTENTION = 1,
[helpstring("")] CPC_CONTROL_WARNING = 2,
[helpstring("")] CPC_CONTROL_DANGER_NOTICE= 3,
[helpstring("")] CPC_CONTROL_DANGER = 4,
}CPE_CONTROL_KIND;
```

```
value = object. GetStockSupervisionKind ( code )
```
code .

code :

```
:
typedef enum {
[helpstring("")] CPC SUPERVISION NONE = 0,
[helpstring("")] CPC_SUPERVISION_NORMAL = 1,
}CPE_SUPERVISION_KIND;
```
value = object. **GetStockStatusKind** ( code )

code

code :

```
:
typedef enum {
[helpstring("")] CPC_STOCK_STATUS_NORMAL = 0,
[helpstring("")] CPC_STOCK_STATUS_STOP = 1,
[helpstring("")] CPC_STOCK_STATUS_BREAK = 2,
}CPE_SUPERVISION_KIND;
```

```
value = object. GetStockCapital ( code )
```
code .

code :

:

```
typedef enum {
[helpstring("")] CPC_CAPITAL_NULL = 0,
[helpstring("")] CPC_CAPITAL_LARGE = 1,
[helpstring("")] CPC_CAPITAL_MIDDLE = 2,
[helpstring("")] CPC_CAPITAL_SMALL = 3
}CPE_CAPITAL_SIZE;
```

```
value = object. GetStockFiscalMonth ( code )
```
code .

code :

:

```
value = object. GetStockGroupCode ( code )
```
code () .

### code :

: ()

value = object. **GetStockKospi200Kind** ( code )

code KOSPI200 .

```
code :
: KOSPI200
typedef enum {
[helpstring("")] CPC_KOSPI200_NONE = 0,
[helpstring("")] CPC_KOSPI200_MANUFACTURE = 1,
[helpstring("")] CPC_KOSPI200_TELECOMMUNICATION= 2,
[helpstring("")] CPC_KOSPI200_CONSTRUCT = 3,
[helpstring("")] CPC_KOSPI200_CURRENCY = 4,
[helpstring("")] CPC KOSPI200 FINANCE = 5,
}CPE_KOSPI200_KIND;
```
### 2011 4 1

```
typedef enum {
[helpstring("')] CPC_KOSPI200_NONE = 0,
[helpstring("")] CPC_KOSPI200_CONSTRUCTIONS_MACHINERY = 1,
[helpstring("")] CPC_KOSPI200_SHIPBUILDING_TRANSPORTATION = 2,
[helpstring("")] CPC_KOSPI200_STEELS_METERIALS = 3,
[helpstring("")] CPC_KOSPI200_ENERGY_CHEMICALS = 4,
[helpstring("")] CPC_KOSPI200_IT = 5,
[helpstring("")] CPC_KOSPI200_FINANCE = 6,
[helpstring("")] CPC_KOSPI200_CUSTOMER_STAPLES = 7,
[helpstring("")] CPC_KOSPI200_CUSTOMER_DISCRETIONARY = 8,
}CPE_KOSPI200_KIND;
```

```
value = object. GetStockSectionKind ( code )
```

```
code
```
code :

```
:
```

```
typedef enum
```

```
{
```

```
[helpstring("")] CPC_KSE_SECTION_KIND_NULL= 0,
```

```
[helpstring("")] CPC_KSE_SECTION_KIND_ST = 1,
```

```
[helpstring("")] CPC_KSE_SECTION_KIND_MF = 2,
```

```
[helpstring(""] CPC_KSE_SECTION_KIND_RT = 3,
```

```
[helpstring("")] CPC_KSE_SECTION_KIND_SC = 4,
[helpstring("")] CPC_KSE_SECTION_KIND_IF = 5,
[helpstring("")] CPC_KSE_SECTION_KIND_DR = 6,
[helpstring("")] CPC_KSE_SECTION_KIND_SW = 7,
[helpstring("")] CPC_KSE_SECTION_KIND_SR = 8,
[helpstring("")] CPC_KSE_SECTION_KIND_ELW = 9,
[helpstring("(ETF)")] CPC_KSE_SECTION_KIND_ETF = 10,
[helpstring("")] CPC_KSE_SECTION_KIND_BC = 11,
[helpstring("ETF")] CPC_KSE_SECTION_KIND_FETF = 12,
[helpstring("")] CPC_KSE_SECTION_KIND_FOREIGN = 13,
[helpstring("")] CPC_KSE_SECTION_KIND_FU = 14,
[helpstring("")] CPC_KSE_SECTION_KIND_OP = 15,
} CPE_KSE_SECTION_KIND;
```

```
value = object. GetStockLacKind ( code )
```

```
code
```

```
code :
```

```
:
typedef enum
```
### {

```
[helpstring("")] CPC_LAC_NORMAL = 0,
  [helpstring("")] CPC_LAC_EX_RIGHTS = 1,
 [helpstring("")] CPC_LAC_EX_DIVIDEND = 2,
  [helpstring("")] CPC_LAC_EX_DISTRI_DIVIDEND = 3,
  [helpstring("")] CPC_LAC_EX_RIGHTS_DIVIDEND = 4,
 [helpstring("")] CPC_LAC_INTERIM_DIVIDEND = 5,
  [helpstring("")] CPC_LAC_EX_RIGHTS_INTERIM_DIVIDEND= 6,
 [helpstring("")] CPC_LAC_ETC = 99,
} CPE_LAC_KIND;
```

```
value = object. GetStockListedDate ( code )
```

```
code
```
code : : (LONG)

```
value = object. GetStockMaxPrice ( code )
code
code :
: (LONG)
value = object. GetStockMinPrice ( code )
code
code :
: (LONG)
value = object. GetStockParPrice ( code )
code
code :
: (LONG)
value = object. GetStockStdPrice ( code )
code
code :
: (LONG)
value = object. GetStockYdOpenPrice ( code )
code
code :
: (LONG)
value = object. GetStockYdHighPrice ( code )
```
code

```
code :
: (LONG)
```

```
value = object. GetStockYdLowPrice ( code )
```
code

code : : (LONG)

```
value = object. GetStockYdClosePrice ( code )
```
code

code : : (LONG)

```
value = object. IsStockCreditEnable ( code )
```
code

code : : (BOOL)

```
value = object. GetStockParPriceChageType ( code )
```
code

```
code :
```

```
:
```

```
typedef enum
```
{

```
[helpstring("")] CPC_PARPRICE_CHANGE_NONE = 0,
[helpstring("")] CPC_PARPRICE_CHANGE_DIVIDE = 1,
[helpstring("")] CPC_PARPRICE_CHANGE_MERGE = 2,
[helpstring("")] CPC_PARPRICE_CHANGE_ETC = 99,
}CPE_ECT_PARPRICE_CHANGE;
```
### **[Basket ]**

```
CpElwCode .
  CpElwCode/CpCodeMgr 2 .
value = object.GetStockElwBasketCodeList( code )
Elw ()\colon ()
```
value = object.**GetStockElwBasketCompList**( code )

 $Elw \t()$ 

: ()

# **[ ]**

value = object.**GetStockListByMarket**(CPE\_MARKET\_KIND code )

```
: (CPE_MARKET_KIND) ()
VB ex)
Dim WorkKey As New CpTdUtil
Dim codes As Variant
codes = CodeMgr. GetStockListByMarket (CPC_MARKET_KOSPI) '
For i = LBound(codes) To UBound(codes)
  Debug.Print codes(i)
  Debug.Print CodeMgr. CodeToName(codes(i))
Next
VC++ ex)ICpCodeMgrPtr codeMgr;
codeMgr.CreateInstance(_uuidof(CpCodeMgr));
variant_t vArray, vItem;
CComSafeArray<VARIANT> sa;
vArray = codeMgr->GetIndustryList();
sa.Attach(vArray.Detach().parray);
```

```
for (LONG nlb = sa.GetLowerBound(), nub = sa.GetUpperBound); nlb \lenub; nlb++){
vItem = sa.GetAt(nlb);tprintf(T("%s\n'\n'), (LPCTSTR)(bstr_t)vItem);
}
```

```
value = object.GetGroupCodeList( code )
    (700 ~799 ) (GetIndustryList )
    : ()
VB ex)
Dim CodeMgr As New CpCodeMgr
Dim codes As Variant
codes = CodeMgr. GetGroupCodeList (24) ' 24
For i = LBound(codes) To UBound(codes)
   Debug.Print codes(i)
Next
value = object. GetGroupName ( code )
    (700 \sim 799)
```
:

object. **GetIndustryList** ()

. : ()

### VB ex)

Dim CodeMgr As New CpCodeMgr

Dim codes As Variant

```
codes = CodeMgr.GetIndustryList ()
```

```
For i = LBound(codes) To UBound(codes)
```

```
Debug.Print codes(i)
```
Next

value = object. **GetIndustryName** ( code )

: object. **GetMemberList** ( )  $()$ . : () value = object. **GetMemberName** ( code ) () : object. **GetKosdaqIndustry1List** () . : () object. **GetKosdaqIndustry2List** () . : () VB ex) Dim CodeMgr As New CpCodeMgr Dim codes As Variant codes = CodeMgr. **GetKosdaqIndustry2List** () For i = LBound(codes) To UBound(codes) Debug.Print codes(i) Next **[ ]**

:

value = object. **GetMarketStartTime** ()

(ex 9 9)

value = object. **GetMarketEndTime** ()

(ex 3 15)

 $\ddot{\ddot{\cdot}}$ 

# **CpUsCode**

```
:
: CpUtil.dll
Method
Value = object.GetUsCodeList(USTYPE UsType)
UsType
```
UsType(USTYPE):

USTYPE\_ALL : - 1

USTYPE\_CONTRY : - 2

USTYPE\_UPJONG : 3

USTYPE\_JONGMOK : - 4

USTYPE\_DR : - 5

USTYPE\_RAW : - 6

USTYPE\_EXCHANGE : - 7

(String Array):

value = object.**GetNameByUsCode**(String UsCode)

- UsCode(String) :
- (String):

VB ex) Dim CpUsCode As New CpUsCode

Dim codes As Variant codes = CpUsCode.GetUsCodeList(USTYPE\_CONTRY) For i = LBound(codes) To UBound(codes) Debug.Print codes(i) Debug.Print CpUsCode.GetNameByUsCode(codes(i)) Next

## **CpCalcOptGreeks**

: Greeks

: CpUtil.dll **Method** object.**Calculate**() Property Greeks **Property** Object.**CallPutType** = Value CALLPUT\_TYPE() - Call Put

- OT\_CALL :
- OT\_PUT :

Object.**Price** = Value

double() -

Object.**UnderPrice** = Value

double() -

Object.**ExerPrice** = Value

double() -

Object.**VolatilityType** = Value

VOLATILITY\_TYPE() -

- VT\_HISTORY:
- VT\_IMPLIED:

Object.**Volatility** = Value

double() -

Object.**ExpirDays** = Value

double() -

Object.**RFInterRate** = Value

double() -

Object.**DividRate** = Value

double() -

Value = Object.**TV**

double() -

Value = Object.**Delta**

double() -

Value = Object.**Gamma**

double() -

Value = Object.**Theta**

double() -

Value = Object.**Vega**

double() -

Value = Object.**Rho**

double() -

Value = Object.**IV**

double() -